#### $\overline{a}$ الجمهورية الحزائرية الديمقراطية الشعبية  $\ddot{\cdot}$ l<br>1  $\overline{a}$  $\ddot{\cdot}$ <u>ر</u> .<br>۽ <u>ر</u> **République Algérienne Démocratique et Populaire** ie Algérienne Démocratique et<br>وزارة التعليم العالي و البحث العلمي <u>ب</u> .  $\ddot{ }$

**Ministère de l'Enseignement Supérieur et de la Recherche Scientifique**

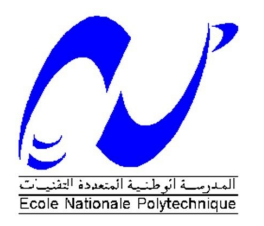

École Nationale Polytechnique Département d'Électrotechnique Groupe de Recherche en Électrotechnique et Électronique de Nancy

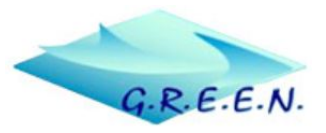

#### Projet de Fin d'Études En vue d'obtention du diplôme d'Ingénieur d'État en Électrotechnique

Intitulé :

### **Modélisation d'une Chaine de Conversion Electromécanique à Aimants Permanents à Haute Vitesse**

Présenté par :

#### **Walid Mohamed Amine MOHAND OUSSAID**

Soutenue publiquement, le 14 Décembre 2020 devant le jury :

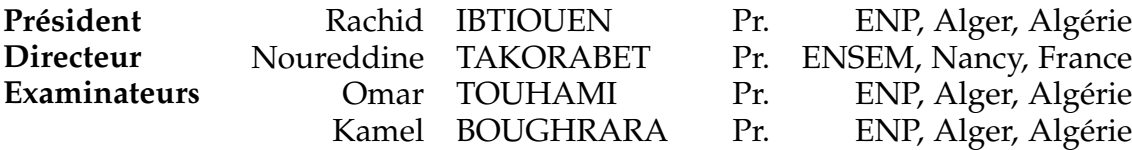

**ENP 2020**

#### $\overline{a}$ الجمهورية الحزائرية الديمقراطية الشعبية  $\ddot{\cdot}$ l<br>1  $\overline{a}$  $\ddot{\cdot}$ <u>ر</u> .<br>۽ <u>ر</u> **République Algérienne Démocratique et Populaire** ie Algérienne Démocratique et<br>وزارة التعليم العالي و البحث العلمي <u>ب</u> .  $\ddot{ }$

**Ministère de l'Enseignement Supérieur et de la Recherche Scientifique**

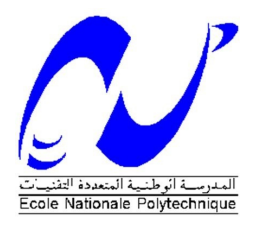

École Nationale Polytechnique Département d'Électrotechnique Groupe de Recherche en Électrotechnique et Électronique de Nancy

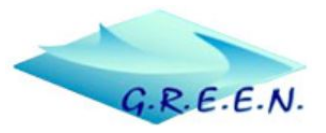

### Projet de Fin d'Études En vue d'obtention du diplôme d'Ingénieur d'État en Électrotechnique

Intitulé :

### **Modélisation d'une Chaine de Conversion Electromécanique à Aimants Permanents à Haute Vitesse**

Présenté par :

#### **Walid Mohamed Amine MOHAND OUSSAID**

Soutenue publiquement, le 14 Décembre 2020 devant le jury :

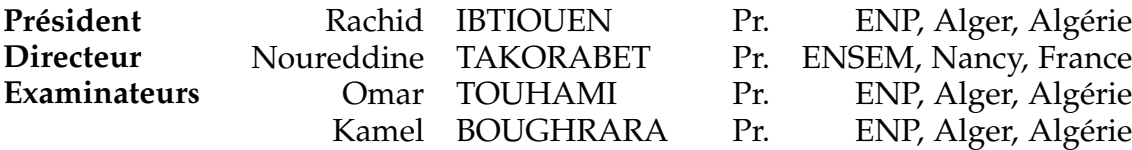

**ENP 2020**

ملخص ــ تمت في هذا المشروع دراسة و نمذجة سلسلة تحويل كهروميكانيكية بمغناطيس دائم ذات سرعة عالية (محولهآلة متزامنة ذات مغناطيس دائم). تم تصميم  $\overline{\phantom{a}}$ ֧֦֧֢ׅ֦֧֦֧֢ׅ֪֪ׅ֪֪֦֚֬֝֝֝  $\overline{\phantom{a}}$  $\overline{\phantom{a}}$  $\overline{\phantom{a}}$ ֦֧֦֧֦֧֦֧֦֧֦֧֦֧֦֧֦֧֦֚֚֚֜֜֜֜֜֜֞֝֜֞<br>֧֪֧֪֧֚֚֚֝֝֝ ֧֦֧֢ׅ֦֧֦֧֢ׅ֪֪ׅ֪֪֦֚֬֝֝֝  $\overline{\phantom{a}}$  $\overline{\phantom{a}}$  $\overline{a}$ ملحص ــ تمت في هدا الشروع دراسه و تمدجه سلسله تحويل دهروميكانيديه بمغناطيس دائم دات سرعه عاليه (محولهاله ملامنه دات مغناطيس دائم). تم نصميم<br>الآلة المدروسة في GREEN ، و هي عبارة ألة ذات 40 فقعة لو 48 فتحة مع لف مُركّز و خط  $\overline{\phantom{a}}$ . ļ ֦ ֦֧֦֧֦֧֦֧֦֧֦֧֦֧֦֧֦֧֦֧֜֜֜֜ @ . ļ .<br>. ֦֧֦֧֦֧֦֧֦֧֦֧֦֧֦֧֦֧֜֜֜ .<br>. @ J ļ ֦ un الموسم في GKEEN ، و هي عباره اله دات 40 فصل و 46 فتحه مع لف مركز و خطوه جزيبه في احجز، النابت. تم إجراء مجموعه من سمنيات المحا 60 في براجج<br>femm و femm ، و تم إنشاء نموذج كهرومغناطيسي للألة لحساب معلماتها في الحالة المس  $\overline{\phantom{a}}$ نځه مغ لف مریز و خطوه جزیبه یي اخزء انتابت. تم انځراء جموعه<br>\* . ∫<br>. l  $\overline{\phantom{a}}$  $\overline{\phantom{a}}$ ļ  $\overline{\phantom{a}}$  $\overline{\phantom{a}}$ .<br>. rmatur و rmutuar/simuink ، و م إنشاء عمودج فهرومعناطيسي للانه حساب معلماتها في الحانة المسفرة عن طريق برنامج rmm . اناحت محا هة النحنم الشعاعي<br>أو الموجّه للآلة عن طريق برنامج Simulink دراسة إشارات الخروج حسب قيمة تردد تبد .<br>. .  $\frac{1}{2}$ او الموجه للانه عن طريق برنامج simurink دراسة إسارات احروج حسب فيمه نردد تبديل مفاتيح الحودث ، و هو نفس اسيء باللسبة للحسائر عن طريو<br>التوصيل و الخسائر عن طريق التبديل في العاكس ، حيث يبدو أنّ استخدام العاكس ثلاثي الطور مع ֦ . ֦֧֦֧֦֧֦֧֦֧֦֧֦֧֦֧֜֜֜֜  $\overline{\phantom{a}}$ .  $\overline{\phantom{a}}$  $\frac{1}{2}$ .<br>.  $\overline{\phantom{a}}$  $\overline{\phantom{a}}$ النوصيل و الحسائر عن طريق البديل في العاكس ، حيث يبدو ان استخدام العاكس للاتي الطور مع MOSFEI Sic هو الحل الاقصل. تم حساب الحسائ<br>المتحرك للآلة عن طريق femm بطريقتين مختلفتين و تم إجراء مقارنة للتحقق من مدى صحّة كلّ طريقة ļ ֦֧֜  $\overline{a}$  . . . .  $\overline{\phantom{a}}$   $\overline{\phantom{a}}$ ֦֧֦֧֦֧֦֧֦֧֦֧֦֧֦֧֦֧֜֜֜ .<br>. í .<br>. @  $\ddot{\cdot}$   $\ddot{\cdot}$ ĭ . المتحرك للاله عن طريق *temm ب*طريقتين مختلفتين و تم إجراء مفارنه للتحقق من مدى صحه كل طريقه وفقا اللادد للتيارات ا<br>**كلمات مفتاحية** ــ الألة المتزامنة ذات المغناطيس الدائم , السرعة العالية , العاكس , النمذجة الرقمية , التح  $\ddot{\cdot}$  $\overline{\phantom{a}}$ .<br>.  $\overline{\phantom{a}}$ ļ

**Abstract—**This work presents a study and modeling of a high-speed electromechanical conversion chain with permanent magnets (converter +PMSM). The studied machine was designed at GREEN, it is a 40-pole, 48-slot machine with a concentrated fractional-pitch winding at the stator. Simulations under femm and Matlab/Simulink were carried out, an electromagnetic model of the machine was established to calculate its parameters in steady state under femm. A simulation of the vector control of the MSAP under Simulink allowed us to study the output signals as a function of the switching frequency of the inverter switches, it is the same for the conduction and switching losses in the inverter where the use of a three-phase SiC MOSFET inverter seems to be the best solution. The losses in the rotor were calculated under femm by two different methods and a comparison was made to check the validity of each method according to the frequency range of the stator currents.

**Keywords :** high speed, inverter, numerical modeling, permanent magnets, PMSM, vector control, simulation.

**Résumé—**Le présent travail porte sur l'étude et la modélisation d'une chaine de conversion électromécanique à aimants permanents à haute vitesse (convertisseur +MSAP). La machine étudiée a été conçue au GREEN, c'est une machine à 40 pôles et 48 encoches avec un bobinage concentré à pas fractionnaire au stator. Des simulations sous femm et Matlab/Simulink ont été effectuées, un modèle électromagnétique de la machine a été établi pour calculer ses paramètres en régime permanent sous femm. Une simulation de la commande vectorielle de la MSAP sous Simulink a permis d'étudier les signaux de sortie en fonction de la fréquence de commutation des interrupteurs des onduleurs, il est de même pour les pertes par conduction et les pertes par commutation dans l'onduleur où l'utilisation d'un onduleur triphasé à MOSFET SiC parait comme la meilleure solution. Les pertes dans le rotor ont été calculées sous femm par deux méthodes différentes et une comparaison a été faite afin de vérifier la validité de chaque méthode selon la plage de fréquence des courants statoriques.

**Mots-clés :** aimants permanents, commande vectorielle, haute vitesse, modélisation numérique, MSAP, onduleur, simulation.

## **Remerciements**

**Les travaux de recherche entrepris dans ce mémoire ont été effectués au Groupe de Recherche en Électrotechnique et en Électronique de Nancy (GREEN) de l'École Nationale Supérieure d'Electricité et de Mécanique (ENSEM). Ce mémoire ne serait pas ce qu'il est sans la collaboration, l'aide et le soutien de nombreuses personnes.**

*Je tiens tout d'abord à remercier mon encadrant Pr. N. TAKORABET, directeur du GREEN, de m'avoir proposé ce sujet et pour sa constante présence au sein du laboratoire ainsi que ses fructueux conseils, directives et suivis dans le domaine de la recherche scientifique.*

*Je remercie également Pr. R. IBTIOUEN pour avoir accepté de juger ce travail modeste et de m'avoir fait l'honneur de présider le jury de soutenance ainsi que sa disponibilité et ses conseils durant les périodes les plus difficiles de mon cursus universitaire.*

*Mes chaleureux remerciements vont également aux Pr. O. TOUHAMI et le Pr. K. BOUGHRARA pour avoir accepté d'examiner ce mémoire.*

*Je remercie vivement tous les enseignants d'Electrotechnique.*

Finalement, je tiens à remercier toutes les personnes qui m'ont aidé, de près ou de loin, durant mon *cursus.*

# **Dédicace**

#### **Avant tout, je remercie dieu le tout puissant qui m'a aidé à compléter ce travail.**

Je dédie ce travail :

*À mes très chers parents Arezki et Nadia. Sans vos sacrifices et efforts, je ne serai guère là à présenter ce modeste travail et écrire ces quelques lignes pour témoigner mon profond respect et l'amour que je porte pour vous,*

*À mon frère et mes très chères sœurs,*

*À mes deux familles paternelle et maternelle, MOHAND OUSSAID et AIT MIMOUNE,*

*À mes frères et meilleurs amis Adel et Mustapha,*

*À tous mes camarades de la promotion 2020, spécialement HEBRI Amine, MEDJEK Adlen et AGGOUNE Ahmed,*

*À tous ceux qui comptent pour moi.*

**Walid MOHAND OUSSAID**

### **Table des Matières**

#### Liste des [Tableaux](#page-9-0)

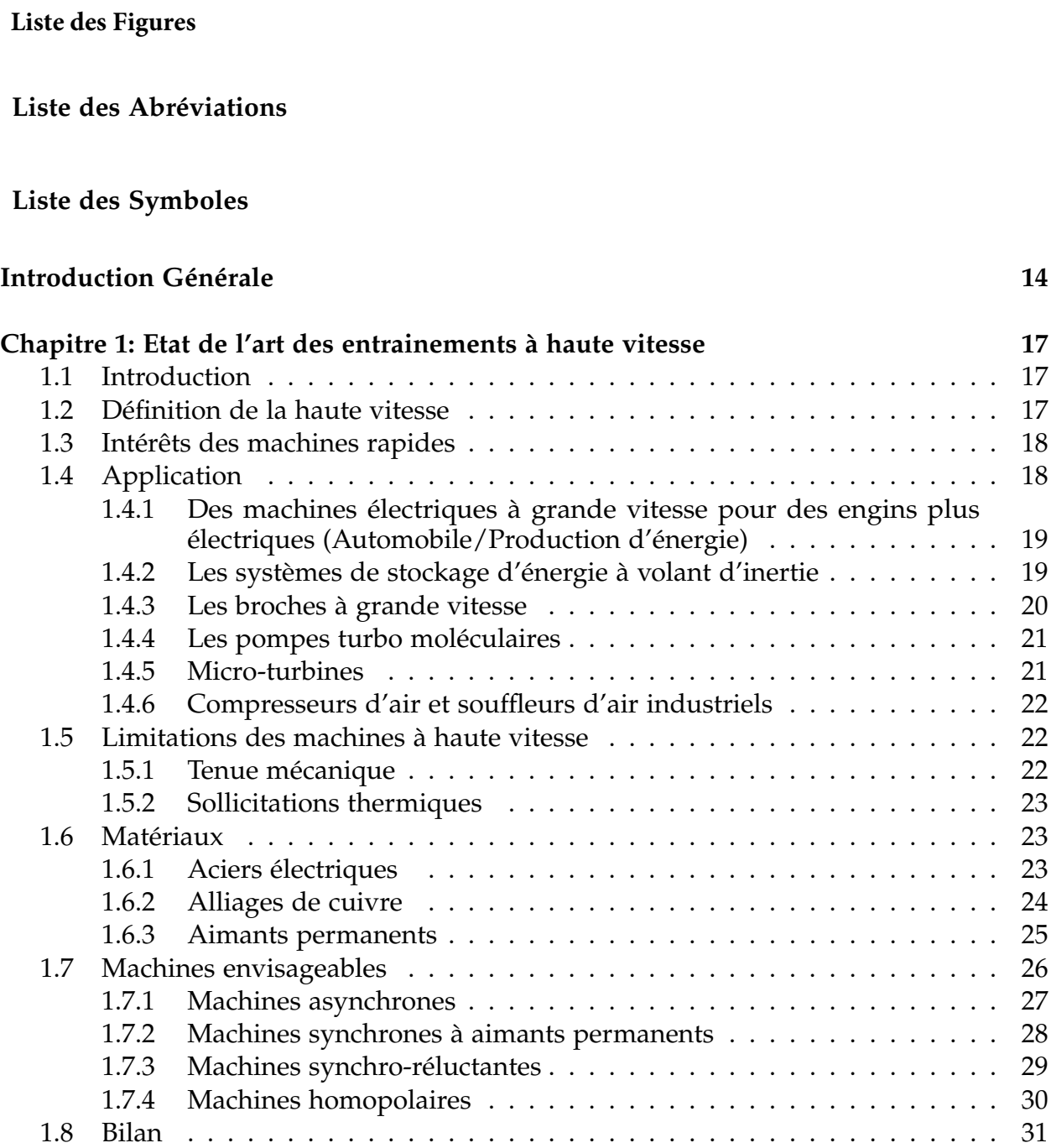

1.9 [Conclusion](#page-32-1) . . . . . . . . . . . . . . . . . . . . . . . . . . . . . . . . . . . . . . 31

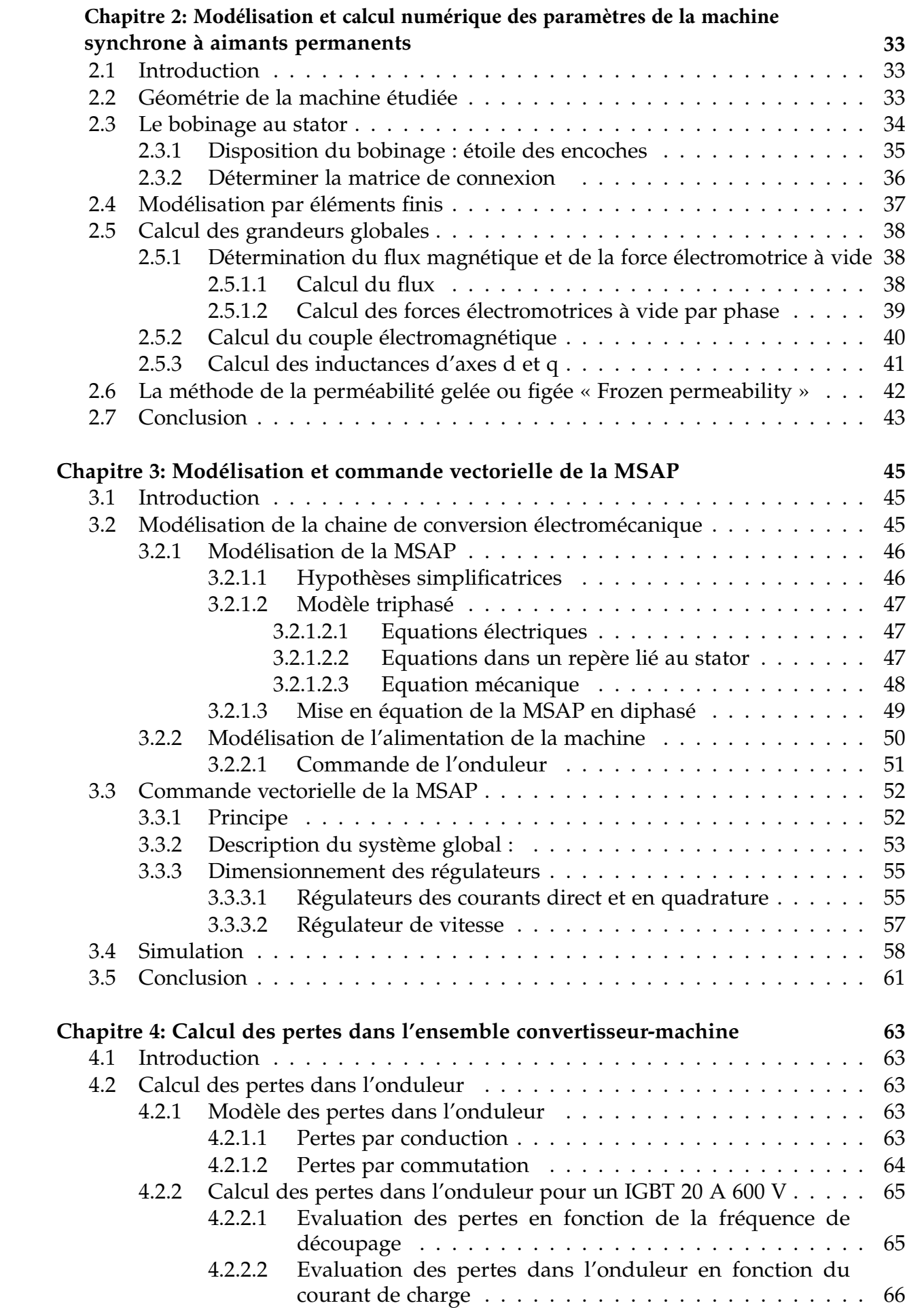

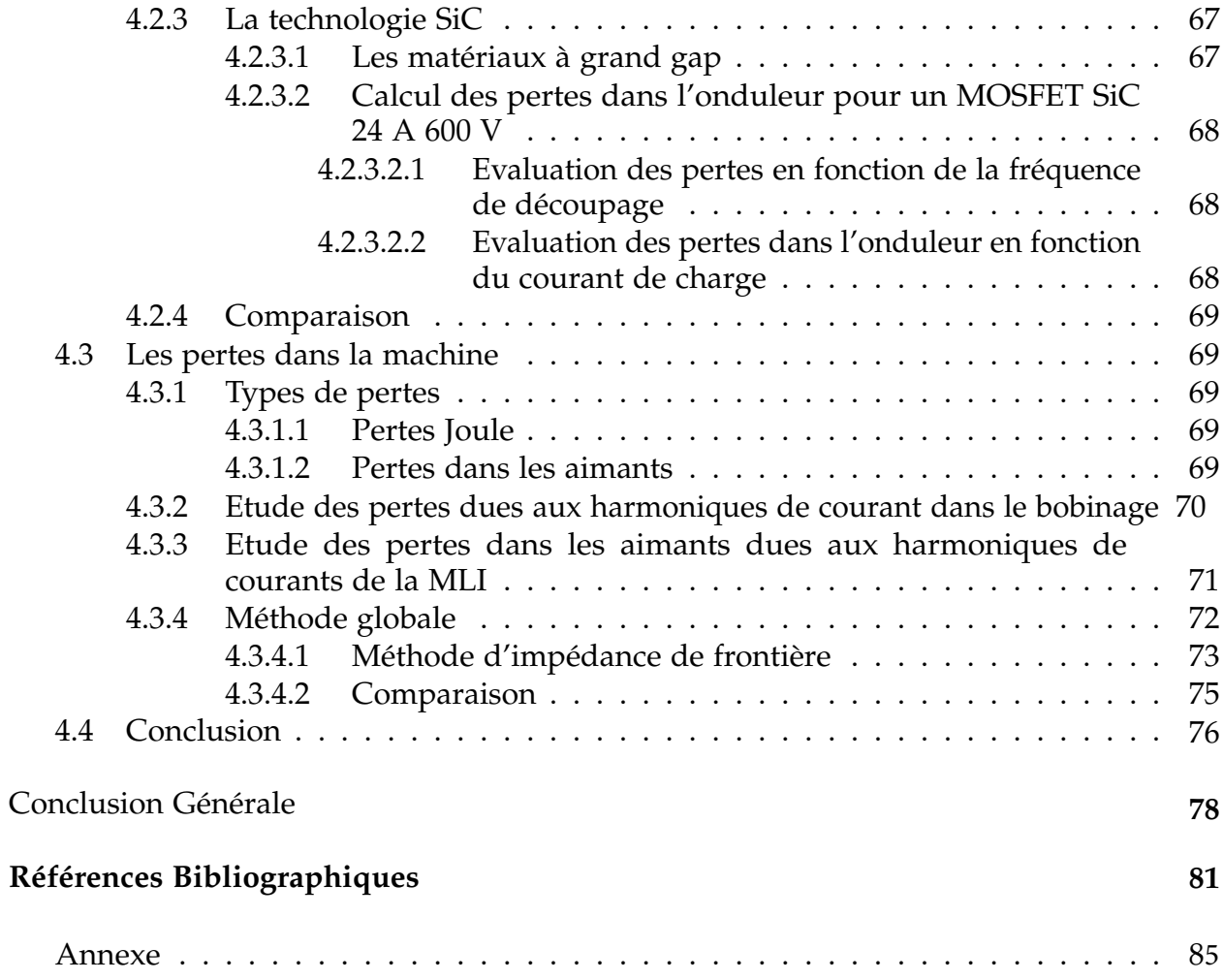

# <span id="page-9-0"></span>**Liste des Tableaux**

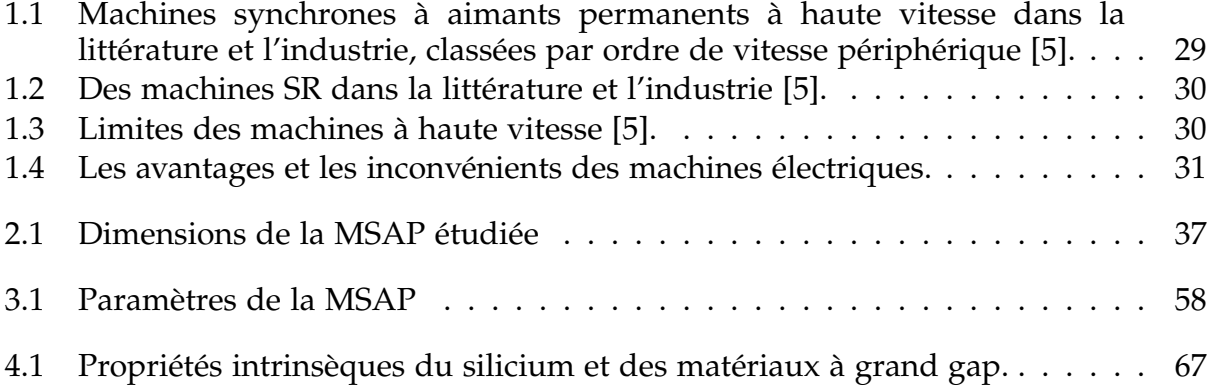

# <span id="page-10-0"></span>**Liste des Figures**

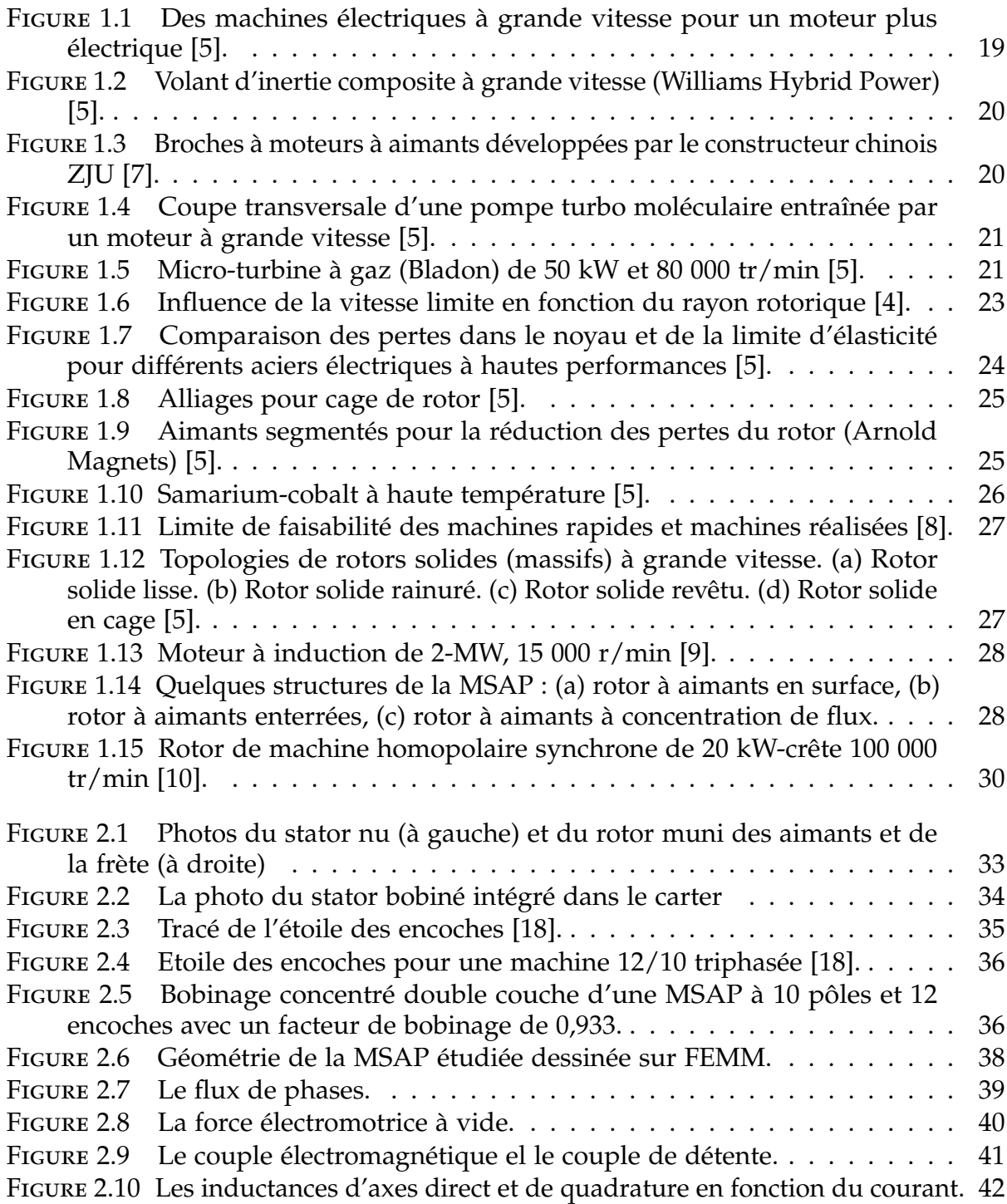

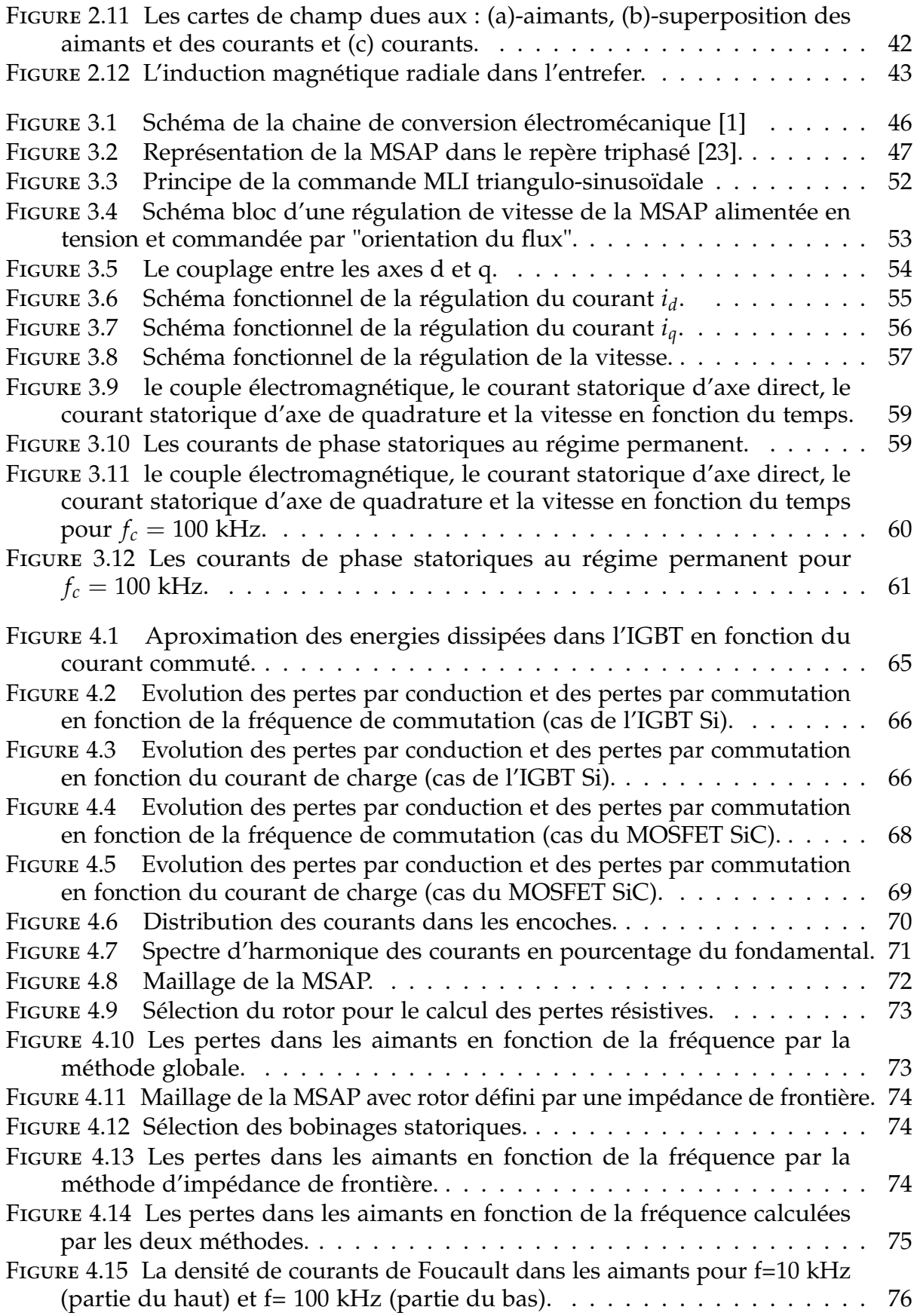

# <span id="page-12-0"></span>**Liste des Abréviations**

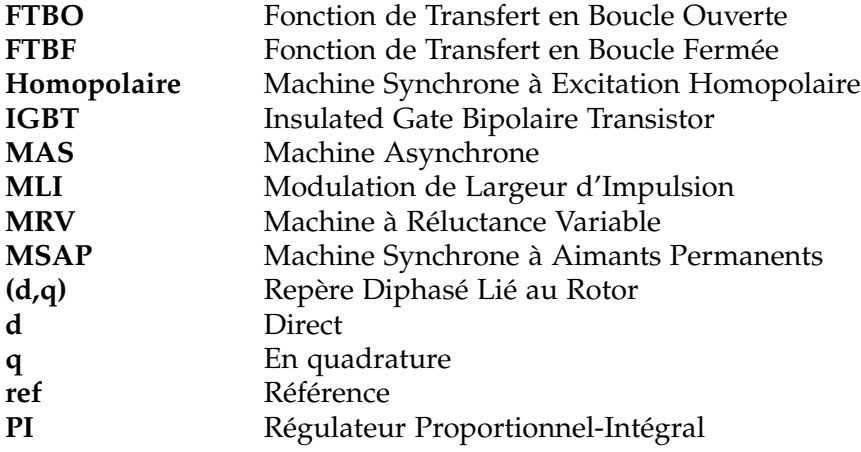

# <span id="page-13-0"></span>**Liste des Symboles**

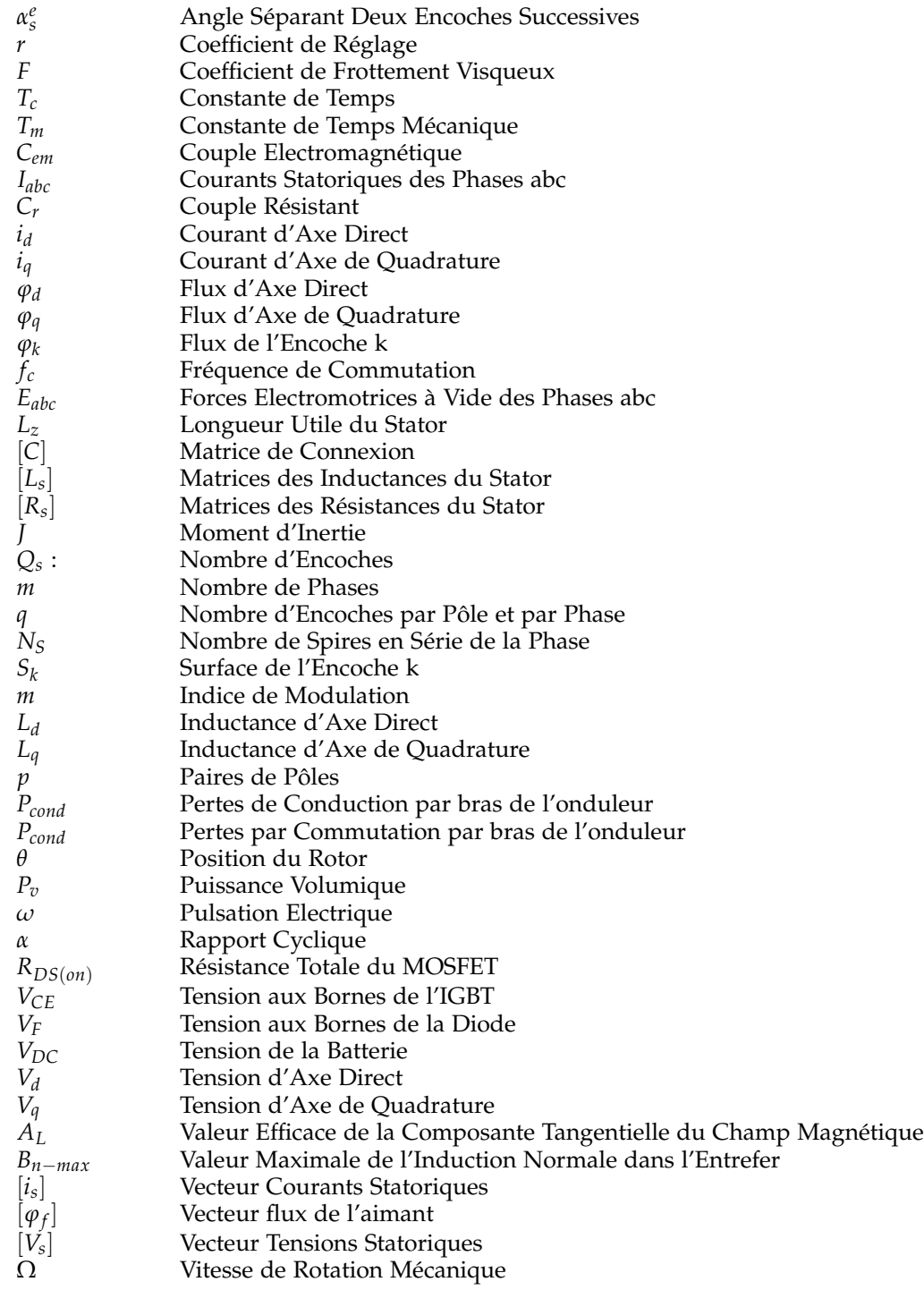

# **Introduction Générale**

### <span id="page-15-0"></span>**Introduction Générale**

Les machines rapides sont favorisées dans les applications embarquées grâce à leurs<br>bonnes puissances massiques. On les retrouve aussi dans diverses applications où la es machines rapides sont favorisées dans les applications embarquées grâce à leurs haute vitesse est requise comme les compresseurs, les pompes à vide, les turbogénérateurs, les systèmes de stockage d'énergie à volant d'inertie, les outils de forage, les unités de soudage par friction, etc. En haute vitesse, les matériaux constituant le rotor subissent d'importantes contraintes liées à la résonance du rotor et à la force centrifuge. D'autre part, l'échauffement des machines rapides requiert très souvent un système de refroidissement extérieur. Ces machines rapides cumulent des difficultés d 'ordre électromagnétique, thermique et mécanique. Plusieurs types de machines sont candidates à l'entraînement en haute vitesse à savoir les machines asynchrones (MAS), les machine à réluctance variable (MRV) et les machines synchrones à aimants permanents (MSAP).

Les machines synchrones à aimants permanents (MSAP) ont rapidement trouvé des applications dans les véhicules électriques et hybrides, l'aérospatiale, la robotique, les équipements médicaux ainsi que la production d'énergie renouvelable (éolienne). L'absence du bobinage rotorique (ie : réduction des pertes Joule) offre un rendement meilleur et plus important comparé à celui de la machine synchrone à rotor bobiné. Ce type de machine permet de fournir des couples et puissances élevés avec un volume et une masse réduits dus à la forte densité d'énergie produite par les aimants permanents. Ceci mène à de fortes densités massiques et volumiques de couple et de puissance.

Le principal inconvénient de ces machines réside dans les aimants permanents. Les problèmes liés à ces derniers sont nombreux à savoir un flux d'excitation pratiquement constant, la possibilité de démagnétisation partielle ou totale si la température de Curie est atteinte, les pertes par courant de Foucault (augmentation de leur température) et leurs coûts qui influent considérablement sur le coût total de la machine.

Le progrès en électronique de puissance et de lois de commande depuis plusieurs décennies a permis de concevoir des convertisseurs statiques capables d'alimenter en amplitude et en fréquence variable les moteurs à courant alternatifs et de les commander. La commande vectorielle « field oriented control » permet à la machine synchrone à aimants permanents d'avoir une dynamique proche de celle de la machine à courant continu qui concerne la linéarité et le découplage.

Ainsi, ce mémoire est structuré en quatre chapitres distincts. Le premier chapitre présente un état de l'art des entraînements à haute vitesse. Nous y évoquons la notion de machines à haute vitesse et les efforts centrifuges appliqués au rotor.

Dans le deuxiéme chapitre, nous avons simuler la machine MSAP à pôles lisses présente au GREEN sous logiciel d'élements finis FEMM c ouplé à MATLAB. Cette simulation permet de calculer le flux des trois phases abc, la force électromotrice des trois phases

abc, le couple électromagnétique, les inductances des axes direct et en quadrature et l'induction au niveau la machine et l'entrefer.

Nous commençons, le troisième chapitre, par la modélisation de la machine synchrone à aimants permanents à pôles lisses dans le repère biphasé (dq) en vue de sa commande. La commande de l'onduleur de tension à deux niveaux par MLI triangulo-sinusoïdale sera présentée. Une simulation de la commande vectorielle de la MSAP présente au GREEN a été effectuée.

Nous présentons, dans le quatrième et dernier chapitre un modèle des pertes dans l'onduleur à savoir les pertes par conduction et les pertes par commutation. Dans une seconde partie de ce chapitre, Nous allons présenter les différentes pertes dans la machine ; les pertes Joule et les pertes dans les aimants dues aux harmoniques produits par le bobinage statorique, les Les harmoniques de perméance et les harmoniques temporels.

Nous terminons par une conclusion générale représentant une synthèse globale de notre étude.

**Chapitre 1 :**

# **Etat de l'art des entrainements**

**à haute vitesse**

### <span id="page-18-0"></span>**Chapitre 1**

### **Etat de l'art des entrainements à haute vitesse**

#### <span id="page-18-1"></span>**1.1 Introduction**

Les machines électriques à haute vitesse ont fait l'objet d'études approfondies et ont<br>suscité un intérêt accru au cours des dernières années en raison de leurs avantages, es machines électriques à haute vitesse ont fait l'objet d'études approfondies et ont notamment une densité de puissance plus élevée, une grande fiabilité et une taille plus petite que les machines électriques conventionnelles. Ce type de machines électriques est aujourd'hui souvent utilisé dans de nombreuses applications industrielles, telles que les compresseurs, les pompes à vide, les turbogénérateurs, les systèmes de stockage d'énergie à volant d'inertie, les outils de forage, les unités de soudage par friction, etc. Dans toutes ces unités industrielles à grande vitesse, l'application est directement fixée à l'arbre de la machine électrique et le besoin d'un réducteur, qui sert à augmenter la vitesse, est supprimé. En fait, la vitesse et la puissance d'une application à grande vitesse sont toutes deux contrôlées par un convertisseur de fréquence. Le développement de l'électronique de puissance permet de produire des convertisseurs de fréquence modernes qui peuvent alimenter les machines électriques avec des puissances assez élevées et des fréquences qui peuvent dépasser les limites thermiques et mécaniques des machines. Tout cela signifie que les convertisseurs de fréquence ne limitent pas la puissance et la vitesse des entraînements à grande vitesse.

#### <span id="page-18-2"></span>**1.2 Définition de la haute vitesse**

Une machine peut être considérée comme une machine à haute vitesse lorsque la vitesse périphérique au rotor avoisine ou dépasse les 100 m/s. Aujourd'hui, la limite de faisabilité de ces machines qui est liée aux contraintes mécaniques (tenue du rotor) se situe autour des 300 m/s [1].

<span id="page-18-3"></span>Binder et Schneider [2] considèrent le domaine des applications rapides pour des vitesses périphériques comprises entre 100 et 250 m/s.

#### **1.3 Intérêts des machines rapides**

- L'un des principaux avantages des machines et des entraînements à grande vitesse est la réduction du poids du système pour une conversion de puissance donnée [3], cela est particulièrement désirable dans toutes les applications de transport où une réduction du poids entraîne directement une réduction de la consommation de carburant et des émissions ;
- Une deuxième raison d'adopter des machines à grande vitesse dans certaines applications est l'amélioration de la fiabilité grâce à la suppression des engrenages intermédiaires, tels que les entraînements directs à grande vitesse [3].

Selon [4], la puissance volumique de la machine électrique peut s'écrire :

$$
P_v = \sqrt{2}K_D^2 A_L B_{n-max} \Omega \tag{1.1}
$$

Où :

*K<sup>D</sup>* est le rapport du rayon d'alésage*R<sup>s</sup>* sur le rayon extérieur du stator ;

 $\Omega$  est la vitesse de rotation de la machine;

*Bn*−*max* est la valeur maximale de la composante normale de l'induction dans l'entrefer ; *A<sup>L</sup>* est la valeur efficace de la composante tangentielle du champ magnétique, avec :

$$
A_L = H_t = \frac{qN_sI_s}{\pi R_s}
$$

Où q est le nombre de phases, *NsI<sup>s</sup>* la valeur efficace de la force magnétomotrice par phase et *R<sup>s</sup>* le rayon d'alésage du stator.

A partir de la relation (1), on peut donner des solutions pour augmenter la puissance volumique des machines électriques :

- Augmenter la charge linéique de courant *A<sup>L</sup>* dont la principale limitation est l'échauffement des isolants de bobinage. Il est alors nécessaire d'améliorer le système de refroidissement et la qualité des isolants ;
- Augmenter l'induction maximale dans l'entrefer. Cependant, la saturation des matériaux magnétiques va restreindre *Bn*−*max*. Il est alors préférable d'utiliser des matériaux dont l'induction de saturation est élevée ;
- Augmenter la vitesse de rotation  $Ω$ . Néanmoins, la vitesse de résonance et les efforts centrifuges vont limiter la vitesse de rotation de l'arbre.

Dans les deux premières solutions, les limitations thermiques et magnétiques sont atteintes, l'accroissement de la vitesse de rotation est alors une meilleure solution pour augmenter la puissance volumique de la machine.

### <span id="page-19-0"></span>**1.4 Application**

<span id="page-19-1"></span>Les machines rapides sont employées dans de nombreuses applications.

#### **1.4.1 Des machines électriques à grande vitesse pour des engins plus électriques (Automobile/Production d'énergie)**

Pour l'électrification des moteurs utilisés dans les véhicules et les applications de production d'énergie, des machines électriques à grande vitesse sont utilisées. Les applications potentielles des machines électriques à grande vitesse dans un moteur plus électrique sont plusieurs, comme le montre la figure 1.1, qui présente une famille de quatre machines électriques à grande vitesse autour d'un futur moteur.

Dans une de ces applications, la machine électrique est placée sur le même arbre que la turbine et les roues du compresseur dans un turbocompresseur (machine M1 dans la figure 1.1). La fonction de la machine est double. Au démarrage et au changement de vitesse, lorsqu'il y a manque d'énergie dans le flux de gaz d'échappement, la machine est utilisée comme un moteur pour accélérer le compresseur jusqu'à la vitesse requise. L'efficacité de la transmission peut être encore améliorée par l'installation d'une turbine de puissance supplémentaire et une machine à grande vitesse (machine M2 dans la figure 1.1) à l'aval du turbocompresseur pour extraire la chaleur résiduelle des gaz d'échappement.

<span id="page-20-1"></span>L'énergie récupérée est ensuite utilisée pour alimenter les charges électriques du véhicule, y compris la machine de traction si elle est utilisée dans une architecture de transmission hybride.

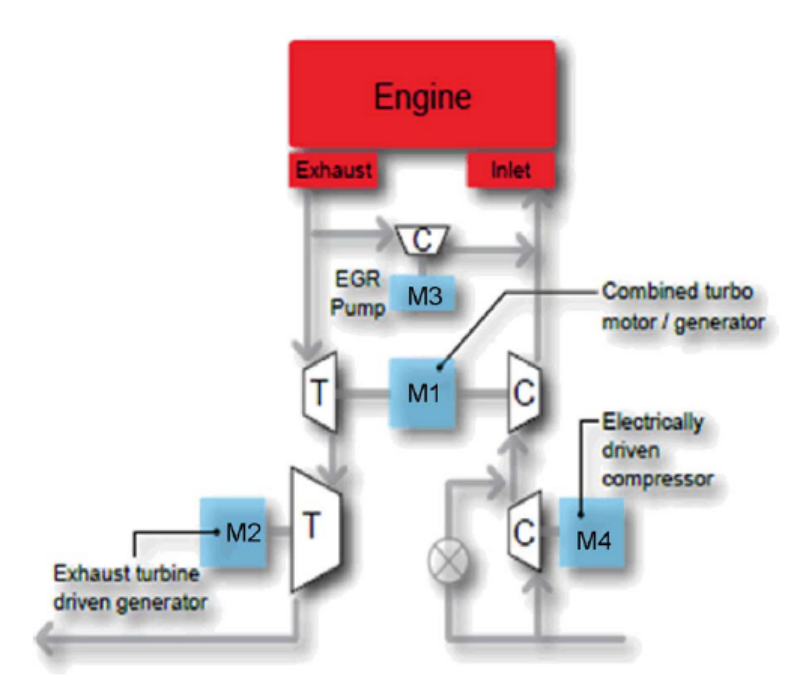

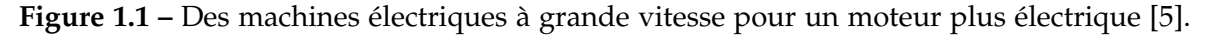

#### <span id="page-20-0"></span>**1.4.2 Les systèmes de stockage d'énergie à volant d'inertie**

Les systèmes de stockage d'énergie à volant d'inertie fonctionnent en stockant l'énergie dans un volant d'inertie en rotation. L'énergie électrique est stockée en utilisant un moteur qui fait tourner le volant d'inertie, convertissant ainsi l'énergie électrique en énergie mécanique. Pour récupérer l'énergie, le même moteur est utilisé pour ralentir le volant d'inertie, convertissant l'énergie mécanique en énergie électrique.

La figure 1.2 montre un volant d'inertie développé par Williams Hybrid Power, il est utilisé dans la Porsche911 GT3R. Ce volant d'inertie tourne à 40 000 tr/min et est utilisé pour générer/motoriser jusqu'à 120 kW pour les moteurs de l'essieu avant.

<span id="page-21-2"></span>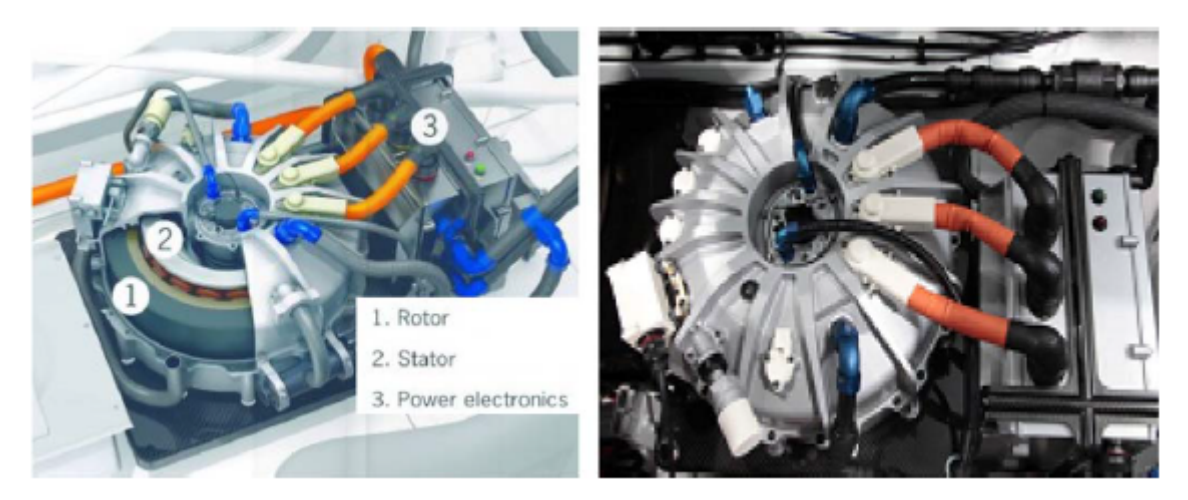

**Figure 1.2 –** Volant d'inertie composite à grande vitesse (Williams Hybrid Power) [5].

#### <span id="page-21-0"></span>**1.4.3 Les broches à grande vitesse**

Des machines électriques à grande vitesse sont également utilisées pour les broches [6]. Au départ, les moteurs à induction ont été utilisés. Récemment, dans le marché chinois des broches, les moteurs à aimants permanents à grande vitesse à particules ont été développés pour remplacer les moteurs à induction. Par conséquent, pour une même taille, la broche peut atteindre une puissance plus élevée, et surtout, peut avoir une performance bien meilleure du couple à basse vitesse. En d'autres termes, les broches à moteurs à aimants peuvent fonctionner à une vitesse relativement faible pour, par exemple, le forage et aussi à grande vitesse pour, par exemple, le broyage.

La figure 1.3 montre deux broches à moteurs à aimants permanents développées par ZJU. Leurs puissances sont respectivement de 12 kW 18000 tr/min (en haut) et de 4 kW 24000 tr/min (en bas).

<span id="page-21-3"></span><span id="page-21-1"></span>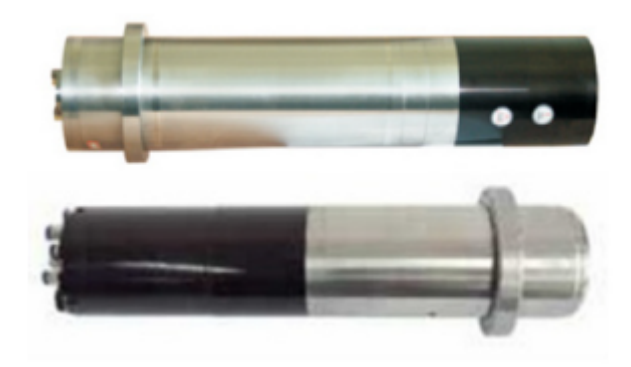

**Figure 1.3 –** Broches à moteurs à aimants développées par le constructeur chinois ZJU [7].

#### **1.4.4 Les pompes turbo moléculaires**

Les pompes turbo moléculaires (figure 1.4) sont une autre application où les vitesses augmentent et où l'utilisation de moteurs à très grande vitesse peut être considérée comme un choix approprié. Actuellement, des vitesses de rotation pouvant atteindre 100000 tr/min à faible puissance (quelques centaines de watts) sont la cible future de cette application [5].

<span id="page-22-2"></span>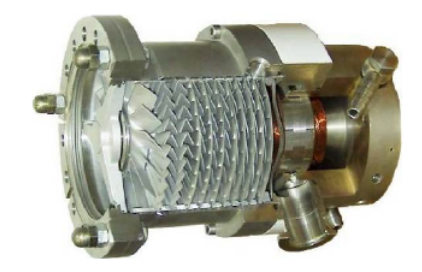

**Figure 1.4 –** Coupe transversale d'une pompe turbo moléculaire entraînée par un moteur à grande vitesse [5].

#### <span id="page-22-0"></span>**1.4.5 Micro-turbines**

Les micro-turbines sont de petites turbines à combustion d'une taille comparable à celle d'un réfrigérateur, et d'une puissance typique de 30 à 400 kW.

Elles sont généralement utilisées pour des applications de production d'énergie stationnaires sur des sites où l'espace est limité pour la production d'électricité.

Récemment, on s'intéresse de nouveau à l'utilisation des micro-turbines comme prolongateur d'autonomie dans les véhicules hybrides, ainsi que dans les véhicules tout électriques, comme unité d'alimentation pouvant charger les batteries du véhicule.

<span id="page-22-3"></span>La figure 1.5 montre une micro-turbine de 50 kW à 80 000 tr/min développé par Bladon. On prétend qu'une telle technologie ne peut représenter que 5 % de la taille, du poids et des pièces d'un moteur à piston équivalent [5].

<span id="page-22-1"></span>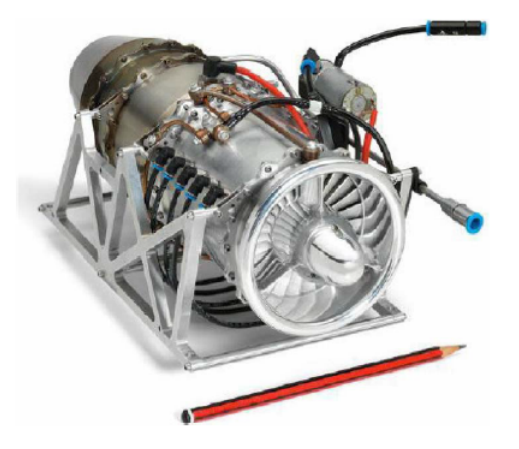

**Figure 1.5 –** Micro-turbine à gaz (Bladon) de 50 kW et 80 000 tr/min [5].

#### **1.4.6 Compresseurs d'air et souffleurs d'air industriels**

Dans de nombreuses applications industrielles, la demande d'air comprimé de meilleure qualité et sans huile ne cesse de croître. Dans l'industrie alimentaire et des boissons, ainsi que dans l'industrie pharmaceutique, toute contamination par l'huile peut entraîner des produits dangereux et les risques pour la santé des consommateurs. Dans l'industrie automobile, l'air sans huile est essentiel pour obtenir une finition de haute qualité. Dans le domaine de l'électronique, l'humidité peut affecter les processus sensibles et provoquer l'oxydation des composants, ce qui entraîne une défaillance du produit.

Des machines électriques à grande vitesse fonctionnant à des niveaux de puissance de 100-500 kW et à des vitesses de 80-15 000 r/min, utilisant des paliers magnétiques ou à air, sont utilisées dans la dernière génération de compresseurs industriels de classe 0 "sans huile" [5].

On trouve aussi des applications dans les domaines industriels suivants : groupes électrogènes embarqués (aéronautique, véhicules militaires) [4], les compresseurs de gaz [4] et les turbogénérateurs à grande vitesse [7].

Selon [4] : « les machines rapides de nos jours englobent une large plage de vitesse de rotation allant de 3 600 tr/min à 500 000 tr/min, et respectivement une puissance allant de quelques dizaines de mégawatts à quelques centaines de watts ».

### <span id="page-23-0"></span>**1.5 Limitations des machines à haute vitesse**

Il n'est pas facile d'augmenter à la fois la vitesse de rotation et la puissance de sortie de l'arbre. Les machines électriques et les circuits d'électronique de puissance doivent avoir d'excellentes caractéristiques pour les applications à haute rotation. Dans les machines électriques, les caractéristiques électriques et magnétiques doivent être améliorées ainsi que les caractéristiques mécaniques telles que la robustesse du rotor, le refroidissement, la lubrification et l'amortissement des vibrations.

#### <span id="page-23-1"></span>**1.5.1 Tenue mécanique**

La tenue mécanique du rotor nécessite une solidification des parties tournantes, par le choix de structures adaptées ou par la consolidation des rotors classiques.

Les efforts centrifuges appliqués au rotor fixent le diamètre maximal de la partie utile du rotor. De plus, le comportement dynamique de l'arbre sur ses paliers permet de déterminer la première fréquence de flexion ce qui restreint la longueur maximale entre appuis, donc la longueur utile. Ainsi, pour une vitesse de rotation donnée, il apparaît un volume tournant maximal.

La figure 1.6 représente la vitesse critique du rotor atteinte soit par la vitesse périphérique ou soit par la vitesse de résonnance pour différents rapports de longueur utile sur le rayon du rotor. Elle montre que la longueur utile de la machine ne doit pas excéder 5 fois le rayon extérieur du rotor pour une vitesse périphérique de 200 m/s. Alors que pour une vitesse de 300 m/s du rotor, la longueur maximale du rotor n'atteint que 4 fois le rayon rotorique.

<span id="page-24-3"></span>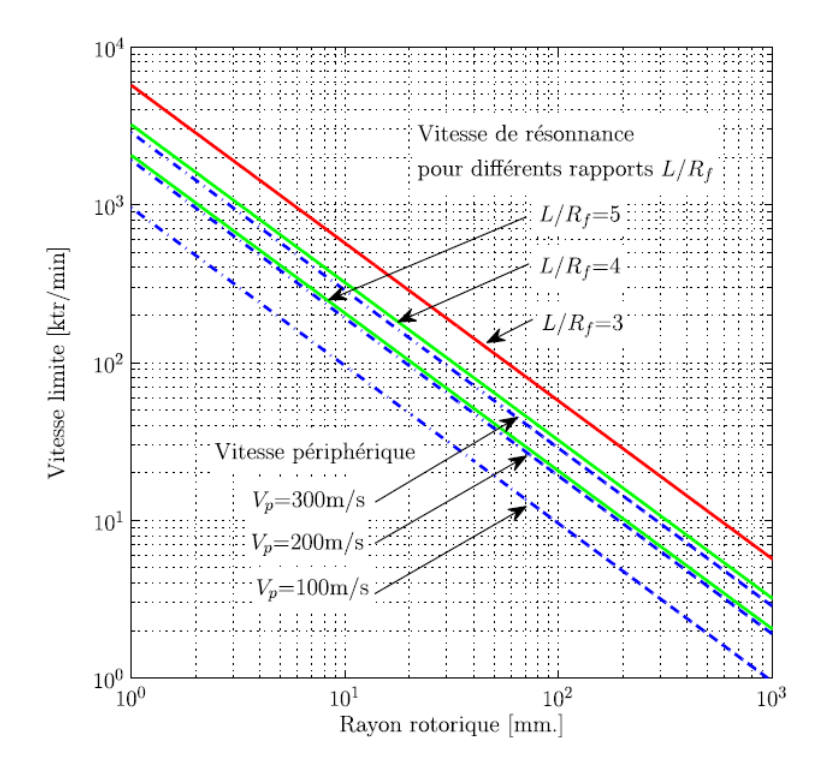

**Figure 1.6 –** Influence de la vitesse limite en fonction du rayon rotorique [4].

#### <span id="page-24-0"></span>**1.5.2 Sollicitations thermiques**

Cette limitation est cruciale pour les machines rapides puisque l'augmentation de la vitesse de rotation concentre les puissances : puissance transmise, mais aussi puissance dissipée. Le système de refroidissement doit donc évacuer une puissance importante dans un volume réduit.

### <span id="page-24-1"></span>**1.6 Matériaux**

En se référant à l'étude de [5] qui donne un aperçu des matériaux adaptés aux machines électriques à grande vitesse, notamment les aciers électriques, les alliages de cuivre et les aimants. Elle décrit également les principaux développements qui sont essentiels pour repousser les limites opérationnelles des machines électriques à grande vitesse.

#### <span id="page-24-2"></span>**1.6.1 Aciers électriques**

Pour les tôles du stator et du rotor, différents alliages silicium-fer (SiFe) et cobalt-fer (CoFe) ont été envisagés. Le CoFe assure une magnétisation à saturation maximale, allant au-delà de 2 T, permettant ainsi d'atteindre des densités de puissance plus élevées.

Un autre paramètre important lors du choix du matériau ferromagnétique pour les machines à grande vitesse est la quantité des pertes fer générées dans les tôles en raison des fréquences (fondamentales et de commutation) très élevées.

Les machines à haute fréquence utilisent généralement des tôles de SiFe plus fines que 0,35 mm, comme le NO20 et l'Arnon7, qui ont respectivement une épaisseur de 0,2 et 0,17 mm Les pertes fer des tôles minces sont supérieures, comme le montre la figure 1.11 ;

toutefois, cela se fait au prix d'une limite d'élasticité réduite, qui est généralement de 300 à 380 MPa pour ces qualités.

Les exigences de plus en plus strictes imposées aux aciers ont poussé la recherche métallurgique des entreprises sidérurgiques à dépasser les limites traditionnelles au cours des deux dernières décennies. C'est le cas du noyau JNEX10, une nuance de SiFe de 0,1 mm d'épaisseur, qui présente environ 50 % des pertes au niveau de la fréquence et de l'induction considérées, par rapport aux autres nuances d'acier mince à haute fréquence, grâce à une teneur en Si de 6,5 %.

D'autres recherches sur l'acier sont axées sur le développement de produits à très haute résistance, cette recherche est principalement sur les moteurs à aimants permanents intérieurs, ces moteurs exigent que le pont soit maintenu aussi petit que possible pour limiter le court-circuit du flux magnétique (réduisant ainsi le volume de l'aimant), des limites d'élasticité élevées de plus de 800 MPa peuvent être atteintes par un certain nombre de techniques telles que le renforcement des dislocations, au prix de pertes de fer accrues.

La figure 1.7 compare également les pertes fer pour quatre types différents d'alliages CoFe. Comme le montre cette figure, l'alliage CoFe aux propriétés magnétiques optimales Vacoflux48 présente des pertes dans le fer nettement plus faible que celles des autres alliages CoFe.

<span id="page-25-1"></span>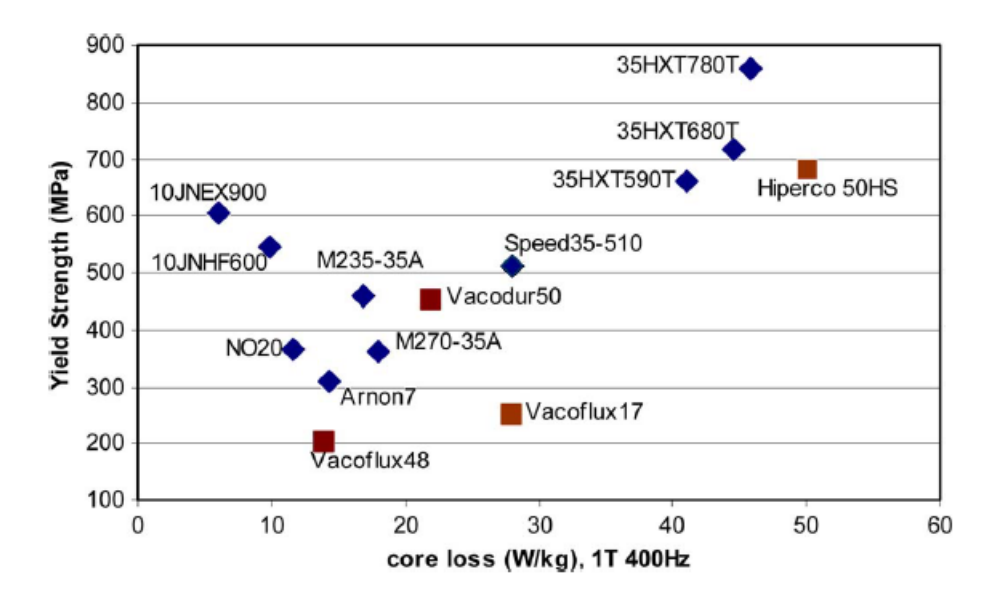

**Figure 1.7 –** Comparaison des pertes dans le noyau et de la limite d'élasticité pour différents aciers électriques à hautes performances [5].

#### <span id="page-25-0"></span>**1.6.2 Alliages de cuivre**

Dans le cas des machines asynchrones, les matériaux de la barre de rotor et de l'anneau d'extrémité doivent être sélectionnés avec soin. Une limite d'élasticité élevée est nécessaire à haute température car les barres ont une fonction mécanique en plus de leur fonction électromagnétique.

Pour les applications à haute vitesse et à haute température, le cuivre pur n'est généralement pas utilisé en raison de sa faible limite d'élasticité, et il se ramollit à

haute température. Plusieurs types différents d'alliages de cuivre à haute résistance ont été utilisés pour les moteurs asynchrones à grande vitesse, comme le cuivre-zirconium (CuZr), le cuivre-béryllium (CuBe), et l'oxyde de cuivre-aluminium (CuAl2O3).

<span id="page-26-1"></span>La figure 1.8 présente les différents matériaux qui sont considérés pour la cage du rotor en fonction des deux paramètres les plus importants pour une application de moteur à induction à grande vitesse (c'est-à-dire la conductivité électrique et la limite d'élasticité).

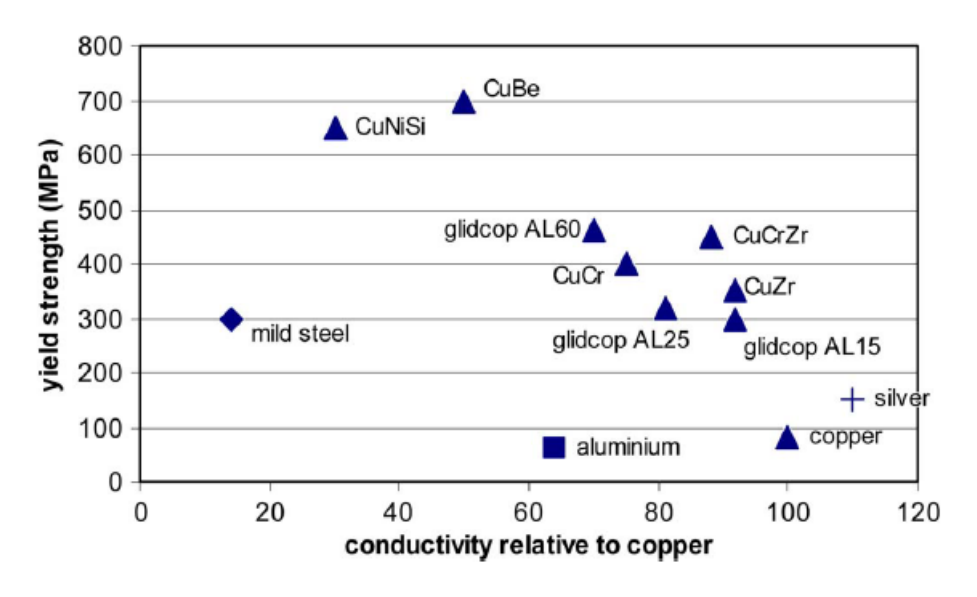

**Figure 1.8 –** Alliages pour cage de rotor [5].

#### <span id="page-26-0"></span>**1.6.3 Aimants permanents**

Les principaux défis pour les aimants à grande vitesse sont les contraintes mécaniques subies et les pertes générées en interne par la pulsation du flux résultant de l'encoche du stator, les harmoniques de l'espace d'entrefer et les champs asynchrones dus aux harmoniques de temps dans les formes d'onde d'alimentation. La segmentation axiale, radiale et circonférentielle est souvent utilisée pour réduire les pertes, comme le montre la figure 1.9.

<span id="page-26-2"></span>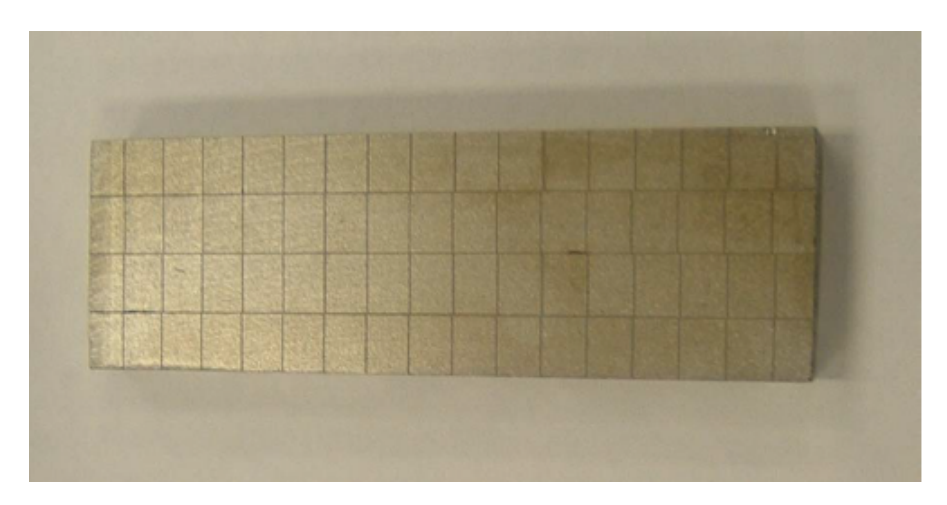

**Figure 1.9 –** Aimants segmentés pour la réduction des pertes du rotor (Arnold Magnets) [5].

Les machines à grande vitesse utilisent généralement des aimants à haute densité

énergétique des familles NdFeB ou SmCo capables de fonctionner à des températures élevées. Lorsque le NdFeB est allié au dysprosium (Dy), les aimants NdFeB peuvent atteindre des limites de température de travail allant jusqu'à 250 °C, comme la qualité N38EH. Au-delà de cette température, le samarium-cobalt *Sm*2*Co*<sup>17</sup> reste le seul matériau approprié. Bien qu'ayant une rémanence et un produit énergétique légèrement inférieurs à ceux des aimants NdFeB, les qualités de *Sm*2*Co*<sup>17</sup> peuvent généralement fonctionner jusqu'à des températures de 350 °C, certaines qualités spéciales repoussent la limite à 550 °C, au prix d'une rémanence réduite, comme le montre la figure 1.10.

<span id="page-27-1"></span>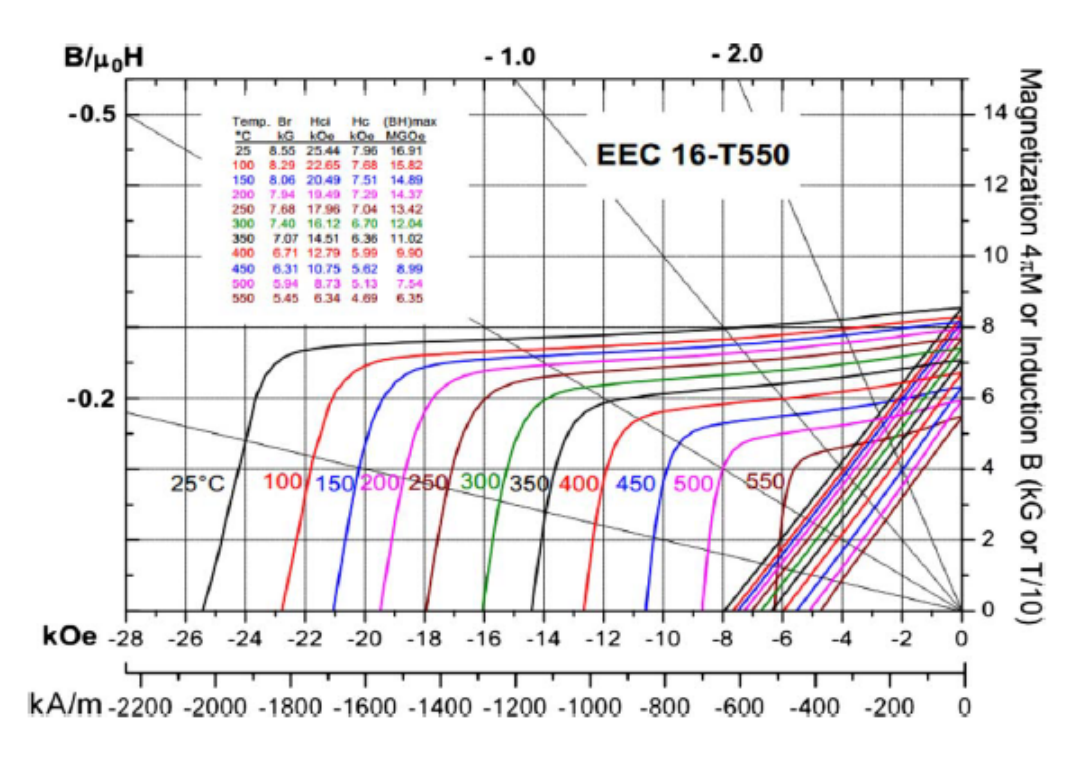

**Figure 1.10 –** Samarium-cobalt à haute température [5].

### <span id="page-27-0"></span>**1.7 Machines envisageables**

Plusieurs structures de machines sont envisageables (figure 1.11) pour fonctionner à haute vitesse de rotation. On évite autant que possible tout contact mécanique dans les machines rapides (paliers, balais, bagues, ...) si bien que les machines à rotor bobiné ne sont pas adaptées à la haute vitesse.

**MS** : Machine synchrone ; **MRV** : Machine à reluctance variable ; **MAS** : Machine asynchrone ; **AP** : Machine synchrone à aimants permanents ; **Homopolaire** : Machine synchrone à excitation homopolaire.

<span id="page-28-1"></span>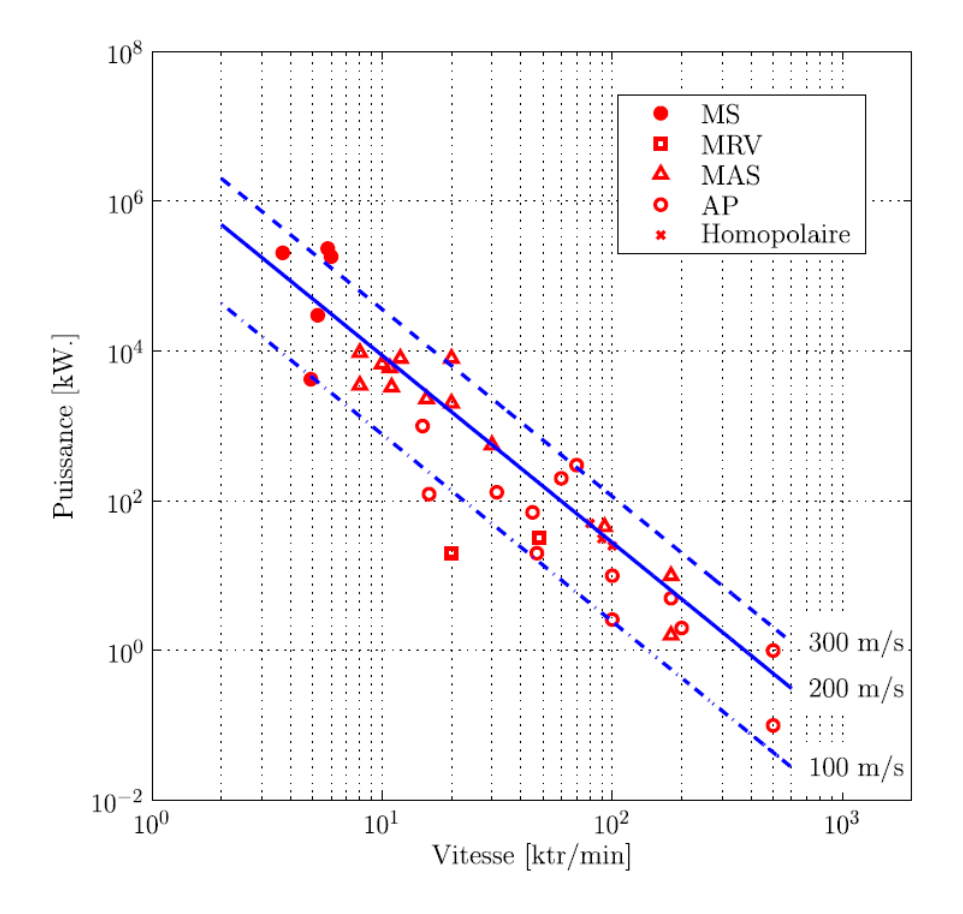

**Figure 1.11 –** Limite de faisabilité des machines rapides et machines réalisées [8].

#### <span id="page-28-0"></span>**1.7.1 Machines asynchrones**

Les machines asynchrones, en raison de leur construction robuste, sont couramment utilisés pour des applications à grande vitesse.

Le rotor de la MAS peut être massif lisse ou rainuré, ou bien feuilleté avec une couche conductrice ou une cage d'écureuil renforcé.

<span id="page-28-2"></span>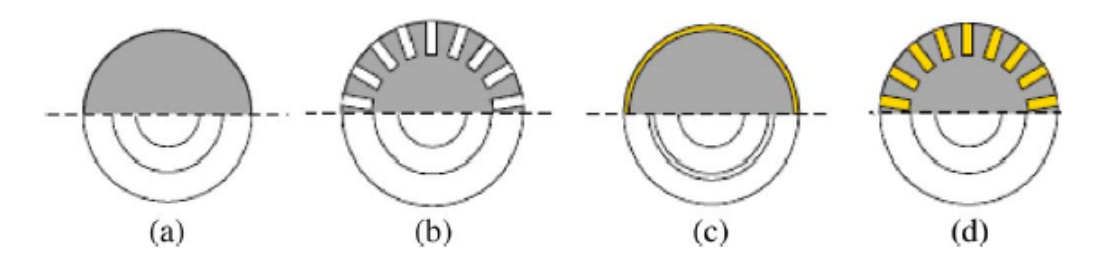

**Figure 1.12 –** Topologies de rotors solides (massifs) à grande vitesse. (a) Rotor solide lisse. (b) Rotor solide rainuré. (c) Rotor solide revêtu. (d) Rotor solide en cage [5].

Les moteurs à induction à rotor solide sont mécaniquement très robustes. Si nécessaire, ils peuvent fonctionner à des vitesses périphériques supérieures à 350 m/s [5].

Il est communément admis dans la littérature qu'un rotor laminé doit être utilisé si cela est mécaniquement possible en raison des niveaux de rendement nettement plus élevés.

<span id="page-29-1"></span>Les vitesses périphériques les plus élevées pour les moteurs asynchrones à rotor laminé sont obtenues en utilisant des caractéristiques avancées de conception des anneaux d'extrémité et en utilisant de la tôle d'acier à haute résistance, qui est magnétique pour le rotor (c'est-à-dire pas des nuances d'acier électrique). La figure 1.13 représente un moteur asynchrone à rotor laminé de puissance de 2 MW et 15 000 tr/min.

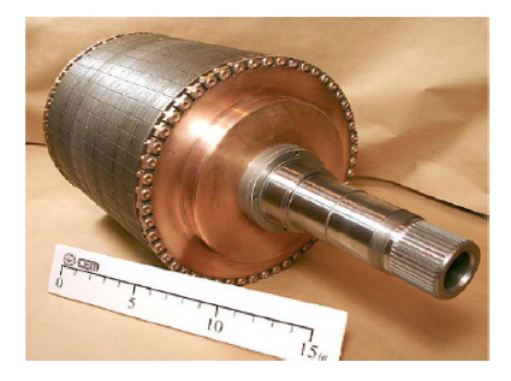

**Figure 1.13 –** Moteur à induction de 2-MW, 15 000 r/min [9].

#### <span id="page-29-0"></span>**1.7.2 Machines synchrones à aimants permanents**

Les machines rapides à aimants permanents sont très attractives car elles présentent une puissance massique élevée, un excellent rendement et un bon facteur de puissance. Néanmoins, la présence des aimants au rotor nécessite une construction complexe et fragilise mécaniquement la structure du rotor. De plus, les pertes harmoniques au rotor provenant de la pulsation de flux dues aux dentures et aux harmoniques de courant peuvent entraîner la démagnétisation des aimants par un dépassement de la température maximale tolérée.

<span id="page-29-2"></span>Classement des Machines Synchrones à Aimants Permanents selon la typologie du rotor (Figure 1.14).

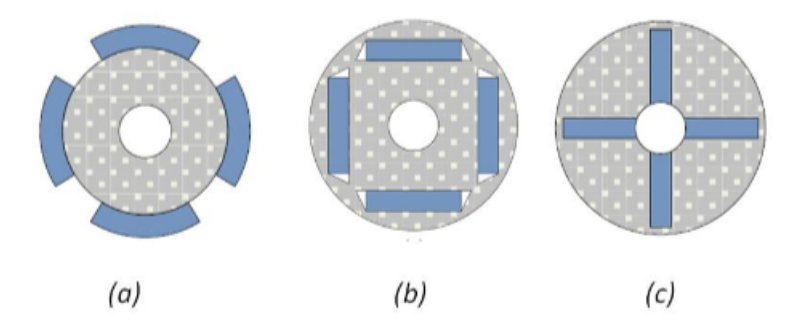

**Figure 1.14 –** Quelques structures de la MSAP : (a) rotor à aimants en surface, (b) rotor à aimants enterrées, (c) rotor à aimants à concentration de flux.

- **Aimants en surface** : Les aimants permanents sont collés sur le rotor à l'aide de résine ou on les insère dans des encoches réalisées au rotor ;
- **Aimants enterrés** : Les aimants permanents sont démagnétisés et enterrés dans le rotor, puis ils sont magnétisés ;

— **Aimants à concentration de flux** : Les aimants permanents sont disposés de telle sorte qu'ils fournissent une concentration du flux dans l'entrefer plus grand que le flux individuel de chaque aimant.

Le tableau 1 énumère quelques machines synchrones à aimants permanents trouvées dans la littérature et l'industrie par ordre de vitesse périphérique :

- *V<sup>c</sup>* **Diamètre du rotor Puissance Vitesse** [*m***/***s*] [*mm*] [*kW*] [*tr***/***min*] 294 47 22 120000 288 25 220000 200 24,5 1,5 150000 188 30 5 120000 161 77 40 40000 92 29,2 0,5 60000
- <span id="page-30-1"></span>**Table 1.1 –** Machines synchrones à aimants permanents à haute vitesse dans la littérature et l'industrie, classées par ordre de vitesse périphérique [5].

Dans le cadre des applications embarquées, l'industrie automobile est soumise à de fortes contraintes d'encombrement volumique. La traction automobile favorise alors très largement les machines synchrones à aimants permanents. On les retrouve sur la technologie hybride de la Toyota Prius (50 kW à 5600 tr/min) et de la Citroën DS5 Hybrid 4 (27 kW à 7 500 tr/min) [4].

51 25 1 28000

En avionique, ces machines se retrouvent dans le système de secours (Ram Air Turbine ou RAT) et le générateur couplé aux réacteurs (Variable Frequency Generator ou VFG) [j3ea2005]. La RAT de l'Airbus A380 est constituée d'une éolienne entraînant une génératrice à aimant (70 kVA à 12 000 tr/min) [1].

La frette est un élément indispensable, dans les machines à aimants déposés en surface, pour les applications à hautes vitesses [11]. En effet, la frette est utilisée afin d'augmenter la tenue mécanique et éviter les conséquences graves suite au décollage des aimants (dû à la force centrifuge importante). Ainsi, la technique de frettage consiste à couvrir le rotor d'un élément, généralement de forme cylindrique, fabriqué à base d'un matériau amagnétique, qui peut être conducteur (titane, Inconel718) ou non-conducteur (frette composite : fibre de verre, fibre de carbone).

#### <span id="page-30-0"></span>**1.7.3 Machines synchro-réluctantes**

Bien que moins utilisées pour les applications à grande vitesse que les machines asynchrones et les machines synchrones à aimants permanents, certaines machines SR ont été développées pour certaines applications. Le domaine d'application le plus courant est celui des marchés de production de masse à faible puissance (jusqu'à 1 kW) et à faible coût tels que les aspirateurs et les souffleurs.

Dans une configuration double saillance, elle se destine aussi pour des applications moyennes puissances et hautes vitesses. Ses atouts sont en premier lieu son coût grâce aux matériaux utilisés, sa simplicité de structure et de fabrication. Son rotor massif est intéressant pour la haute vitesse pour sa bonne tenue mécanique. Sa structure est parfaite pour travailler dans des ambiances extrêmes. Ses gros défauts sont un couple massique

<span id="page-31-1"></span>faible, des fortes ondulations de couple, le bruit acoustique généré par le rotor, ainsi qu'une forte consommation de puissance réactive.

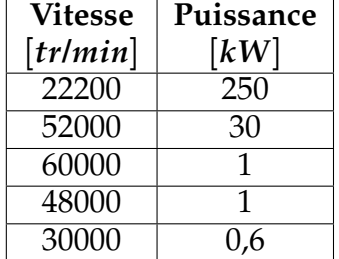

**Table 1.2 –** Des machines SR dans la littérature et l'industrie [5].

#### <span id="page-31-0"></span>**1.7.4 Machines homopolaires**

Les machines synchrones homopolaires sont en principe similaires aux machines synchrones à rotor bobiné les plus populaires; cependant, dans le cas des machines homopolaires, l'enroulement d'excitation (ou les aimants) est fixé au stator plutôt qu'au rotor. Une telle topologie se traduit par une structure de rotor simple et robuste qui peut être construit à partir d'une seule pièce d'acier à haute résistance et est adapté à un fonctionnement à grande vitesse.

<span id="page-31-3"></span>Tsao [10] a conçu et testé une machine de 30 kW, 100 000 tr/min, qui est présentée sur la figure 1.15.

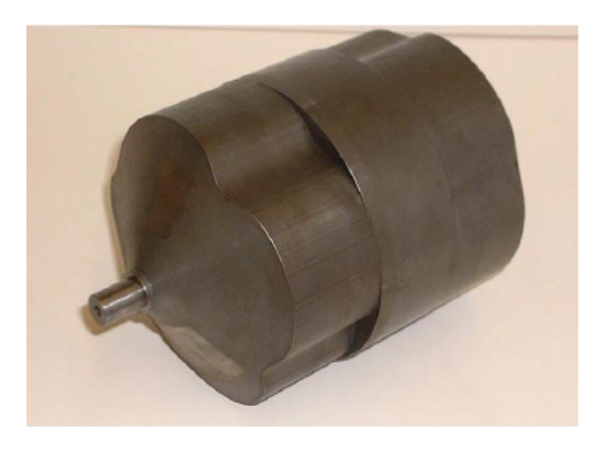

<span id="page-31-2"></span>**Figure 1.15 –** Rotor de machine homopolaire synchrone de 20 kW-crête 100 000 tr/min [10].

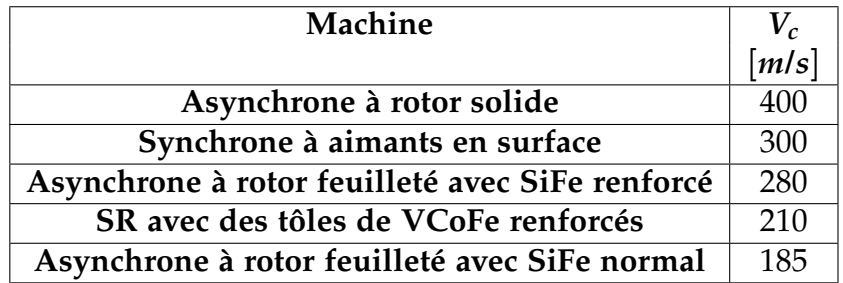

**Table 1.3 –** Limites des machines à haute vitesse [5].

#### <span id="page-32-0"></span>**1.8 Bilan**

En se basant sur les bilans effectués par [1], [4], [11] et [12], on peut dresser un tableau comparatif (tableau 1.4) des avantages et des inconvénients des différentes machines candidates aux applications rapides.

<span id="page-32-2"></span>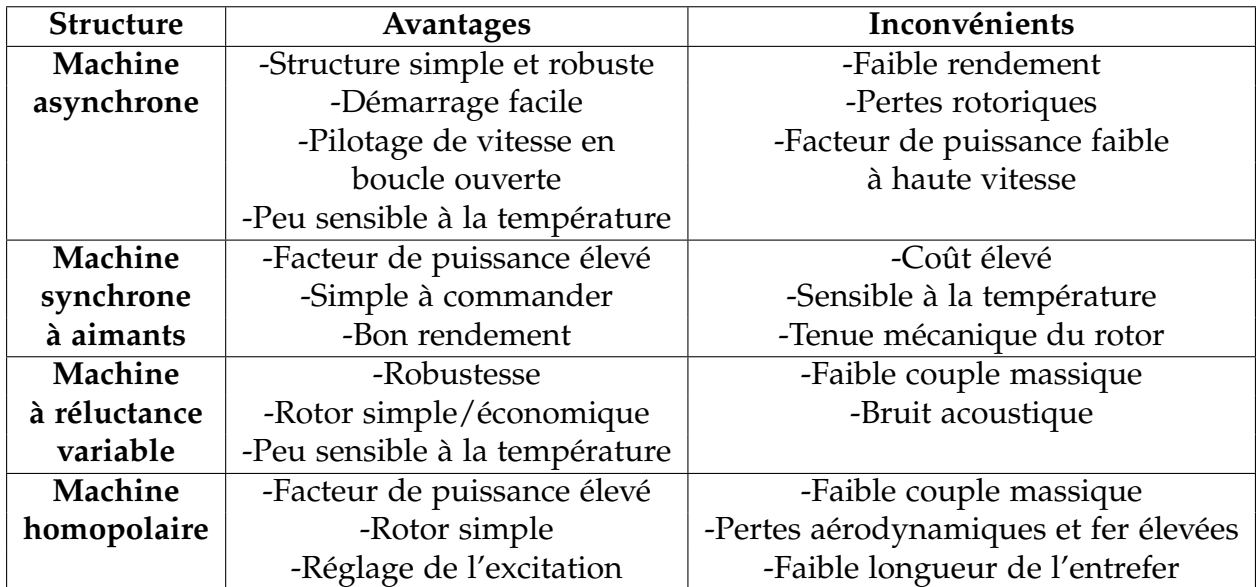

**Table 1.4 –** Les avantages et les inconvénients des machines électriques.

Bien que toutes ces structures puissent être envisageables pour des applications à hautes vitesses, le choix d'une technologie reste propre à l'application visée. Lorsqu'il s'agit de la robustesse, les machines asynchrones s'avèrent les meilleures candidates alors que les machines à réluctance variable sont conseillées dans le cas des conditions d'utilisation sévères. Dès que nous cherchons la compacité de la machine, les machines à aimants s'imposent présentant le meilleur facteur de puissance et la plus importante puissance volumique.

### <span id="page-32-1"></span>**1.9 Conclusion**

-Le choix et la conception de la topologie des machines électriques pour les applications à grande vitesse est souvent une étape complexe qui doit être décidée en tenant compte des sciences impliquées, à savoir l'électromagnétisme, la mécanique, le thermique et l'électronique de puissance.

-Les convertisseurs de fréquence modernes peuvent fournir de l'énergie jusqu'à 0,5-1 MW à des fréquences de 1-2 kHz. En utilisant une telle source d'énergie, une machine électrique peut fonctionner dans la plage de vitesse de 20 000 à 120 000 tr/min. Le convertisseur ne limite plus la puissance d'un entraînement à grande vitesse. Ce sont les contraintes mécaniques et thermiques des machines électriques qui limitent la puissance et la vitesse maximales d'une application électrique à grande vitesse.

# **Chapitre 2 :**

### **Modélisation et calcul numérique des paramètres de la machine synchrone à aimants permanents**

# <span id="page-34-0"></span>**Chapitre 2**

# **Modélisation et calcul numérique des paramètres de la machine synchrone à aimants permanents**

### <span id="page-34-1"></span>**2.1 Introduction**

**L** ' étude bibliographique, présentée au chapitre précédent, montre que parmi les machines à haute vitesse à topologies classiques, la machine synchrone à aimants permanents (MSAP) à flux radial montés sur la surface rotorique, cette machine existe au GREEN, nous allons alors dans ce chapitre établir un modèle numérique par éléments finis de cette machine sur FEMM, et calculer par la suite ces paramètres (flux, inductances, fem à vide, couple) au régime permanent.

### <span id="page-34-2"></span>**2.2 Géométrie de la machine étudiée**

<span id="page-34-3"></span>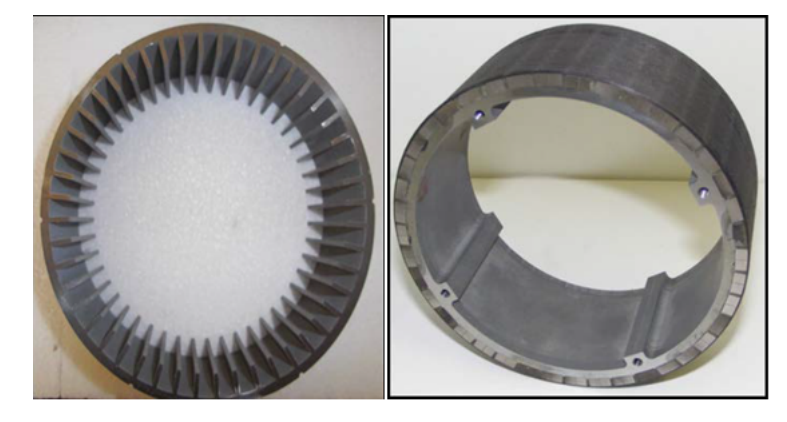

**Figure 2.1 –** Photos du stator nu (à gauche) et du rotor muni des aimants et de la frète (à droite)

Comme le montre la figure 2.1, le stator de cette machine comporte 48 dents, et le rotor est muni de 40 aimants permanents (40 pôles) montés sur la surface entourés d'une frète en fibre de carbone d'épaisseur 0.5mm. En agrandissant la photo du rotor, on distingue bien que chaque pôle d'aimant est segmenté en deux afin de réduire les pertes dans les aimants.

Le matériau magnétique utilisé pour réaliser le paquet de tôles statorique est un alliage de fer et de cobalt avec une induction de saturation de l'ordre de 2.2T. Ce matériau possède des performances magnétiques idéales (une induction de saturation élevée et un faible taux de pertes fer pour des fréquences relativement élevées).

En ce qui concerne les aimants permanents, Il existe principalement deux alliages de SmCo qui peuvent avoir des variantes en fonction du procédé de fabrication Sm2Co17 et SmCo5, le matériau choisi a un excellent comportement thermique et l'induction rémanente varie entre 1,03 T et 1,1 T.

### <span id="page-35-0"></span>**2.3 Le bobinage au stator**

Généralement la fonction classique d'un bobinage pour une machine triphasée est la création d'un champ tournant de forme sinusoïdale et d'amplitude élevée.

Les bobines bien distribuées dans les encoches dont habituellement la solution la plus simple pour obtenir une force magnétomotrice sinusoïdale afin de réduire les effets parasites (comme des pertes dans le rotor) dus à la présence d'harmoniques d'espace induits par les courants statoriques [17].

En cas de bobinage à pas fractionnaire, il apparaitra que les angles d'ouverture d'une spire et d'un pôle rotorique ne sont plus égaux. Ce degré de liberté supplémentaire par rapport aux distributions classiques des bobines permet d'améliorer la qualité du couple et de la force électromotrice. Les différentes ouvertures entrainent également une diminution de l'amplitude du facteur de bobinage associé au premier harmonique spatial (fondamental) qui va engendrer par la suite une réduction du couple moyen à courant donné par comparaison au cas d'une distribution classique [18]. Par ailleurs, cet avantage obtenu au niveau de la force électromotrice et de la qualité du couple peut devenir un inconvénient pour les pertes rotoriques au niveau de la force magnétomotrice qui n'est pas sinusoïdale [17].

<span id="page-35-1"></span>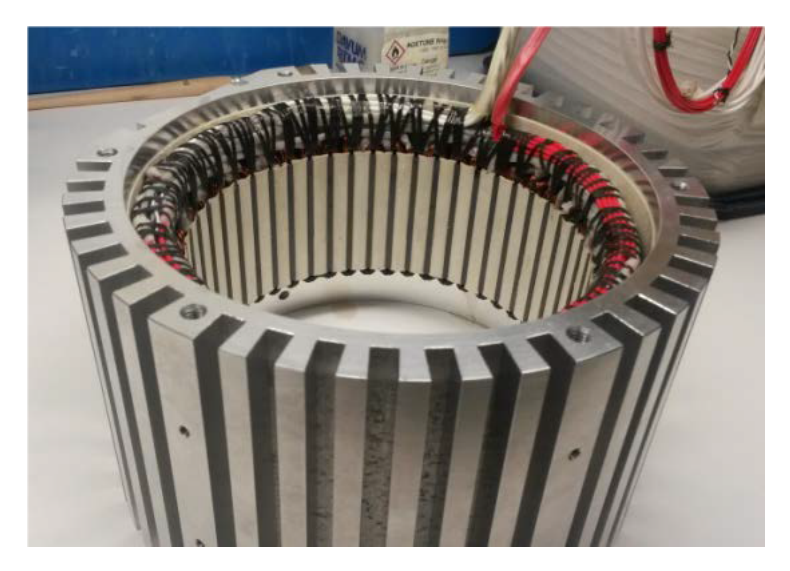

**Figure 2.2 –** La photo du stator bobiné intégré dans le carter

Du point de vue des fabricants, les structures avec bobinage concentré autour des dents sont suffisamment efficaces et attirantes pour réduire les phénomènes parasites. Dans la
Figure 2.2, on trouve une photo du stator bobiné avec un bobinage concentré autour des dents à pas fractionnaire de la MSAP conçu au GREEN.

## **2.3.1 Disposition du bobinage : étoile des encoches**

L'étoile des encoches est une méthode permettant de trouver la bonne disposition des courants dans les encoches de la machine. Cette méthode est valable pour des bobinages concentrés mais aussi distribués [18].

Si le nombre d'encoches par pôle et par phase q n'est pas entier, le bobinage construit sur cette combinaison Encoches/Pôles s'appelle bobinage à pas fractionnaire.

$$
q = \frac{Q_s}{2pm} \tag{2.1}
$$

q : nombre d'encoches par pole et par phase ; *Q<sup>s</sup>* : nombre d'encoches ; p : nombre de paires de pôles ; m : nombre de phases.

Pour notre machine ( $p = 20$ ,  $Q_s = 48$ ,  $m = 3$ ), on peut calculer :  $q = \frac{Q_s}{2pm} = \frac{2}{5}$  qui est un nombre fractionnaire.

Afin de tracer l'étoile des encoches équivalente à la machine étudiée, il faut tout d'abord calculer la périodicité t de la machine. Celle-ci est obtenue en trouvant le plus grand diviseur commun entre Q et p (p étant le nombre de paires de pôles).

Pour simplifier notre tâche, on trace l'étoile des encoches de la machine *Q<sup>s</sup>* = 12, 2*p* = 10, qui est équivalente à notre machine, on pourra ensuite déduire facilement la matrice de connexion.

 $t = PGCD(Q, p) = PGCD(12, 5) = 1$ , il n'y a pas de périodicité (on étudie la machine sur 2*π*).

L'étoile des encoches est constituée de vecteurs, contenant chacun t encoches.

L'idée de cette méthode est d'associer chaque encoche à un vecteur (numéroté), la première encoche représentera le vecteur à l'origine des phases (*θ*=0°).

L'angle séparant 2 encoches successives est :  $\alpha_s^e = \frac{2\pi p}{Q_s}$  $\frac{2\pi p}{Q_s} = \frac{5\pi}{6}$  pour cette machine. La Figure 2.3 permet d'illustrer cette méthode.

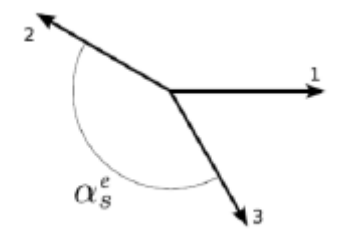

**Figure 2.3 –** Tracé de l'étoile des encoches [18].

Une fois tous les vecteurs placés, il faut ensuite déterminer le sens des courants dans la

première phase. Pour cela, il faut tracer une droite d'angle  $\frac{\pi}{2m}$  puis une autre à  $-\frac{\pi}{2m}$  et de refaire la même opération mais décalée de 180°, ces zones vont permettre de déterminer le sens du courant dans la phase A. Pour les autres phases, il suffit de faire une rotation de ces droites de  $\frac{2k\pi}{m}$  avec k = 1, 2, ..., m-1.

Dans le cas particulier où  $\frac{\pi}{2m} = \frac{2\pi t}{Q_s}$ , il faut effectuer un décalage des zones de  $\frac{\pi}{4m}$  afin que les vecteurs ne soient pas au contact des droites.

la figure 2.4 présente le tracé de l'étoile pour une machine 12/10 avec le placement des différentes phases (en montrant le cas particulier défini auparavant).

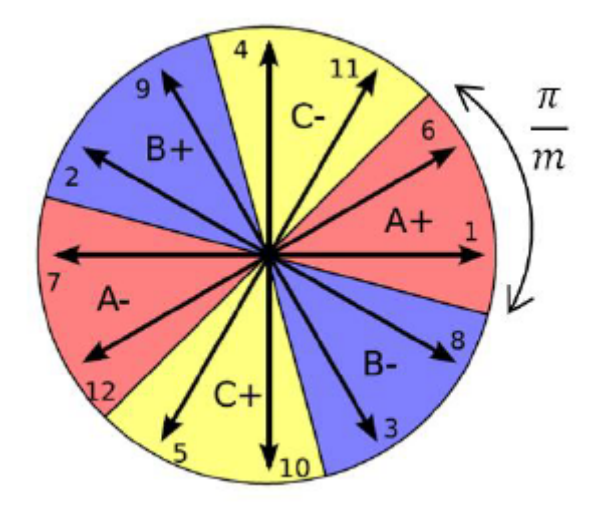

**Figure 2.4 –** Etoile des encoches pour une machine 12/10 triphasée [18].

Avec l'étoile des encoches tracée avec les différentes phases, il est très aisé de placer les courants dans les encoches. La figure 2.4 permet d'illustrer la méthode, l'encoche numéro 6 appartenant à la section A+, le courant est entrant. Le bobinage étant de type concentré, l'encoche suivante verra un courant sortant.

## **2.3.2 Déterminer la matrice de connexion**

Après avoir déterminer l'étoile des encoches de la MSAP 12/10, on peut déduire la matrice de connexion des bobines statoriques. Par le biais du site EMETOR [19], et comme le montre la Figure 2.5 on peut déterminer la séquence et le sens d'alimentation des bobines statoriques en introduisant le nombre de pôles et le nombre d'encoches (2p=40, Qs=48), et déduire ainsi la matrice de connexion.

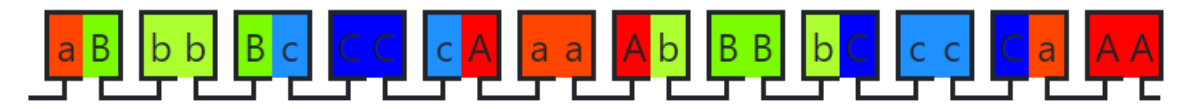

**Figure 2.5 –** Bobinage concentré double couche d'une MSAP à 10 pôles et 12 encoches avec un facteur de bobinage de 0,933.

# **2.4 Modélisation par éléments finis**

Le calcul numérique des paramètres de la machine a été effectué à l'aide d'un logiciel 2D basé sur la méthode des éléments finis désigné par FEMM (Finite Element Method Magnetics) [20], ce logiciel passe par trois étapes pour résoudre un problème magnétique :

#### **Pre-processing :**

Dessiner la géométrie de la machine, définition du problème (la fréquence, unité des grandeurs géométriques, la précision de calcul), introduction des caractéristiques des différentes régions géométriques de la structure (propriétés magnétiques des matériaux) et définitions des sources (courants ou aimants) et les conditions aux limites.

#### **Processing :**

Résolution du problème défini sur chaque élément de maillage en effectuant des itérations jusqu'à atteindre la précision imposée au pré-processeur. En chaque élément, le potentiel vecteur est connu et à partir de là, les autres grandeurs sont déduites.

#### **Post-processing :**

Une fois le potentiel vecteur calculé par le processeur, le post-processeur nous permet de visualiser et récupérer les valeurs des grandeurs désirées (les flux d'encoches, les valeurs de l'énergie, couples...) sous forme de fichiers numériques et calculer les grandeurs utiles pour l'étude de la machine (couple de détente, force électromotrice, couple électromagnétique. . . ). Un programme MATLAB associé au logiciel FEMM, à travers un ensemble de fonctions présentes dans une bibliothèque et détaillées dans un manuel d'utilisateur [21] nous permet d'utiliser ce logiciel de manière plus simple.

Le tableau ci-dessous représente les différentes dimensions de la machine.

| Nombre de paires de pôles         | 40   |
|-----------------------------------|------|
| Nombre d'encoches statoriques     | 48   |
| Entrefer [mm]                     | 1    |
| Rayon extérieur du stator [mm]    | 60   |
| Rayon intérieur du stator [mm]    | 47   |
| Rayon intérieur du rotor [mm]     | 41   |
| Rayon intérieur de l'arbre [mm]   | 31   |
| Epaisseur des aimants [mm]        | 5.   |
| Longueur utile de la machine [mm] | 58.3 |

**Table 2.1 –** Dimensions de la MSAP étudiée

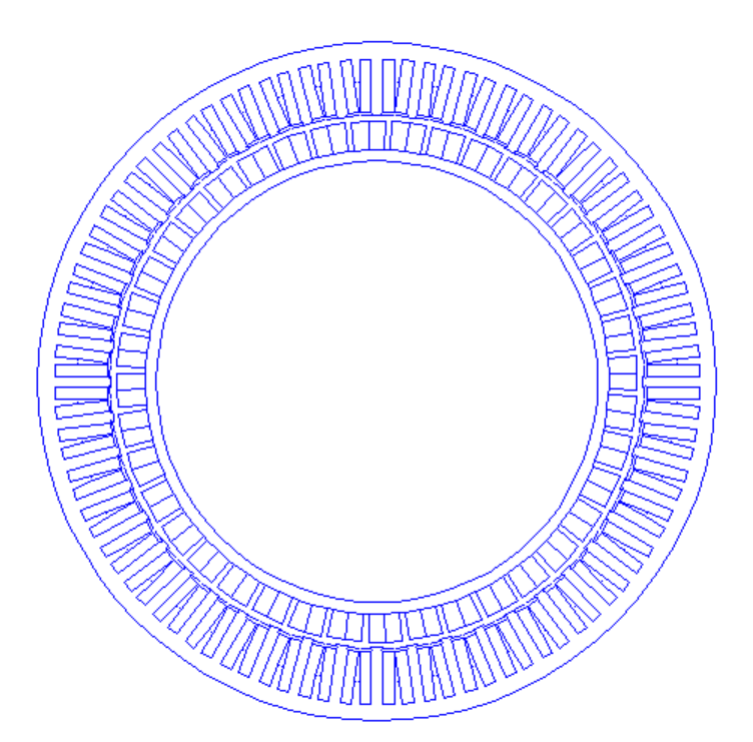

**Figure 2.6 –** Géométrie de la MSAP étudiée dessinée sur FEMM.

# **2.5 Calcul des grandeurs globales**

**Remarque :** Le calcul est fait en tenant en compte la saturation du fer rotorique et statorique.

## **2.5.1 Détermination du flux magnétique et de la force électromotrice à vide**

### **2.5.1.1 Calcul du flux**

Le flux dans une encoche est calculé par l'intégrale du potentiel vecteur sur la surface de l'encoche, en utilisant l'expression suivante :

$$
\varphi_k = \frac{L_z}{S_k} \iint_{S_k} A.dS \tag{2.2}
$$

avec :

 $\varphi_k$  : Flux de l'encoche k [Wb]*; S<sub>k</sub>* : La surface de l'encoche k [m2]*; L<sub>z</sub>* : La longueur utile du stator de la machine [m].

On peut calculer alors les flux des phases abc [Wb] par la relation :

$$
\varphi_{abc} = N_S.[C].\varphi_k \tag{2.3}
$$

avec :

*N<sup>S</sup>* : Le nombre de spires en série de la phase ; [*C*] : Matrice de connexion.

On calcule les flux pour np positions du rotor par rapport au stator, sur un pas polaire, on aura alors une matrice de flux  $[\varphi_{abc}(\theta)].$ 

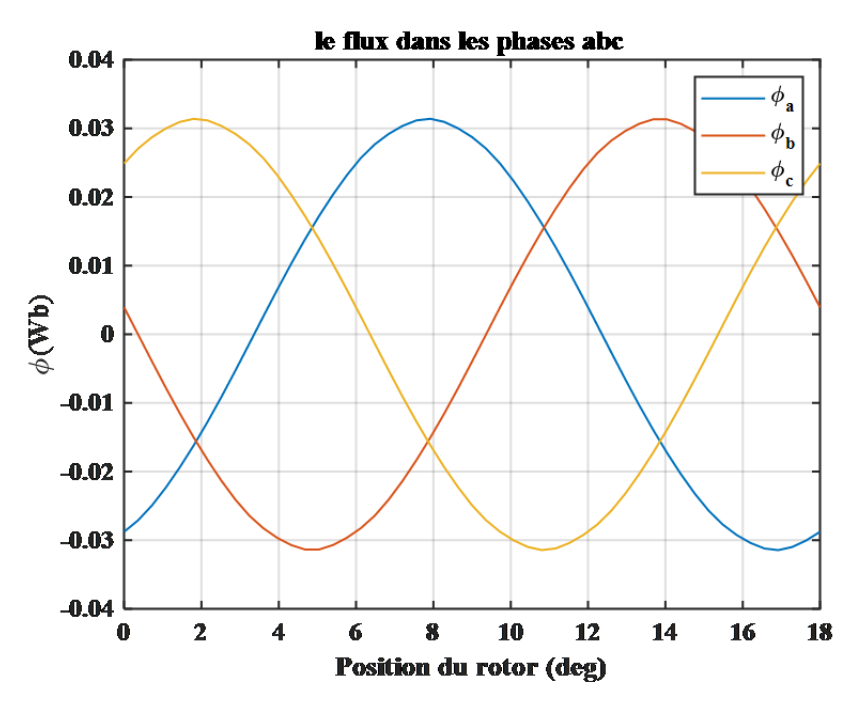

**Figure 2.7 –** Le flux de phases.

Comme il est montré dans la Figure 2.7, les flux de phases ont une forme sinusoïdale.

#### **2.5.1.2 Calcul des forces électromotrices à vide par phase**

En connaissant les flux de phase pour différentes positions du rotor, on peut déduire la fem par phase par la relation suivante :

$$
E_{abc} = \frac{d\varphi_{abc}}{dt} = \frac{d\varphi_{abc}(\theta)}{d\theta} \frac{d\theta}{dt} = \omega \frac{d\varphi_{abc}(\theta)}{d\theta}
$$
(2.4)

avec :

*Eabc* : forces électromotrices à vide des phases abc [V] ;  $\omega = 2\pi f$ : pulsation électrique de la MSAP [rad/s].

Pour une vitesse de rotation au régime permanent de 5000 tr/min, la fréquence de synchronisme est f=1666.66 Hz.

La force électromotrice est issue du flux créé par les aimants à vide. Dans la Figure 2.8, on remarque que la fem obtenue a une forme très proche d'une sinusoïde, c'est l'un des avantages du bobinage concentré à pas fractionnaire.

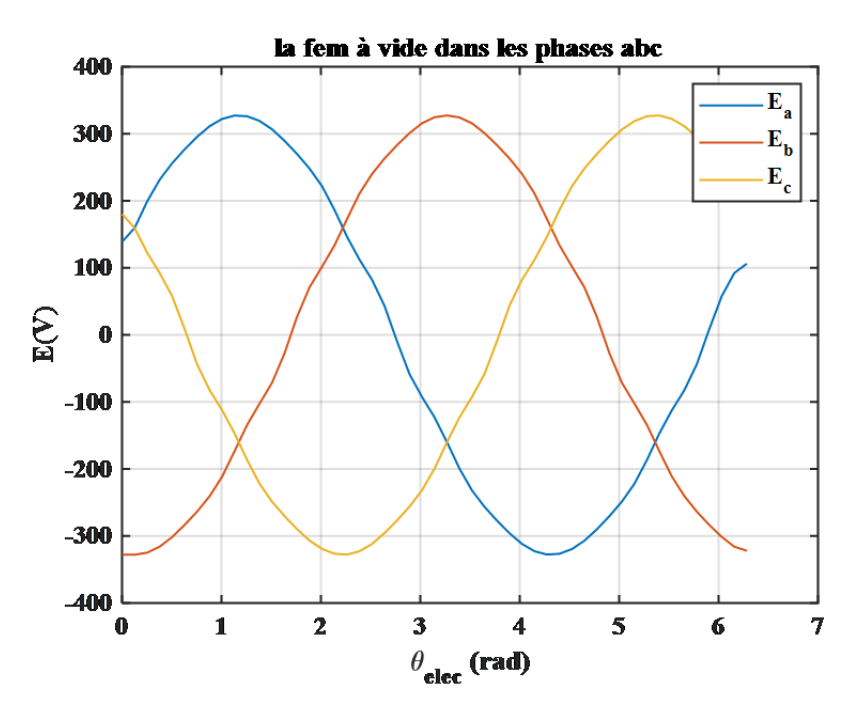

**Figure 2.8 –** La force électromotrice à vide.

### **2.5.2 Calcul du couple électromagnétique**

Pour calculer le couple électromagnétique, on suppose l'existence des courants triphasés sinusoïdaux au stator de valeur efficace de 10 A :

 $I_a =$ √  $2I_{eff}\cos\left(\theta+\varphi\right)$ ;  $I_{b}=$ √  $\overline{2}I_{eff}\cos\left(\theta-\frac{2\pi}{3}+\varphi\right)$  ;  $I_{c}=\frac{2\pi}{3}$ √  $2I_{eff}\cos{(\theta+\frac{2\pi}{3}+\varphi)}.$ Chaque courant de phase est en phase avec la fem de la même phase comme le montre la figure 2.9.

Le couple électromagnétique (d'interaction) est calculé par la relation :

$$
C_{em} = \frac{E_a I_a + E_b I_b + E_c I_c}{\Omega} \tag{2.5}
$$

avec :

*Cem* : Le couple électromagnétique [N.m] ;  $\Omega$  : La vitesse mécanique [rad/s].

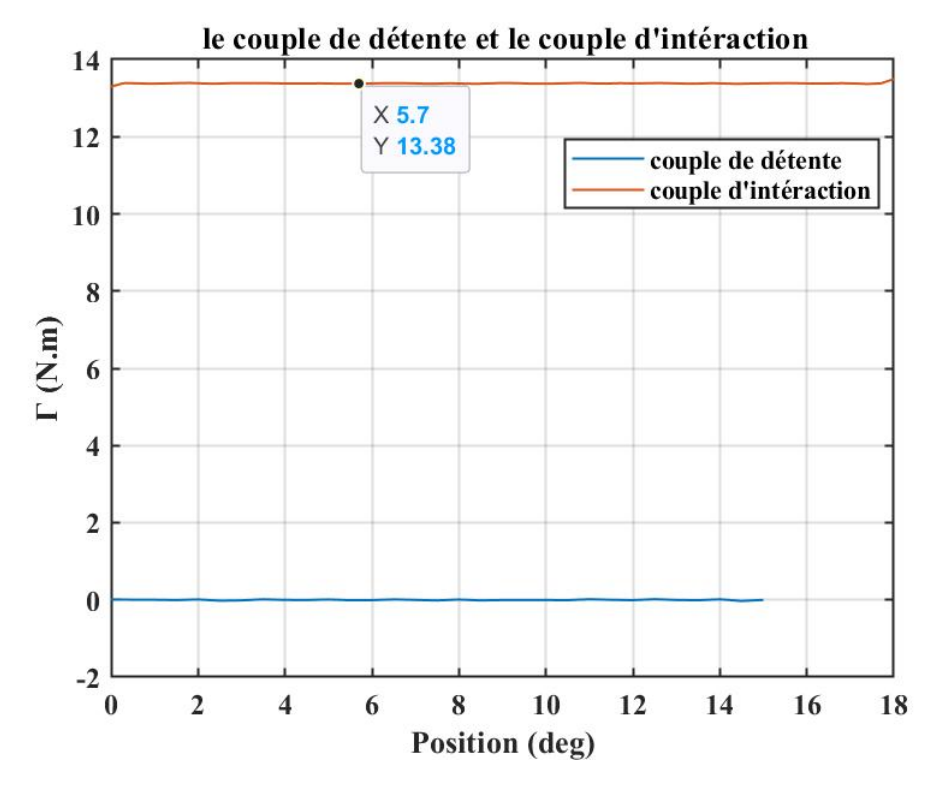

**Figure 2.9 –** Le couple électromagnétique el le couple de détente.

La Figure 2.9 montre que le couple électromagnétique de cette machine est presque constant et très faible en ondulations, tandis que le couple de détente qui est dû à l'interaction entre les aimants et la structure encochée du stator est nul.

#### **2.5.3 Calcul des inductances d'axes d et q**

Pour déterminer les inductances d'axes direct et de quadrature de manière précise, il est nécessaire de s'assurer que le flux généré par les aimants est annulé, car ces derniers ont un effet qui augmente le niveau de saturation des matériaux.

L'inductance d'axe direct ou de quadrature est définie comme le rapport entre le flux (d'axe d ou q respectivement) et le courant (d'axe d ou q respectivement) lorsque le flux résultant coïncide avec l'axe d ou q du rotor. Il est important de choisir l'angle de charge *θ*, pour canaliser les lignes de champs suivant l'axe d ou l'axe q.

$$
L_d = \frac{\varphi_d}{I_d} \, ; \, Iq = 0 \tag{2.6}
$$

$$
L_q = \frac{\varphi_q}{I_q} \, ; \, Id = 0 \tag{2.7}
$$

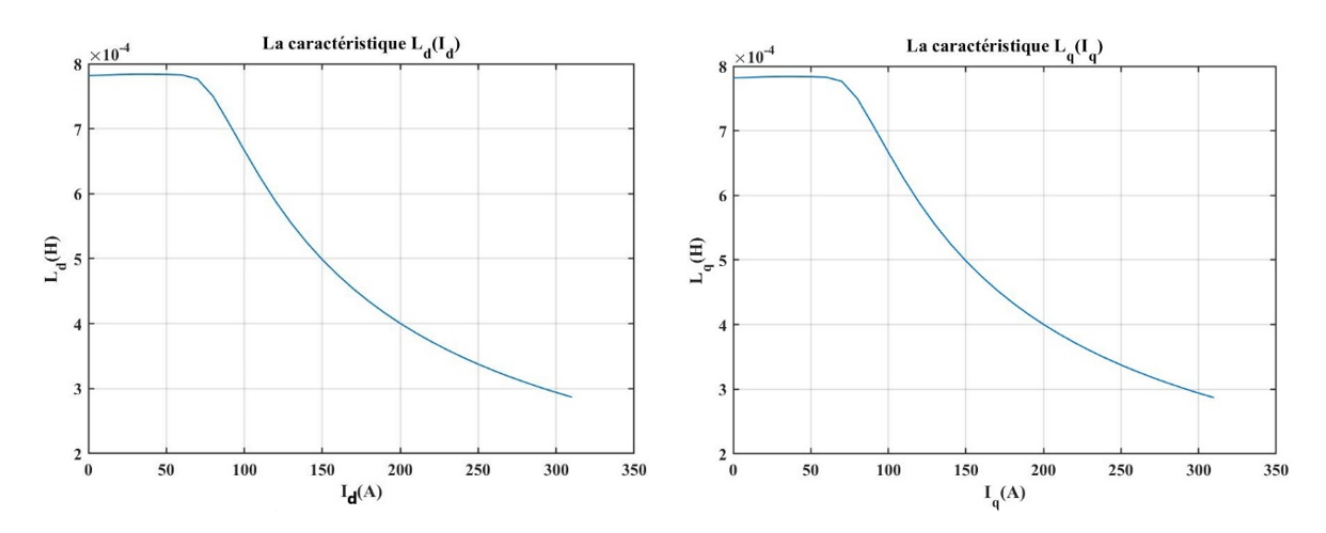

**Figure 2.10 –** Les inductances d'axes direct et de quadrature en fonction du courant.

Dans la Figure 2.10, nous présentons l'évolution des inductances d'axes direct et de quadrature en fonction du courant. Comme la machine étudiée est à pôles lisses, il est évident que les deux inductances sont égales. Pour des valeurs du courant allant de 0 à 60 A, le fer des circuits rotorique et statorique n'est pas saturé la valeur de l'inductance est constante et égale à 7.8 ×  $10^{-4}$  H avec une légère augmentation entre 50 et 60 A, au-delà de 60 A, la machine commence à se saturer et la valeur de l'inductance décroit.

# **2.6 La méthode de la perméabilité gelée ou figée « Frozen permeability »**

L'hypothèse principale de cette technique consiste à considérer que la saturation est principalement due au flux de l'aimant.

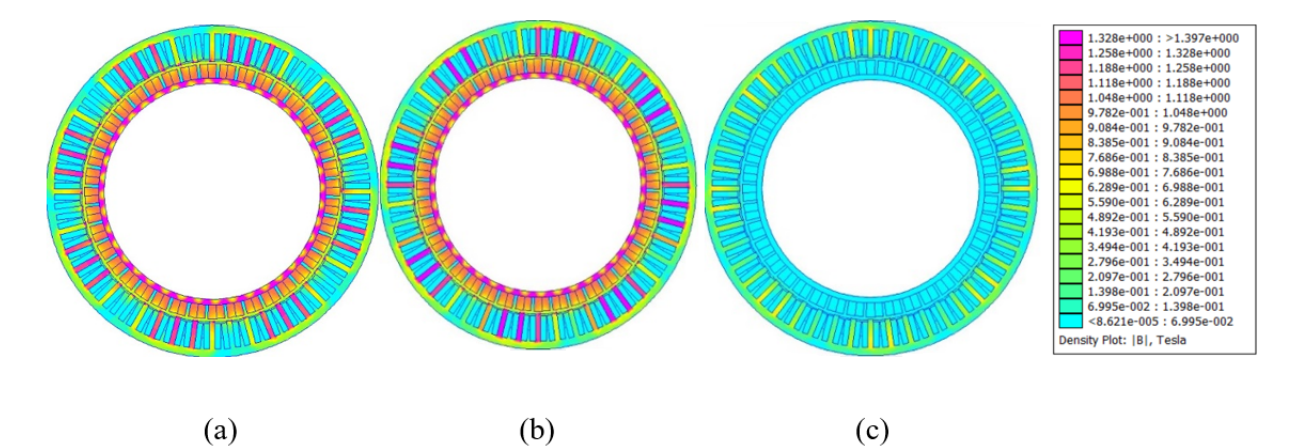

**Figure 2.11 –** Les cartes de champ dues aux : (a)-aimants, (b)-superposition des aimants et des courants et (c) courants.

La Figure 2.11 montre les cartes de champ dues aux : aimants, courants et superposition des aimants et des courants. Elle confirme que l'induction magnétique due à la réaction de l'armature (courants) est négligeable et n'a pas un grand effet sur le niveau de saturation (Figure 2.12).

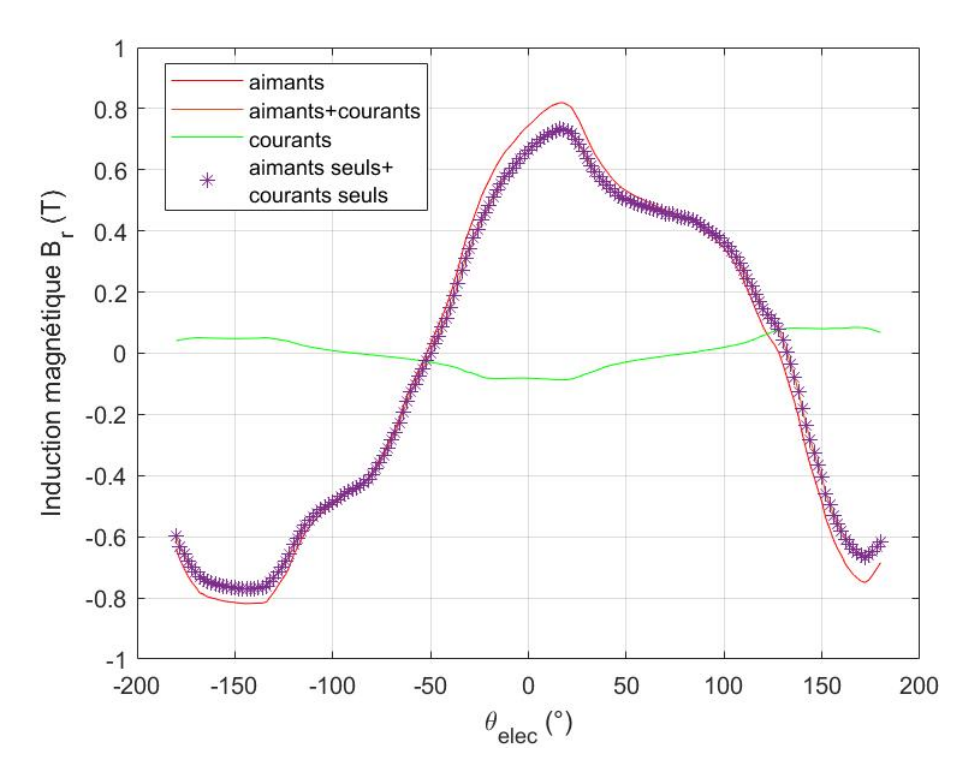

**Figure 2.12 –** L'induction magnétique radiale dans l'entrefer.

Dans le chapitre 4, nous allons calculer les pertes dues aux harmoniques de courants de la MLI, les aimants sont désactivés pour ne tenir compte que des champs d'armature. Une méthode de perméabilité gelée a été mise en œuvre dans FEMM afin de prendre en compte la saturation due aux aimants. Elle consiste à calculer la distribution du champ due aux aimants d'abord, avec un problème magnétostatique non linéaire de sorte que la perméabilité de chaque élément du maillage est fixée à la bonne valeur et gelée dans les calculs futurs.

## **2.7 Conclusion**

Nous avons présenté, dans ce chapitre, une méthode de résolution numérique basée sur la méthode des éléments finis en deux dimensions en utilisant le logiciel FEMM. Nous avons décrit la structure de la machine étudiée (stator, rotor, bobinage) et nous avons calculé ces paramètres en régime permanent en tenant compte de la saturation. En connaissant ces paramètres, notamment, les inductances d'axes direct et de quadrature, on est capable d'établir et d'utiliser le modèle mathématique de la machine afin de la commander, ce qui va être l'objectif du chapitre suivant.

# **Chapitre 3 :**

# **Modélisation et commande vectorielle de la MSAP**

# **Chapitre 3**

# **Modélisation et commande vectorielle de la MSAP**

## **3.1 Introduction**

Après avoir déterminé les paramètres de la MSAP en régime permanent, nous allons les utiliser pour sa commande vectorielle, pour faire cela, il est nécessaire de modéliser les éléments de la chaine de conversion électromécanique (Alimentation+Convertisseur+MSAP).

## **3.2 Modélisation de la chaine de conversion électromécanique**

La figure 3.1 représente le schéma de la chaine de conversion électromécanique. Ici nous nous intéressons à la partie qui gère le transfert de la puissance. La batterie est une source de tension continue (540 V). L'onduleur assure la conversion statique de la tension continue en 3 tensions alternatives triphasées pour alimenter une MSAP (Machine Synchrone à Aimants Permanents). C'est elle qui convertit l'énergie électrique en énergie mécanique de rotation. Pour la commande, les blocs concernant la boucle de courant et les références de courant seront détaillés dans les parties suivantes de ce chapitre. L'onduleur est piloté par un modulateur réalisant une MLI (Modulation de Largeur d'Impulsion) qui génère les rapports cycliques pour chacun de ses bras. Les courants des 3 phases et la position angulaire mécanique du rotor sont les grandeurs mesurées.

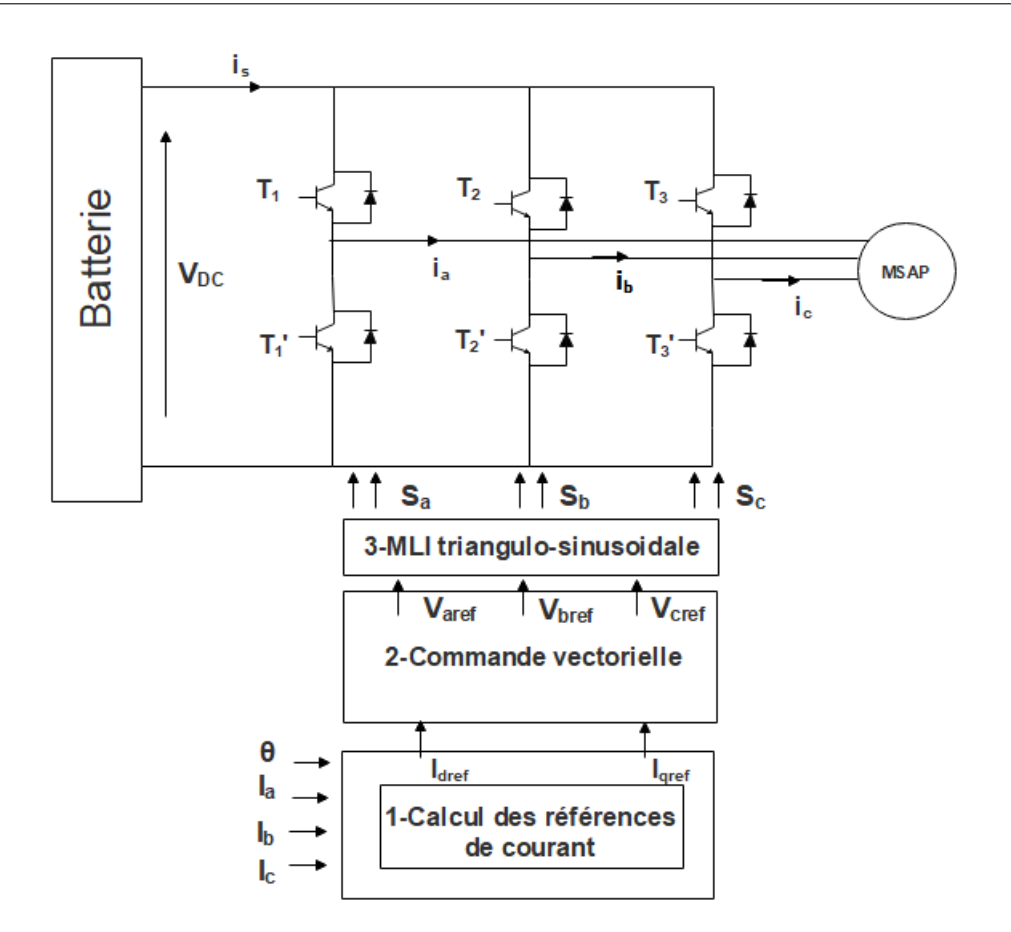

**Figure 3.1 –** Schéma de la chaine de conversion électromécanique [1]

## **3.2.1 Modélisation de la MSAP**

Dans une MSAP on identifie le stator (partie fixe) et le rotor (partie tournante). Les trois enroulements au stator, déphasés dans l'espace de  $\frac{2\pi}{3}$  sont alimentés à leurs bornes par trois tensions sinusoïdales triphasées déphasées électriquement de  $\frac{2\pi}{3}$  et génèrent chacune un champ magnétique pulsant, qui au total forment un champ tournant. Ces enroulements sont couplés en étoile ou en triangle. Le rotor est composé d'un cylindre de fer et d'aimants. Ceux-ci génèrent un champ magnétique constant et solidaire du rotor. Le champ tournant produit par le stator entraine ainsi les aimants du rotor et ce qui provoque la rotation. Les aimants peuvent être fixés en surface du rotor, la structure est alors isotrope et donc à pôles lisses ou être enterrés, la structure est alors anisotrope, ce qui se traduit par des pôles saillants.

Dans ce deuxième cas, la réluctance du rotor varie avec la position angulaire et le flux du stator se reboucle plus aisément par la partie du rotor où il y a plus de fer et moins d'aimants ce qui génère un couple supplémentaire dit de réluctance.

Dans le cadre de notre projet, on étudie une MSAP à pôles lisses.

### **3.2.1.1 Hypothèses simplificatrices**

La machine synchrone à aimants permanents est un système complexe, dont la modélisation obéit aux hypothèses simplificatrices suivantes [22] :

- Machine alimentée par un système de tensions triphasées sinusoïdales et équilibrées ;
- La saturation du circuit magnétique, l'hystérésis et les courants de Foucault sont négligeables ;
- Les réactances de fuites sont indépendantes de la position du rotor ;
- La machine synchrone à aimants permanents est supposée symétrique et linéaire ;
- L'entrefer est d'épaisseur uniforme, et d'encochage négligeable ;
- On admet que la force électromotrice créée par chacune des phases des deux armatures est à répartition sinusoïdale ;
- Les résistances des enroulements ne varient pas avec la température et l'effet de peau est négligeable.

#### **3.2.1.2 Modèle triphasé**

#### **3.2.1.2.1 Equations électriques**

La figure 2 représente le rotor et la répartition des enroulements du stator de la MSAP [23].

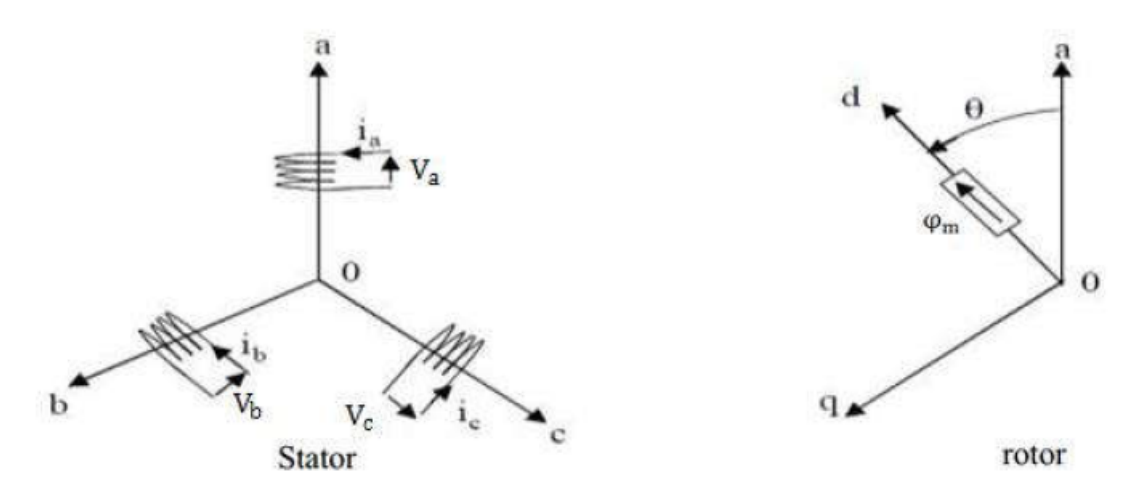

**Figure 3.2 –** Représentation de la MSAP dans le repère triphasé [23].

#### **3.2.1.2.2 Equations dans un repère lié au stator**

Nous allons rappeler les équations principales qui régissent le fonctionnement de la MSAP non saturée dans le repère du stator. Les expressions des flux créées par les courants statoriques à travers les bobinages statoriques sont les suivantes :

$$
\begin{bmatrix}\n\varphi_{sa} \\
\varphi_{sb} \\
\varphi_{sc}\n\end{bmatrix}\n\begin{bmatrix}\nL_a(\theta) & M_{ab}(\theta) & M_{ac}(\theta) \\
M_{ab}(\theta) & L_b(\theta) & M_{bc}(\theta) \\
M_{ac}(\theta) & M_{bc}(\theta) & L_c(\theta)\n\end{bmatrix} =\n\begin{bmatrix}\ni_{sa} \\
i_{sb} \\
i_{sc}\n\end{bmatrix}
$$
\n(3.1)

Comme les inductances de l'équation (3.1) dépendent de la position du rotor *θ* et l'hypothèse du premier harmonique d'espace, les expressions des inductances propres et mutuelles du stator s'écrivent :

$$
\begin{cases}\nL_a(\theta) = L_0 + L_2 \times \cos(2\theta) & M_{ab}(\theta) = M_0 + M_2 \times \cos(2\theta) \\
L_b(\theta) = L_0 + L_2 \times \cos(2(\theta - \frac{2\pi}{3})) & M_{bc}(\theta) = M_0 + M_2 \times \cos(2(\theta - \frac{2\pi}{3})) \\
L_c(\theta) = L_0 + L_2 \times \cos(2(\theta + \frac{2\pi}{3})) & M_{ac}(\theta) = M_0 + M_2 \times \cos(2(\theta + \frac{2\pi}{3}))\n\end{cases}\n\tag{3.2}
$$

Le champ généré par le stator est synchrone avec celui du rotor ainsi on a (3.3).

$$
\omega = p\Omega \tag{3.3}
$$

Avec Ω la vitesse de rotation mécanique exprimée en rad/s, *ω* la pulsation électrique du champ statorique et p le nombre de paires de pôles.

Le modèle électrique triphasé de la MSAP est décrit par (3.4) et (3.5).

$$
[V_s] = [R_s] [I_s] + \left[\frac{d\varphi_s}{dt}\right]
$$
\n(3.4)

$$
[\varphi_s] = [L_s] [I_s] + [\varphi_M]
$$
\n(3.5)

avec :

 $[V_s] = [V_{sa}V_{sb}V_{sc}]^T$ : Vecteur tensions statoriques;

 $[I_s] = [i_{sa}i_{sb}i_{sc}]^T$ : Vecteur courants statoriques;

$$
[\varphi_s] = \begin{bmatrix} \varphi_f \cos(\theta) \\ \varphi_f \cos(\theta + \frac{2\pi}{3}) \\ \varphi_f \cos(\theta + \frac{2\pi}{3}) \end{bmatrix}
$$
: Vector flux créé par les aimants;

*ϕ<sup>f</sup>* est le flux de l'aimant du rotor qui est perçu par un enroulement du stator quand ils sont alignés (ainsi *ϕ<sup>f</sup>* est proche du flux réel de l'aimant multiplié par le nombre de spires de l'enroulement).

$$
[R_s] = \begin{bmatrix} R_s & 0 & 0 \\ 0 & R_s & 0 \\ 0 & 0 & R_s \end{bmatrix}
$$
: Matrices des résistances du stator;  

$$
[L_s] = \begin{bmatrix} L_a & M_{ab} & M_{ac} \\ M_{ab} & L_b & M_{bc} \\ M_{ac} & M_{bc} & L_c \end{bmatrix}
$$
: Matrices des inductances du stator.

#### **3.2.1.2.3 Equation mécanique**

$$
C_{em} - C_r - F\Omega = J\frac{d\Omega}{dt}
$$
\n(3.6)

Où J est le moment d'inertie, F le coefficient de frottement visqueux et *C<sup>r</sup>* le couple résistant.

Le couple électromagnétique :

$$
C_{em} = [I_s]^T \left[ \frac{1}{2} \frac{d[L_s]}{d\theta} [I_s] + \frac{1}{2} \frac{d[\varphi_M]}{d\theta} \right]
$$
(3.7)

Comme la machine est à pôles lisses, la matrice [*L<sup>s</sup>* ] ne dépend pas de la position du rotor *θ* ; et donc le couple électromagnétique ne dépend que du flux de l'aimant et des courants statoriques.

### **3.2.1.3 Mise en équation de la MSAP en diphasé**

Pour les applications de contrôle de couple/courant et vitesse/position, la modélisation de la MSAP repose sur des paramètres électriques qui décrivent les phénomènes électromagnétiques (résistances et inductances) et sur certaines hypothèses simplificatrices pour des moteurs de construction classique.

La modélisation utilisée dans cette partie est basée sur une représentation dans un repère diphasé lié au rotor (d, q), à l'aide de la transformation de Park. L'utilisation de ce modèle permet de voir l'effet des champs tournants, modélisés sous forme de vecteurs tournants, sur la création du couple. Cette transformation d'état offre en effet un certain nombre d'avantages, parmi lesquels le fait que dans ce nouveau repère, le couple électromagnétique est une image directe de la composante en quadrature (q) du courant statorique.

Dans ce qui va suivre on va décrire cette transformation ;

La transformation de Park correspond successivement, au changement du repère triphasé (a,b,c) vers le repère (*α*,*β*) qui modélise le stator par 2 enroulements équivalent en quadrature (dont l'axe alpha est dans l'axe de l'enroulement de la première phase), puis à la rotation du repère (*α*,*β*) vers le repère (d-q) qui est fixe par rapport au rotor. L'axe d (direct) est fixé sur l'axe du flux de l'aimant et l'axe q est en quadrature.

Dans ce cas le passage du repère triphasé (a,b,c) au repère (*α*,*β*) est donné par (3.8). Deux valeurs sont usuellement utilisées pour le coefficient :

- $k = \frac{2}{3}$  permet de conserver les amplitudes des grandeurs électriques, i.e. la norme d'un vecteur dans (a,b,c) est la même dans (*α*,*β*). Cette transformation est dite de Clark.
- $-k = \sqrt{\frac{2}{3}}$  $\frac{2}{3}$  permet de conserver la valeur de la puissance entre les deux repères. Cette transformation est dite de Concordia.

Nous choisissons d'appliquer la convention de la conservation de la puissance entre les deux repères (Concordia).

$$
\begin{bmatrix} V_{\alpha} \\ V_{\beta} \end{bmatrix} = k. \begin{bmatrix} 1 & -\frac{1}{2} & -\frac{1}{2} \\ 0 & \frac{\sqrt{3}}{2} & -\frac{\sqrt{3}}{2} \end{bmatrix} \begin{bmatrix} V_a \\ V_b \\ V_c \end{bmatrix} \tag{3.8}
$$

Cette transformation revient à appliquer la matrice de rotation au vecteur dans (*α*,*β*), donné par (3.9), où est *θ* l'angle électrique.

$$
\begin{bmatrix} V_d \\ V_q \end{bmatrix} = \begin{bmatrix} \cos(\theta) & \sin(\theta) \\ -\sin(\theta) & \cos(\theta) \end{bmatrix} \begin{bmatrix} V_\alpha \\ V_\beta \end{bmatrix}
$$
 (3.9)

La transformation de Park du repère (a,b,c) au repère (d,q) s'exprime ainsi par :

$$
\begin{bmatrix} V_d \\ V_q \end{bmatrix} = P(\theta). \begin{bmatrix} V_a \\ V_b \\ V_c \end{bmatrix}
$$
 (3.10)

avec :

$$
P(\theta) = \sqrt{\frac{2}{3}} \cdot \begin{bmatrix} \cos\theta & \cos(\theta - \frac{2\pi}{3}) & \cos(\theta + \frac{2\pi}{3})\\ -\sin\theta & -\sin(\theta - \frac{2\pi}{3}) & -\sin(\theta + \frac{2\pi}{3}) \end{bmatrix}
$$
(3.11)

$$
[P(\theta)]^{-1} = [P(\theta)]^{T}
$$
\n(3.12)

Par la transformation de Park, on obtient ainsi le modèle électrique de la MSAP (3.16) et  $(3.17)$ :

$$
\begin{cases}\n V_d = R_s i_d + \frac{d\varphi_d}{dt} - \omega \varphi_q \\
 V_q = R_s i_q + \frac{d\varphi_q}{dt} + \omega \varphi_d\n\end{cases}
$$
\n(3.13)

avec :

$$
\begin{cases}\n\varphi_d = L_d i_d + \varphi_f \\
\varphi_q = L_q i_q\n\end{cases}
$$
\n(3.14)

$$
L_d = L_q = L_0 + \frac{3}{2}L_2 - M_0 \tag{3.15}
$$

L'expression du couple est donnée par (3.16) :

$$
C_{em} = p(\varphi_d i_q - \varphi_q i_d) = p\varphi_f i_q \tag{3.16}
$$

Pour une MSAP à pôles lisses le couple électromagnétique ne dépend que du flux de l'aimant et le courant statorique en quadrature.

Mise sous forme d'équation d'état :

Les systèmes d'équations (3.13) et (3.14) peuvent être mis sous forme d'état.

$$
[\dot{X}] = [A] [X] + [B] [U]
$$
\n(3.17)

 $A$ vec :  $[X] = [i_d \quad i_q]^t$  et  $[U] = [V_d \quad V_q \quad \varphi_f]^{t}$ 

$$
\frac{d}{dt}\begin{bmatrix} i_d \\ i_q \end{bmatrix} = \begin{bmatrix} \frac{-R_s}{L_d} & \omega \frac{L_q}{L_d} \\ -\omega \frac{L_d}{L_q} & \frac{-R_s}{L_q} \end{bmatrix} \begin{bmatrix} i_d \\ i_q \end{bmatrix} + \begin{bmatrix} \frac{1}{L_d} & 0 & 0 \\ 0 & \frac{1}{L_q} & \frac{-\omega}{L_q} \end{bmatrix} \begin{bmatrix} V_d \\ V_q \\ \varphi_f \end{bmatrix}
$$
(3.18)

### **3.2.2 Modélisation de l'alimentation de la machine**

Nous utilisons un onduleur de tension à 3 bras et 2 niveaux de tension  $(\pm V_{DC})$ . Chaque interrupteur est composé d'un IGBT et d'une diode montée en antiparallèle, les diodes de roues libres assurent la continuité du courant dans la Machine une fois les interrupteurs sont ouverts. Le schéma de l'onduleur est inclus dans la figure 3.1.

Dans ce qui va suivre, nous allons donner le modèle de l'onduleur sans pertes ;

On définit les fonction logiques (commandes des interrupteurs) de connexion :

$$
S_i = \begin{cases} 0 & \text{si } T_i \text{ est } f \text{erm\'e et } T i' \text{ est ouvert} \\ 1 & \text{si } T_i \text{ est ouvert et } T i' \text{ est } f \text{erm\'e} \end{cases}; i = 1, 2, 3
$$
 (3.19)

Dans ce qui va suivre, nous allons donner le modèle de l'onduleur sans pertes ;

Les tensions composées de sortie de l'onduleur sont données par :

$$
\begin{cases}\nV_{ab} = V_{DC}(S_1 - S_2) \\
V_{bc} = V_{DC}(S_2 - S_3) \\
V_{ca} = V_{DC}(S_3 - S_1)\n\end{cases}
$$
\n(3.20)

La matrice de connexion est :

$$
\begin{pmatrix} V_a \\ V_b \\ V_c \end{pmatrix} = \frac{V_{DC}}{3} \begin{pmatrix} 2 & -1 & -1 \\ -1 & 2 & -1 \\ -1 & -1 & 2 \end{pmatrix} \begin{pmatrix} S_1 \\ S_2 \\ S_3 \end{pmatrix}
$$
 (3.21)

#### **3.2.2.1 Commande de l'onduleur**

Dans ce travail, l'onduleur est commandé par la technique MLI triangulo-sinusoïdale. Le principe général consiste à convertir une modulante (tension de référence au niveau commande), généralement sinusoïdale, en une tension sous forme de créneaux successifs, générée la sortie de l'onduleur (niveau puissance).

Cette technique repose sur la comparaison entre deux signaux :

- Le premier, appelé signal de référence, représente l'image de la sinusoïde qu'on désire à la sortie de l'onduleur. Ce signal est modulable en amplitude et en fréquence ;
- Le second, appelé signal de la porteuse, définit la cadence de la commutation des interrupteurs statiques de l'onduleur. C'est un signal de haute fréquence par rapport au signal de référence. L'intersection de ces signaux donne les instants de commutation des interrupteurs.

Caractéristiques de la MLI :

Deux paramètres caractérisent cette commande :

$$
m = \frac{f_p}{f_r} \tag{3.22}
$$

$$
r = \frac{V_r}{V_p} \tag{3.23}
$$

avec :

m : L'indice de modulation qui définit le rapport entre la fréquence *f<sup>p</sup>* de la porteuse et la fréquence *f<sup>r</sup>* de la référence ;

r : Le taux de modulation (ou coefficient de réglage) qui donne le rapport de l'amplitude de la modulante *Vr* à la valeur crête Vp de la porteuse.

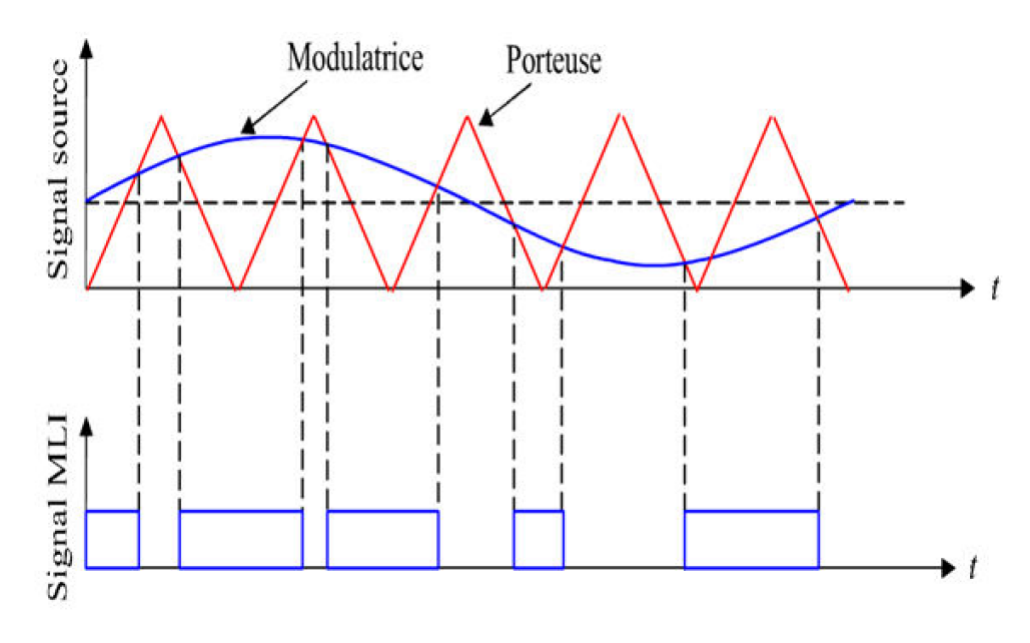

**Figure 3.3 –** Principe de la commande MLI triangulo-sinusoïdale

# **3.3 Commande vectorielle de la MSAP**

La commande vectorielle est dite aussi "commande par orientation du flux" et notée FOC (field oriented control).

Les nouvelles applications industrielles nécessitent des variateurs de vitesse ayant des hautes performances dynamiques. Ces dernières années plusieurs techniques ont été développées pour permettre aux variateurs synchrones à aimants permanents d'atteindre ces performances.

Cependant le contrôle vectoriel, qui permet un découplage entre les variables de commande, reste le plus utilisé vu les performances dynamiques élevées qu'il offre pour une large gamme d'applications.

En 1971, BLASCHKE et HASS ont proposé une nouvelle théorie de commande par orientation du champ où le vecteur courant statorique sera décomposé en deux composantes l'une assure le contrôle du flux et l'autre agit sur le couple et rendre sa dynamique identique à celle de la machine à courant continu à excitation séparée.

Après l'étude de la modélisation de la machine synchrone à aimants permanents (MSAP) et suite à sa simulation, nous présentons dans ce chapitre la commande vectorielle de la MSAP alimentée par un onduleur de tension. La stratégie de commande de l'onduleur est contrôlée par la technique MLI, La simulation est réalisée grâce au logiciel MATLAB/SIMULINK

## **3.3.1 Principe**

D'après l'analyse du système d'équations du modèle de la MSAP, nous pouvons relever que ce modèle est non linéaire, multi-variable et il est fortement couplé. En effet, le couple

électromagnétique dépend des courants *i<sup>d</sup>* et *iq*.

L'objectif de la commande vectorielle de la MSAP est d'aboutir à un modèle équivalent à celui d'une machine à courant continu, donc un modèle linéaire et découplé, ce qui permet d'améliorer son comportement statique et dynamique.

Pour contrôler le couple, il faut contrôler les composantes *i<sup>d</sup>* et *iq*. Deux cas se présentent :

- Machines à pôles lisses (*L<sup>d</sup>* = *Lq*) : Le couple ne dépend que de la composante en quadrature ;
- Machines à pôles saillants : Peut être fixé à une valeur qui correspond au couple maximal à courant maximal.

## **3.3.2 Description du système global :**

La figure 3.4 représente le schéma global de la commande vectorielle en vitesse d'une machine synchrone à aimants permanents dans le repère (d, q). Cette commande est constituée de deux principales boucles à savoir la boucle de vitesse, les boucles internes des courants et la transformation directe et inverse de Park.

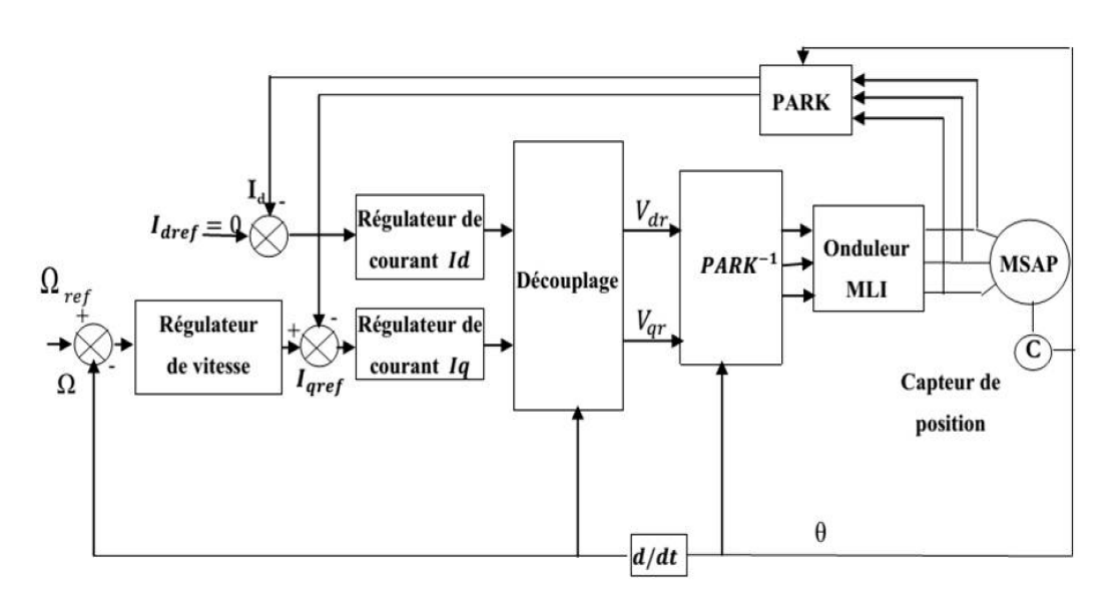

**Figure 3.4 –** Schéma bloc d'une régulation de vitesse de la MSAP alimentée en tension et commandée par "orientation du flux".

La vitesse est régulée par la boucle externe du bloc, la sortie de son régulateur est le couple électromagnétique de référence *Cem*, permet de générer le courant de référence *i*<sub>aref</sub> qui est comparé à la valeur du courant *i*<sub>q</sub> issue de la mesure des courants réels et leur erreur est appliquée à l'entrée du régulateur du courant *iq*.

En parallèle, on trouve une boucle de régulation du courant *i<sup>d</sup>* qui est maintenu à zéro. Les tensions de référence  $V_{dref}$  et  $V_{qref}$  sont générées par les sorties des régulateurs de courant *i<sup>d</sup>* et *iq*. Et par transformation de Park inverse, on obtient les références de tensions *Va*, *V<sup>b</sup>* et *V<sup>c</sup>* qui sont les tensions de commande de la MLI de l'onduleur.

### Découplage des courants  $i_d$  et  $i_q$  :

Il existé plusieurs techniques de découplage, parmi ces techniques on a :

- Le découplage par compensation ;
- La commande vectorielle indirecte (FOC) ;
- Le découplage par régulateur.

Nous exposons par la suite la première technique qui sera utilisée dans notre commande.

Le modèle de la MSAP alimentée en tension est donné par les équations suivantes :

$$
\begin{cases}\nV_d = R_s i_d + L_d \frac{di_d}{dt} - \omega L_q i_q \\
V_q = R_s i_q + L_q \frac{di_q}{dt} + \omega L_d i_d + \omega \varphi_f \\
J \frac{d\Omega}{dt} = C_{em} - C_r - F\Omega\n\end{cases}
$$
\n(3.24)

Avec :  $\Omega = p\omega$ 

$$
C_{em} = p i_q \varphi_f \tag{3.25}
$$

Les équations montrent que la MSAP est un système multi-variable, non linéaire et fortement couplé.

La figure 3.5, montre le couplage entre les axes d et q;

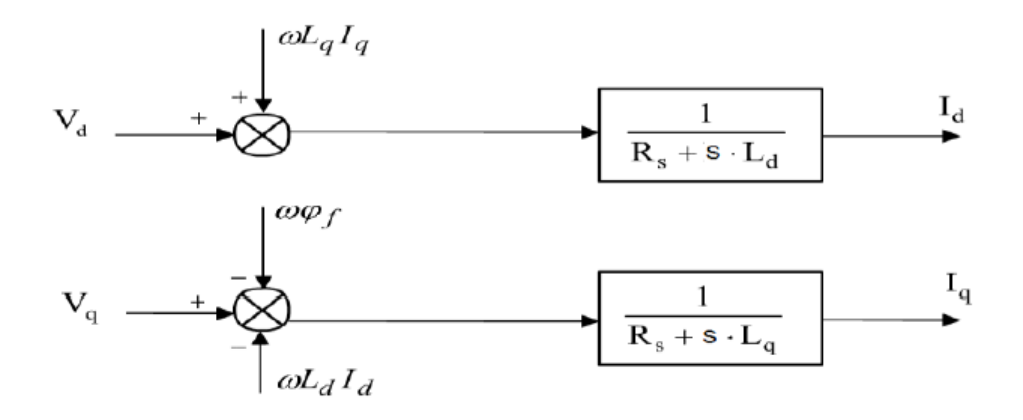

**Figure 3.5 –** Le couplage entre les axes d et q.

Les tensions Vd et Vq dépendent à la fois des courants sur les axes d et q, on est donc amené à implanter un découplage. Ce découplage permet d'écrire les équations de la machine et de la partie régulation d'une manière simple et ainsi de calculer facilement les coefficients des régulateurs.

Pour découpler les axes d et q on utilise la méthode de découplage par compensation. Le principe de ce découplage revient à définir deux nouvelles variables de commande ed et eq, tel que :

$$
\begin{cases}\n V_d = V_{d1} - e_d \\
 V_q = V_{q1} - e_q\n\end{cases}
$$
\n(3.26)

avec :

$$
\begin{cases}\ne_d = \omega L_q i_q \\
e_q = \omega L_d i_d + \omega \varphi_f\n\end{cases}
$$
\n(3.27)

Et :

$$
\begin{cases}\n V_{d1} = R_s i_d + L_d \frac{di_d}{dt} \\
 V_{q1} = R_s i_q + L_q \frac{di_q}{dt}\n\end{cases}
$$
\n(3.28)

Le système d'équations de la MSAP devient :

$$
\begin{cases}\nV_d = -\omega L_q i_q \\
V_q = R_s i_q + L_q \frac{di_q}{dt} + \omega \varphi_f \\
C_{em} = pi_q \varphi_f\n\end{cases}
$$
\n(3.29)

Les courants *i<sup>d</sup>* et *i<sup>q</sup>* sont donc découplés. Le courant *i<sup>d</sup>* ne dépend que de *Vd*<sup>1</sup> , et *i<sup>q</sup>* ne dépend que de *Vq*1, et ainsi le couple n'est commandé qu'à partir de la composante *i<sup>q</sup>* tel que :

$$
\begin{cases}\n i_d^* = 0\\ \n i_q^* = \frac{C_{em}^*}{p\varphi_f}\n\end{cases}
$$
\n(3.30)

### **3.3.3 Dimensionnement des régulateurs**

Les régulateurs utilisés dans notre commande sont des régulateurs de type « PI » dans une structure imbriquée, ou on peut distinguer deux modes :

- Le mode électrique (mode rapide : boucle interne) ;
- Le mode mécanique (mode lent : boucle externe).

Pour chacune des boucles de courant, nous proposons de commander la machine par des régulateurs classiques Proportionnel Intégral (PI) pour compenser la perturbation du couple résistant au niveau de la réponse de la vitesse de rotation, c'est-à-dire ; ils comportent une action proportionnelle qui sert à régler la rapidité avec laquelle la régulation se fait et une action intégrale qui sert à éliminer l'erreur statique entre la grandeur régulée et la grandeur de consigne.

#### **3.3.3.1 Régulateurs des courants direct et en quadrature**

La commande de la MSAP s'effectue en contrôlant les courants *i<sup>d</sup>* et *iq*, le système est composé d'une boucle de régulation de vitesse, qui impose la référence *iqre f* , le courant *i<sup>d</sup>* est maintenu nul.

Le schéma fonctionnel détaillé de la régulation du courant *i<sup>d</sup>* est donnée par la figure 3.6 :

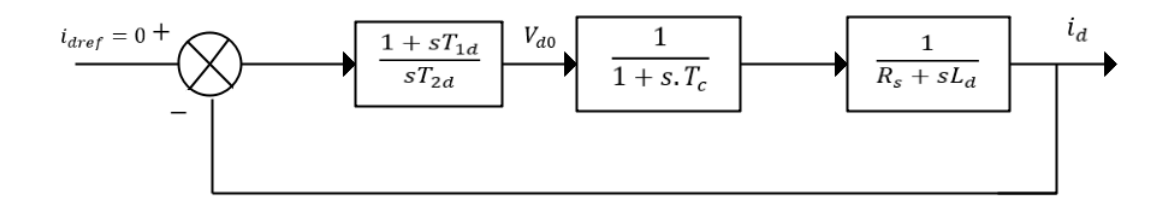

**Figure 3.6 –** Schéma fonctionnel de la régulation du courant *i<sup>d</sup>* .

Le schéma fonctionnel détaillé de la régulation du courant *i<sup>q</sup>* est donnée par la figure 3.7 :

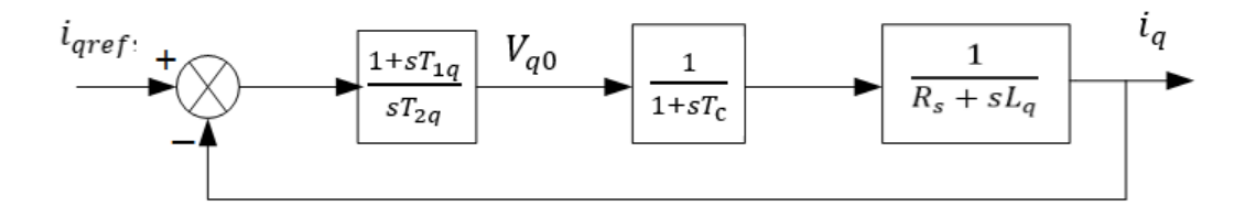

**Figure 3.7 –** Schéma fonctionnel de la régulation du courant *iq*.

Sachant que :

$$
i_{d,q} = \frac{V_{d,q0}}{R_s + s.L_{d,q}} \cdot \frac{1}{1 + s.T_c}
$$
\n(3.31)

Où *T<sup>c</sup>* est la constante de temps due au retard provoqué par l'onduleur.

$$
e^{-sT_c} \approx \frac{1}{1+s.T_c} \tag{3.32}
$$

$$
T_c = \frac{T}{2} = \frac{2}{f_c}
$$
 (3.33)

Où *f<sup>c</sup>* est la fréquence de commutation des interrupteurs électroniques de l'onduleur.

L'expression du régulateur (PI) est donnée par :

$$
K_{pd,q} + K_{id,q} \frac{1}{s} = \frac{1 + s \cdot T_{1d,q}}{s \cdot T_{2d,q}}
$$
(3.34)

La fonction de transfert en boucle ouverte (FTBO) est :

$$
F_o(s) = \frac{1 + sT_{1d,q}}{s \cdot T_{2d,q} \cdot (1 + sT_c)(R_s + sL_{d,q})}
$$
(3.35)

$$
F_o(s) = \frac{1 + sT_{1d,q}}{s \cdot T_{2d,q} \cdot R_s (1 + sT_c)(1 + s\frac{L_{d,q}}{R_s})}
$$
(3.36)

On choisit *T*1*<sup>q</sup>* de telle sorte à compenser la constante de temps la plus grande :

$$
T_{1d,q} = T_{d,q} = \frac{L_{d,q}}{R_s}
$$
\n(3.37)

*Td*,*<sup>q</sup>* : Constantes de temps électrique de l'axe d et q de la machine.

Et la FTBO devient :

$$
F_o(s) = \frac{1}{s \cdot T_{2d,q} \cdot R_s (1 + sT_c)}
$$
(3.38)

En appliquant le critère d'ajustement optimal :

$$
T_{2d,q}.R_s = 2T_c \tag{3.39}
$$

D'où :

 $T_{2d,q} = \frac{2T_c}{P}$ *Rs* (3.40)

Alros

$$
\begin{cases}\nK_{pd,q} = \frac{R_s \cdot T_{1d,q}}{2T_c} \\
K_{id,q} = \frac{K_{pd,q}}{T_{1d,q}}\n\end{cases}
$$
\n(3.41)

#### **3.3.3.2 Régulateur de vitesse**

Le processus à commander est décomposé en deux sous-systèmes :

— Sous système de réglage du courant *i<sup>q</sup>* et donc du couple ;

— Sous système de la partie mécanique.

Le schéma fonctionnel détaillé de la régulation de la vitesse mécanique Ω est donnée par la figure 3.8 :

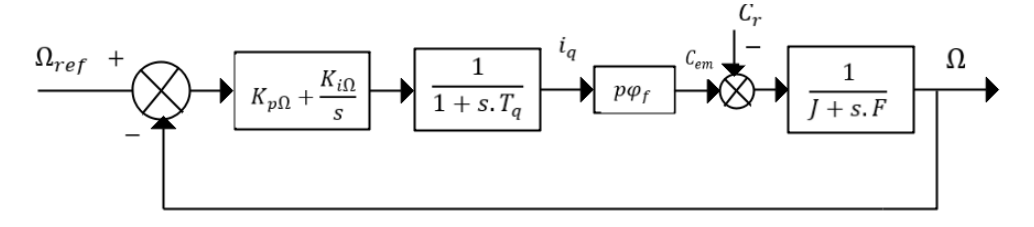

**Figure 3.8 –** Schéma fonctionnel de la régulation de la vitesse.

On distingue deux fonctions de transferts :

$$
F_{\Omega}(s) = K_{p\Omega} + \frac{K_{i\Omega}}{s}
$$
\n(3.42)

$$
F_0(s) = \frac{pi_q \varphi_f}{(J + s.F)(1 + s.T_q)} = \frac{pi_q \varphi_f}{F(1 + s.T_m)(1 + s.T_q)}
$$
(3.43)

avec :

*F*Ω(*s*) : La fonction de transfert du régulateur de vitesse ;  $F_0(s)$ : La fonction de transfert en boucle ouverte (Cr=0);  $T_m = \frac{J}{F}$ *F* : Constante de temps mécanique de la machine.

La fonction de transfert en boucle fermée est :

$$
F_F(s) = \frac{F_{\Omega}(s)F_0(s)}{1 + F_{\Omega}(s)F_0(s)}
$$
(3.44)

En posant  $K = p\varphi_f$ , on obtient :

$$
F_F(s) = \frac{K(K_{p\Omega} + K_{i\Omega})}{\int T_q \cdot s^3 + (J + FT_q) \cdot s^2 + (KK_{p\Omega} + F) \cdot s + KK_{i\Omega}}
$$
(3.45)

En négligeant *JT<sup>q</sup>* et *FT<sup>q</sup>* devant *J*, le polynôme caractéristique de cette fonction devient :

$$
P(s) = Js^{2} + (KK_{p\Omega} + F).s + KK_{i\Omega}
$$
 (3.46)

Si on impose au polynôme caractéristique deux pôles complexes conjugués tel que :

$$
s_{1,2} = a(-1 \pm j) \tag{3.47}
$$

Le polynôme caractéristique devient alors :

$$
P(s) = s^2 + 2a \cdot s + 2a^2 \tag{3.48}
$$

Par identification entre les équations (1.46) et (1.48), on trouve :

$$
\begin{cases}\nK_{p\Omega} = \frac{2Ja - F}{K} \\
K_{i\Omega} = \frac{2a^2J}{K}\n\end{cases}
$$
\n(3.49)

## **3.4 Simulation**

Pour simuler la commande vectorielle de la MSAP, nous allons utiliser les paramètres de la machine présente au GREEN, dont les valeurs sont présentées dans le tableau suivant :

| Nombre de paires de pôles p                        | 20      |
|----------------------------------------------------|---------|
| Résistance statorique $R_s$ [ $\Omega$ ]           | 0.31    |
| Inductance d'axe direct $L_d$ [H]                  | 0.00078 |
| Inductance d'axe de quadrature $L_q$ [H]           | 0.00078 |
| Valeur crête du flux des aimants $\varphi_f$ [mWb] | 27.6    |
| Moment d'inertie J [kg.m2]                         | 0.001   |
| Coefficient de frottement visqueux F [N.m]         | 0.00344 |
| Tension de la batterie $V_{DC}$ [V]                | 580     |

**Table 3.1 –** Paramètres de la MSAP

Les modèles Simulink des différentes parties de ce système sont données dans l'annexe A.

Nous avons simulé un démarrage en charge, avec un couple résistant de 5 N.m, une vitesse de référence  $\Omega_{ref} = 5000$  tr/min, une fréquence de commutation des interrupteurs électroniques  $f_c = 50$  kHz, nous obtenons les résultats suivants :

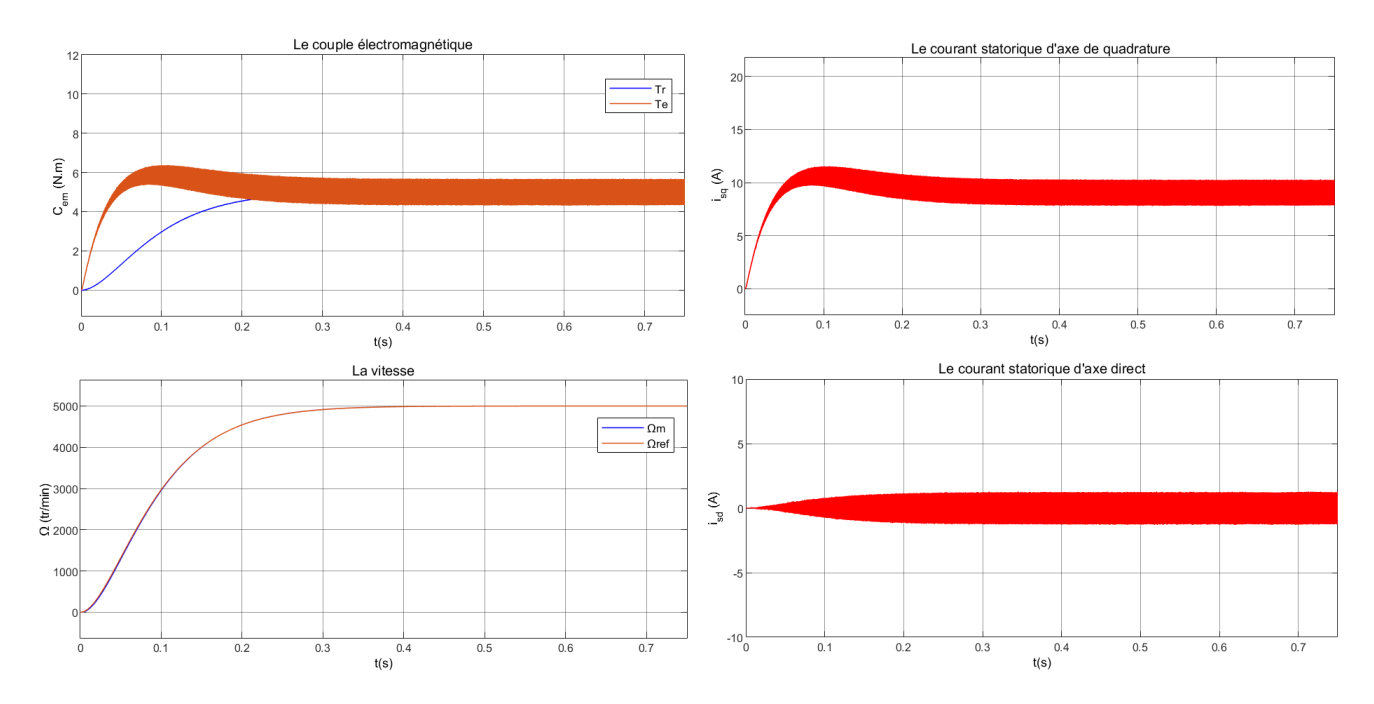

**Figure 3.9 –** le couple électromagnétique, le courant statorique d'axe direct, le courant statorique d'axe de quadrature et la vitesse en fonction du temps.

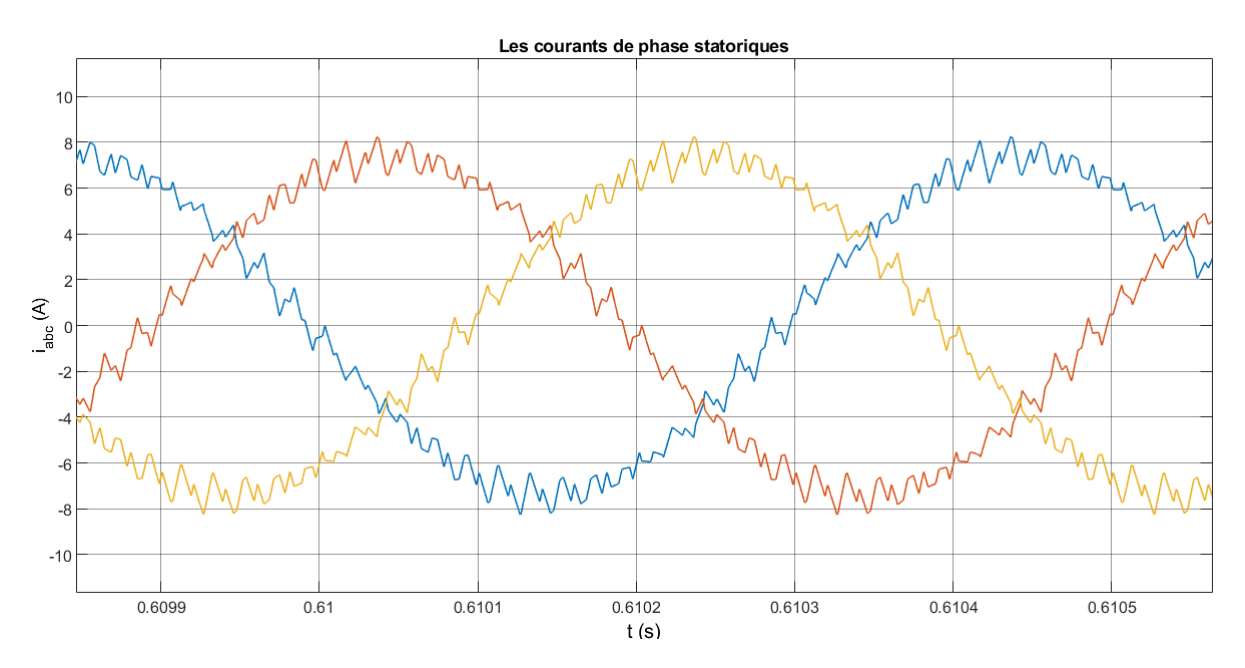

**Figure 3.10 –** Les courants de phase statoriques au régime permanent.

Dans la figure 3.9, on remarque qu'au démarrage l'apparition d'un pic important du couple électromagnétique qui dépasse le couple résistif, ce dépassement est dû à l'inertie de la machine, puis il diminue rapidement pour atteindre une valeur égale à la valeur du couple résistif au régime permanent.

La vitesse suit parfaitement sa valeur de référence qui est atteinte très rapidement avec un temps de réponse acceptable sans dépassement.

Comme dans notre machine, le couple électromagnétique est proportionnel au courant statorique d'axe de quadrature, ce dernier suit la même dynamique que le couple électromagnétique, tandis que le courant statorique d'axe direct est nul avec des oscillations importantes.

Les oscillations des courants statoriques d'axes direct et de quadrature se répercutent sur la forme des courants de phase statoriques au régime permanent comme le montre la figure 3.10, une forme pareille signifie que le signal du courant comporte des harmoniques qui peuvent avoir un effet perturbateur sur le fonctionnement de la machine (échauffement, vibrations et instabilité de la machine).

Pour limiter les effets des harmoniques sur le courant de sortie, il est possible d'utiliser des filtres en sortie du convertisseur. Cependant, l'augmentation de la fréquence de commutation semble une solution plus adaptée car elle agit sur l'amplitude et sur la fréquence des harmoniques perturbateurs [24]. Il est donc conseillé d'avoir une fréquence de commutation la plus élevée possible par rapport à la fréquence maximale du fondamental du courant. Dans cette simulation, le rapport entre la fréquence du fondamental du courant de sortie et la fréquence de commutation est de 30  $(50000/1666.66)$ .

Nous avons augmenté la fréquence de commutation des interrupteurs électroniques à 100 kHz et on a gardé les mêmes paramètres que la simulation précédente, on obtient les résultats suivants :

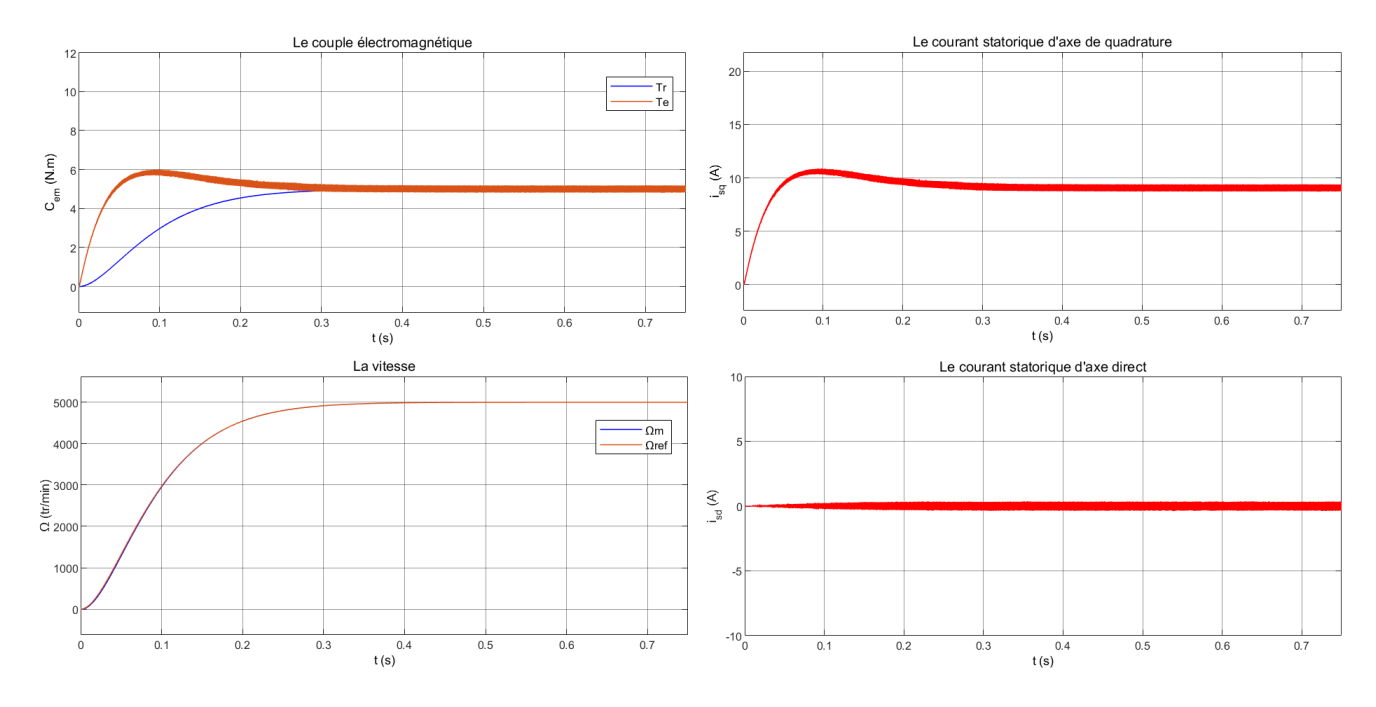

**Figure 3.11 –** le couple électromagnétique, le courant statorique d'axe direct, le courant statorique d'axe de quadrature et la vitesse en fonction du temps pour  $f_c = 100 \text{ kHz}$ .

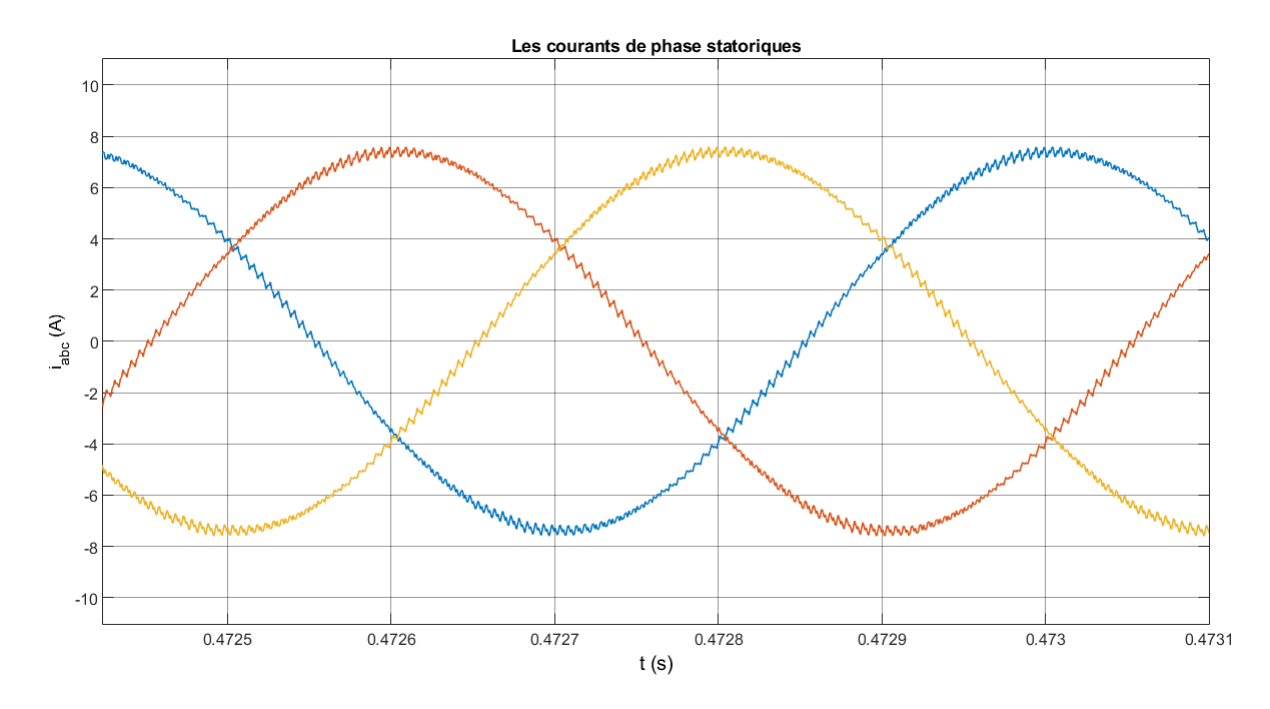

**Figure 3.12 –** Les courants de phase statoriques au régime permanent pour *f<sup>c</sup>* = 100 kHz.

Il est clair que les oscillations des courants statoriques d'axe direct et de quadrature en régime permanent sont moins importantes (figure 3.11) et que la forme des courants de phase statoriques se rapprochent encore plus d'une sinusoïde comme le montre la figure 3.12 ce qui signifie que l'amplitude des harmoniques a diminué. Une des limitations de cette méthode est l'augmentation de l'énergie dissipée par les interrupteurs, il devient alors nécessaire d'augmenter le volume de refroidissement. Il existe donc un compromis à trouver entre pertes autorisées et harmoniques générés.

# **3.5 Conclusion**

Dans ce chapitre, nous avons modélisé les différents éléments du système (convertisseur-MSAP), nous avons établi le modèle de la MSAP par la transformation de Park, nous avons obtenu ainsi un système d'équations simplifié facile à implémenter pour la commande vectorielle de la machine.

Le réglage de la vitesse par la commande vectorielle avec un régulateur classique (PI) permet d'obtenir des performances dynamiques satisfaisantes. Comme nous l'avons vu, les paramètres de la machine interviennent dans le calcul des régulateurs des courants et de la vitesse. Cette constatation nous permet de conclure que la commande est sensible aux variations des paramètres de la machine, d'où l'importance de la détermination et la connaissance exacte des valeurs de ces paramètres.

Les oscillations des courants statoriques peuvent être minimisées par l'augmentation de la fréquence de commutation des interrupteurs électroniques qui est limitée par des contraintes qui seront discutées dans une partie du prochain chapitre.

**Chapitre 4 :**

# **Calcul des pertes dans l'ensemble convertisseur-machine**

# **Chapitre 4**

# **Calcul des pertes dans l'ensemble convertisseur-machine**

## **4.1 Introduction**

L<sup>A</sup> machine étudiée est conçue pour l'objectif de fonctionner à haute fréquence, il<br>
est alors judicieux de prendre en compte et évaluer les différents types de pertes est alors judicieux de prendre en compte et évaluer les différents types de pertes qui existent dans la chaine de conversion électromécanique (convertisseur+ MSAP), notamment les pertes qui dépendent de la fréquence.

# **4.2 Calcul des pertes dans l'onduleur**

Dans cette partie nous allons analyser les pertes dans l'onduleur, la machine étudiée est dédiée à fonctionner à haute vitesse donc la fréquence du fondamental du courant absorbé par cette machine dépassera la barre de 1kHz, c'est-à-dire les interrupteurs électroniques de l'onduleur seront commandés à des fréquences de commutation importantes ce qui va générer des pertes importantes.

## **4.2.1 Modèle des pertes dans l'onduleur**

Une cellule de commutation composée d'un transistor (IGBT ou MOS) et d'une diode engendre deux types de pertes : Les pertes par conduction propres à tous les composants électriques et les pertes par commutation présentes lors du changement d'état des interrupteurs.

#### **4.2.1.1 Pertes par conduction**

Pour un point de fonctionnement donné, les pertes par conduction peuvent être calculées de manière assez simple.

La tension aux bornes des composants de l'onduleur modifie la tension de sortie de celui-ci (phase-masse) [25] :

— Le passage du courant par un IGBT (ou MOSFET) diminue la tension en sortie du bras de l'onduleur en valeur absolue. On a une chute de tension. La puissance qui est transmise de la batterie vers la machine est ainsi plus faible ;

— Le passage du courant dans les diodes augmente la tension en sortie du bras de l'onduleur en valeur absolue. Cela correspond néanmoins à des pertes car le transfert de la puissance se fait alors de la machine vers la batterie.

Les caractéristiques de la tension aux bornes de l'IGBT et de celle aux bornes de la diode, quand ceux-ci sont à l'état passant, sont données en Annexe B. Nous approchons au 1er ordre ces caractéristiques respectivement par (4.1) et (4.2) :

$$
V_{CE} = V_0 + R_{on}I \tag{4.1}
$$

$$
V_F = V_{F0} + R_d I \tag{4.2}
$$

Où *VCE* (collecteur-émetteur) est la tension aux bornes de l'IGBT quand il est passant et traversé par un courant I. *V*<sup>0</sup> et*Ron* sont les paramètres d'approximation au 1er ordre de la caractéristique de l'IGBT. De même pour la diode nous définissons la tension à ses bornes à l'état passant *V<sup>F</sup>* (forward), et les paramètres de son modèle au 1er ordre, *VF*<sup>0</sup> et *R<sup>d</sup>* .

Nous exprimons ainsi la tension moyenne en sortie de l'onduleur sur une période de découpage pour un bras par (4.3) et (4.5), en fonction du sens du courant I et du rapport cyclique *α* de la phase concernée. Les pertes par conduction pour ce bras de l'onduleur, notés *Pcond* en moyenne sur une période de découpage, sont calculées avec (4.4) et (4.6).

 $\text{Si } I > 0:$ 

$$
V_{phase-zéro} = \alpha (V_{dc} - (V_0 + R_{on}I)) + (1 - \alpha)(-V_{dc} - (V_{F0} + RdI))
$$
(4.3)

$$
P_{con-par-bras} = I(\alpha(V_0 + R_{on}I) + (1 - \alpha)(V_{F0} + R_dI))
$$
\n(4.4)

 $\textbf{Si } I < 0:$ 

$$
V_{phase-zéro} = \alpha (V_{dc} + (V_{F0} + R_{on}I)) + (1 - \alpha)(-V_{dc} + (V_0 + RdI))
$$
(4.5)

$$
P_{con-par-bras} = -I(\alpha(V_{F0} - R_d I) + (1 - \alpha)(V_0 - R_{on} I))
$$
\n(4.6)

**Remarque :** La tension aux bornes d'un MOSFET en conduction est donnée par (4.7) :

$$
V_{MOSFET} = R_{DS(on)}I
$$
\n(4.7)

Où *RDS*(*on*) est la résistance totale entre drain à l'état passant du MOSFET.

#### **4.2.1.2 Pertes par commutation**

Pour les pertes de commutation, le calcul s'avère impossible. En effet il faudrait connaître les formes de la tension et du courant pendant l'intervalle de commutation. Vu le nombre de paramètres en jeu, la tâche n'est pas réalisable. Le fabricant propose des courbes donnant l'énergie de commutation en fonction de divers paramètres (voir annexe B).

Entre chaque deux commutations d'un IGBT d'un bras de l'onduleur on a une fermeture et une ouverture de l'IGBT. À la fermeture, l'énergie *Eon* est dissipée dans l'IGBT ainsi que l'énergie *Err* (reverse recovery) à cause du temps de recouvrement de la diode. À l'ouverture, l'énergie  $E_{off}$  est dissipée dans l'IGBT.

On a alors une énergie dissipée qui s'exprime par (4.8), avec I le courant découpé,

considéré constant entre deux commutations d'un interrupteur.

$$
E_{communication}(I) = E_{on}(I) + E_{off}(I) + E_{rr}(I)
$$
\n(4.8)

Nous approchons les caractéristiques par un polynôme du 2nd ordre comme il est montré sur la Figure 4.1 :

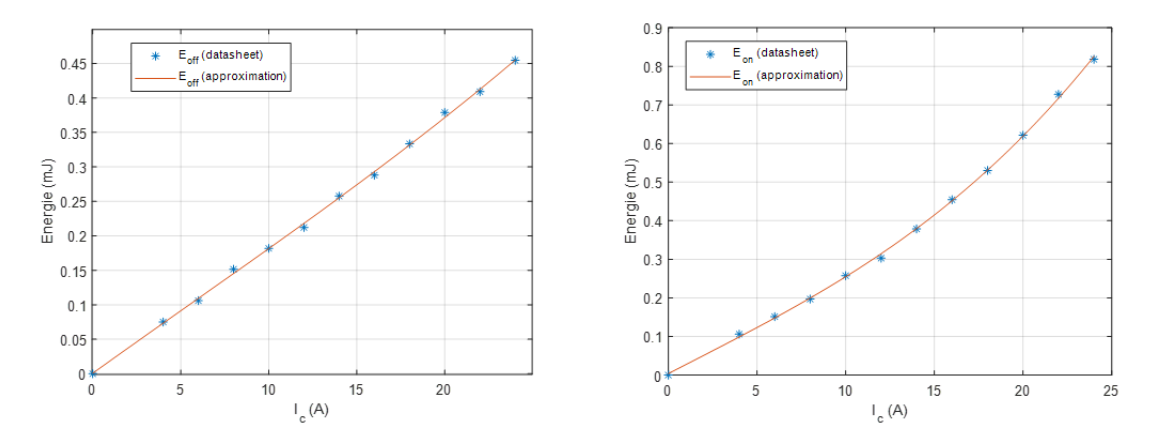

**Figure 4.1 –** Aproximation des energies dissipées dans l'IGBT en fonction du courant commuté.

Comme la tension de la liaison DC peut varier selon les applications, il faut tenir compte de la dépendance de l'énergie de commutation par rapport à la tension continue. Dans certaines limites, on peut supposer que cette dépendance est linéaire [26], ainsi les pertes par commutation pour chacune des phases, s'expriment par (4.9) :

$$
P_{communication-par-bras} = E_{communication}(I) \frac{V_{DC}}{V_{def}}
$$
\n(4.9)

Les pertes totales dans l'onduleur sont donc la somme des pertes par conduction et les pertes par commutation :

$$
P_{totales-onduleur} = P_{conduction} + P_{commutation}
$$
\n(4.10)

#### **4.2.2 Calcul des pertes dans l'onduleur pour un IGBT 20 A 600 V**

En se basant sur le « datasheet » de l'IGBT IKB20N60H3 de « infineon » (voir annexe B), on calcule sous Simulink les pertes dans l'onduleur (voir schémas Simulink dans l'annexe B) en fonction de la fréquence de découpage de l'IGBT à charge constante (*iqre f*=cte), et en fonction du courant de charge *i<sup>q</sup>* à fréquence de découpage constante.

#### **4.2.2.1 Evaluation des pertes en fonction de la fréquence de découpage**

Pour une charge constante  $T_r = 10$  N.m et donc  $i_{\text{qref}}$  =18.12 A avec une vitesse de référence de 5000 tr/min ( $f_{fond}$ =1666.67 Hz), on calcule les pertes par conduction et les pertes par commutation totales dans l'onduleur pendant une durée de fonctionnement de 0.5 s et pour un intervalle de fréquence de découpage allant de 50 à 100 kHz.

Les résultats de la simulation sont présentés dans la figure 4.2, les pertes par conduction ne varient pas en fonction de la fréquence de commutation, tandis que les pertes par commutation sont linéairement dépendantes de la fréquence de commutation. À haute

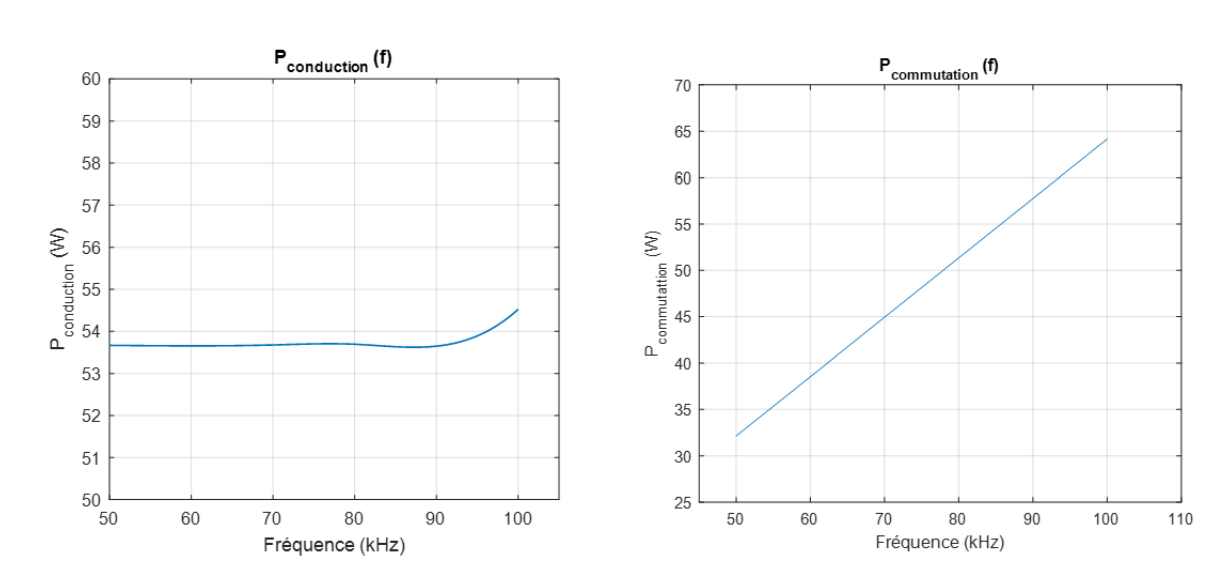

fréquence f= 100 kHz les pertes par commutation sont plus importantes que les pertes par conduction.

**Figure 4.2 –** Evolution des pertes par conduction et des pertes par commutation en fonction de la fréquence de commutation (cas de l'IGBT Si).

#### **4.2.2.2 Evaluation des pertes dans l'onduleur en fonction du courant de charge**

Pour une fréquence de découpage constante *fdec*=50 kHz avec une vitesse de référence de 5000 tr/min ( $f_{fond}$ =1666.67 Hz), on calcule les pertes par conduction et les pertes par commutation totales dans l'onduleur pendant une durée de fonctionnement de 0.5s et pour un intervalle de courant de charge  $i_{\text{gref}}$  allant de 0 à 25 A.

Les résultats de la simulation sont donnés dans la figure 4.3, les pertes par conduction augmentent en augmentant le courant de charge avec une allure quadratique, par contre les pertes par commutation augmentent linéairement avec une pente moins importante par rapport aux pertes par conduction, en effet, à courant de charge  $i_{\text{aref}}$ =15 A, les pertes par conduction sont presque égales aux doubles des pertes par commutation.

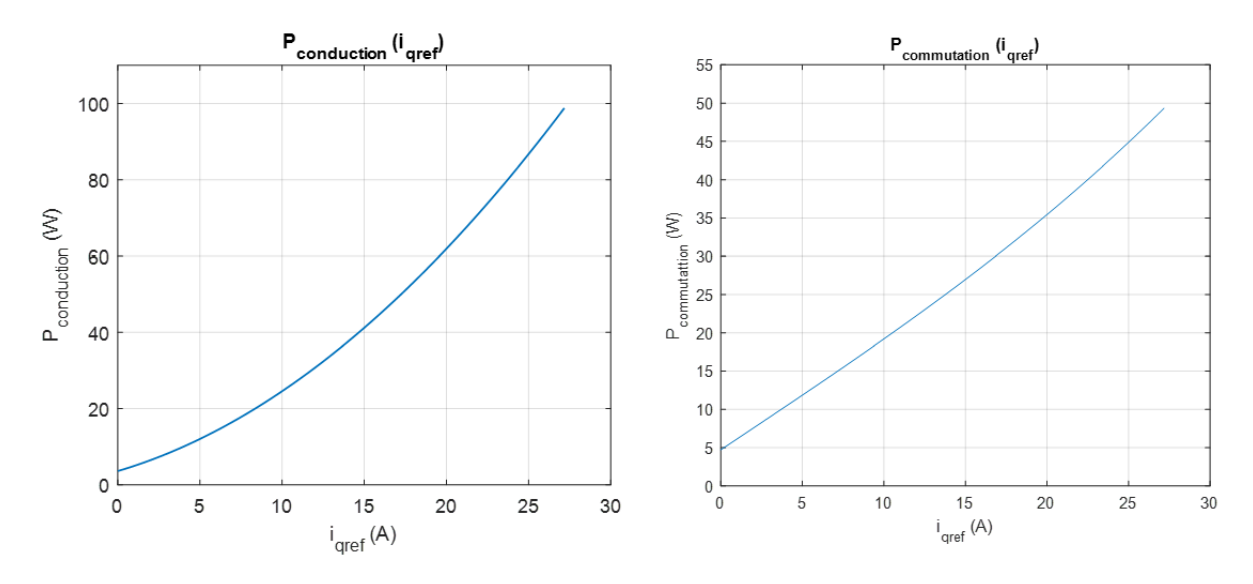

**Figure 4.3 –** Evolution des pertes par conduction et des pertes par commutation en fonction du courant de charge (cas de l'IGBT Si).

## **4.2.3 La technologie SiC**

La majeure partie des composants en électronique de puissance est réalisée à partir de silicium (Si). Aujourd'hui pour certaines applications en électronique de puissance la limite physique de ce matériau est atteinte. Ceci pousse à l'utilisation d'autres matériaux dits à « grand gap » tels que le Carbure de Silicium (SiC). Ce dernier possède des caractéristiques électriques exceptionnelles.

## **4.2.3.1 Les matériaux à grand gap**

En physique du semi-conducteur, le gap ou bande interdite correspond à l'énergie entre la bande de valence et la bande de conduction. Pour qu'un électron passe de la bande de la valence à la bande de conduction, il faudra fournir l'énergie correspondant au gap. Dans le cas du silicium, la bande interdite est de 1.12eV à 300K [27]. Les semi-conducteurs à grand gap (WBG : Wide BandGap) sont appelés ainsi du fait que leur bande interdite est supérieure à celle du silicium. Notons que plus le gap est grand et plus on tend vers un matériau isolant d'un point de vue électrique.

Le tableau (4.1) [27] [28] présente les propriétés physiques intrinsèques du Silicium et de matériaux semi-conducteurs à grand gap : le carbure de silicium (SiC), le nitrure de gallium (GaN) et le diamant (C).

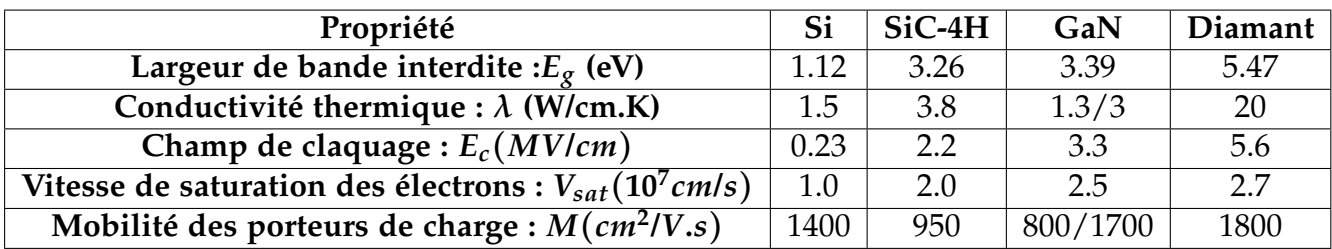

**Table 4.1 –** Propriétés intrinsèques du silicium et des matériaux à grand gap.

Une valeur élevée de Eg signifie qu'un électron est moins susceptible de passer par cette bande lorsque la température augmente. Alors qu'en termes de conductivité thermique, le SiC et le diamant sont beaucoup plus grands que le Si, ce qui signifie qu'ils peuvent facilement transférer de la chaleur. Grâce à ces avantages, les semi-conducteurs à grand gap sont capables de fonctionner à haute température [27].

Pour champ de claquage Ec, il y a des valeurs beaucoup plus importantes pour les matériaux à grand gap que pour le Si, ce qui indique que pour les matériaux de même épaisseur, les tensions de rupture sont beaucoup plus élevées pour les matériaux à grand gap que pour le Si. Par conséquent, pour la même tension de rupture, les semi-conducteurs de puissance à grand gap peuvent atteindre une épaisseur de jonction inférieure d'environ un dixième à celle du Si, ce qui contribue à diminuer la résistance des semi-conducteurs de puissance et l'augmentation de l'efficacité énergétique des convertisseurs de puissance.

La vitesse de saturation des électrons est entre deux et trois fois plus élevée pour les matériaux à grand gap. Ce paramètre est en lien avec la vitesse de commutation des transistors, montrant une aptitude des transistors à grand gap à commuter plus vite que leurs homologues en silicium et ainsi réduire les pertes en commutation [27].

#### **4.2.3.2 Calcul des pertes dans l'onduleur pour un MOSFET SiC 24 A 600 V**

En se basant sur le « datasheet » du MOSFET SiC SCT3105KR de « Rohm » (voir annexe B), on calcule sous Simulink les pertes dans l'onduleur (voir schémas Simulink dans l'annexe B) en fonction de la fréquence de découpage de l'IGBT à charge constante (*iqre f*=cte), et en fonction du courant de charge *i<sup>q</sup>* à fréquence de découpage constante.

#### **4.2.3.2.1 Evaluation des pertes en fonction de la fréquence de découpage**

Pour une charge constante  $T_r$ =10 N.m et donc  $i_{\text{aref}}$ =18.12 A avec une vitesse de référence de 5000 tr/min ( $f_{fond}$ =1666.67 Hz), on calcule les pertes par conduction et les pertes par commutation totales dans l'onduleur pendant une durée de fonctionnement de 0.5s et pour un intervalle de fréquence de découpage allant de 50 à 100 kHz. Les résultats de simulation sont présentés dans la figure 4.4.

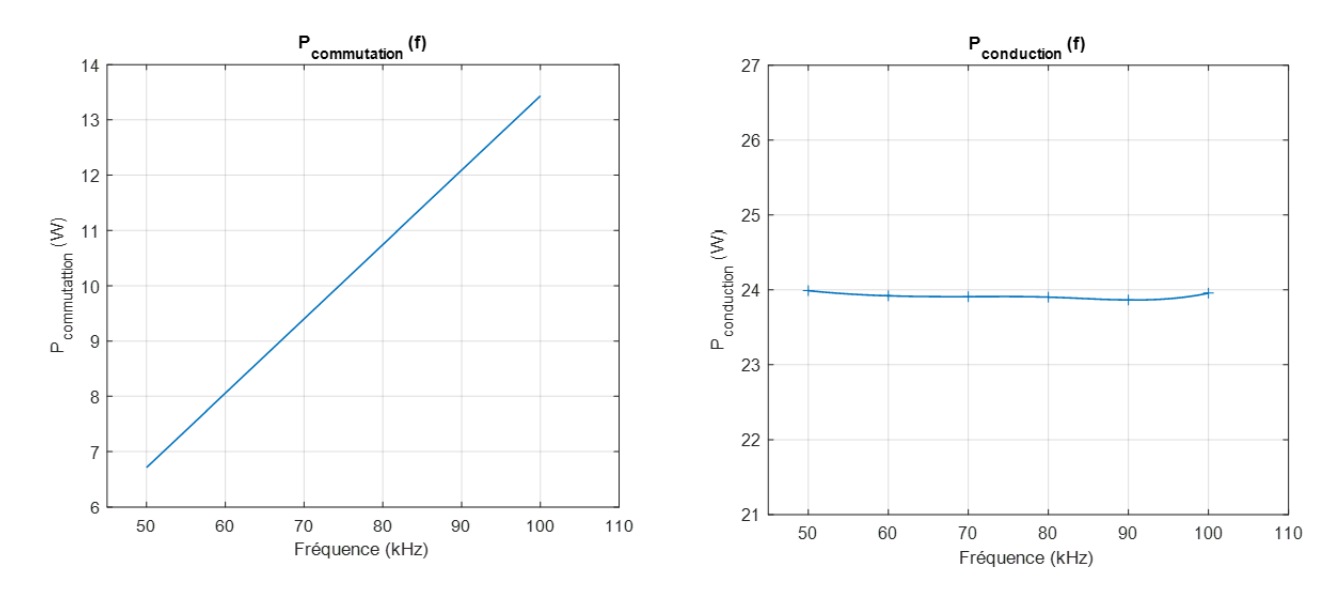

**Figure 4.4 –** Evolution des pertes par conduction et des pertes par commutation en fonction de la fréquence de commutation (cas du MOSFET SiC).

#### **4.2.3.2.2 Evaluation des pertes dans l'onduleur en fonction du courant de charge**

Pour une fréquence de découpage constante *fdec*=50 kHz avec une vitesse de référence de 5000 tr/min ( $f_{fond}$ =1666.67 Hz), on calcule les pertes par conduction et les pertes par commutation totales dans l'onduleur pendant une durée de fonctionnement de 0.5s et pour un intervalle de courant de charge *iqre f* allant de 0 à 25 A. Les résultats de simulation sont présentés dans la figure 4.5.

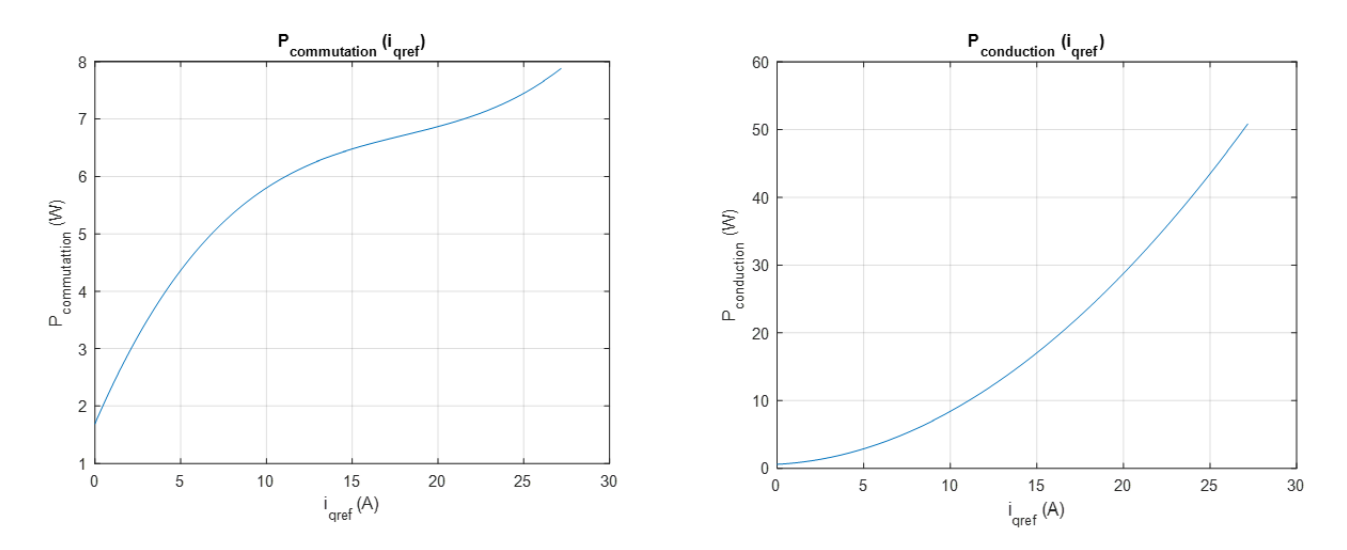

**Figure 4.5 –** Evolution des pertes par conduction et des pertes par commutation en fonction du courant de charge (cas du MOSFET SiC).

## **4.2.4 Comparaison**

D'apès les résultats obtenus précédemment, on remarque que les pertes par condution et par commutation en fonction de la fréquence ou du courant de charge ont une évolution similaire pour le cas de l'IGBT Si et le MOSFET SiC. Or, on constate que ces pertes sont faibles pour le MOSFET SiC par rapport aux pertes calculées pour l'IGBT Si.

# **4.3 Les pertes dans la machine**

### **4.3.1 Types de pertes**

#### **4.3.1.1 Pertes Joule**

Les pertes Joule dans le bobinage des machines à courant alternatif sont dues à la résistance DC des conducteurs et aux courants induits dans ces derniers. Ces courants induits sont la conséquence directe de la variation du champ engendré par la rotation des aimants, par les conducteurs s'y trouvant à proximité (effet de proximité) et aussi au courant variable dans le temps qui traverse le conducteur lui-même (effet de peau).

#### **4.3.1.2 Pertes dans les aimants**

Les pertes dans les aimants sont essentiellement dues aux courants induits créés par la variation de l'induction dans le matériau massif []. Ces variations d'inductions proviennent des trois causes suivantes :

- **Les harmoniques produits par le bobinage statorique :** les machines à bobinage dentaire sont caractérisées par une FMM présentant un large contenu harmonique (sous harmoniques et des harmoniques d'ordre élevés), qui ne tournent pas à la même vitesse que celle du rotor et induisent ainsi des courants de Foucault ;
- **Les harmoniques de perméance :** lorsque le rotor tourne, l'induction magnétique à l'intérieur des aimants change en raison de la variation de la perméance créée par

l'alternance de dents et d'encoches, ce qui conduit à la formation de courants de Foucault à l'intérieur des aimants ;

— **Les harmoniques temporels :** les convertisseurs d'électronique de puissance produisent des harmoniques temporels sur les courants d'alimentation qui engendrent des composantes de champ qui ne tournent pas à la même vitesse que le rotor.

## **4.3.2 Etude des pertes dues aux harmoniques de courant dans le bobinage**

Le bobinage du stator n'est pas purement sinusoïdal et génère un champ de réaction avec une certaine quantité d'harmoniques. Les machines triphasées sont caractérisées par des harmoniques d'ordre *h* = 6*k* ± 1. Ils génèrent des courants de Foucault dans le rotor avec une fréquence 6*k f*<sup>0</sup> (*f*<sup>0</sup> étant la fréquence du fondamental des courants statoriques). La transformée de Fourier rapide peut être utilisée pour déterminer la composante spectrale des ampères-tours dans les encoches et les parties qui génèrent chaque harmonique séparément [30].

Pour évaluer les pertes dans les aimants dues aux harmoniques de courant dans le bobinage, on passe par 3 étapes :

1. Calcul de la distribution des ampères-tours dans le bobinage, en utilisant la matrice de connexion, en supposant que les courants de phase statoriques sont équilibrés avec une amplitude  $I_{max} = 10$  A, on utilise la formule suivante :

$$
\bar{i_k} = N_{spires} \left[ C \right]^\prime \begin{bmatrix} \bar{I}_a \\ \bar{I}_b \\ \bar{I}_c \end{bmatrix} \; ; \; k = 0, \dots, \; N_{encoches} - 1 \tag{4.11}
$$

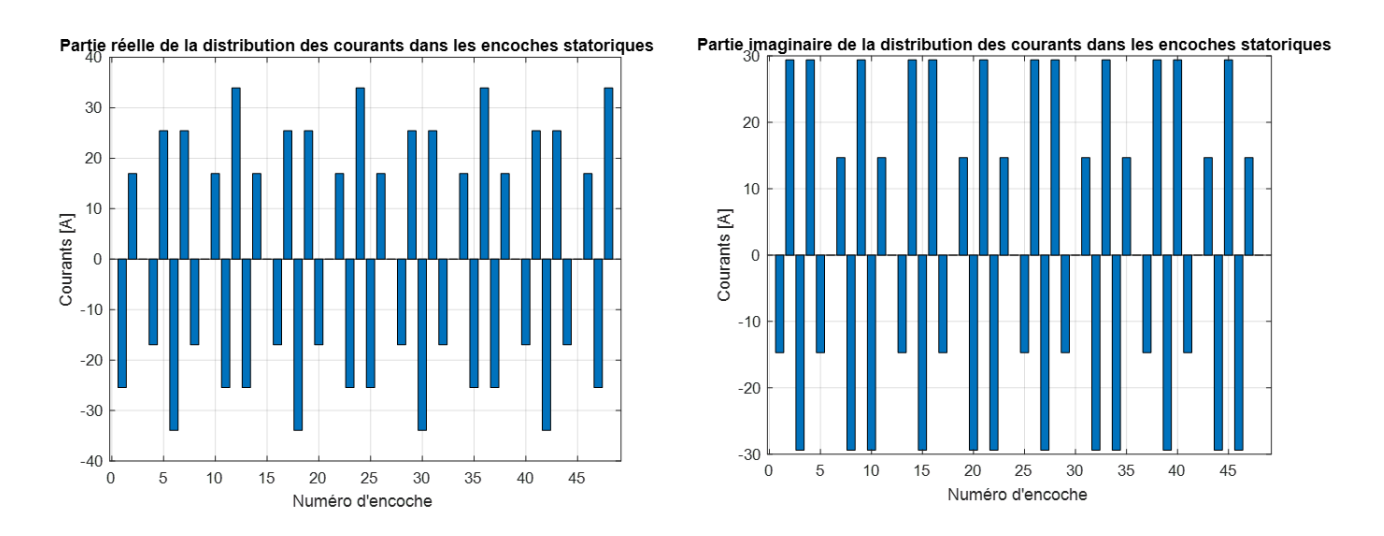

**Figure 4.6 –** Distribution des courants dans les encoches.

2. Détermination du spectre des harmoniques en utilisant la transformée de Fourier discrète (TFD) sur la distribution des courant dans les encoches.
La TFD des  $\bar{i}_k$  s'écrit [30] :

$$
\bar{J}_h = \sum_{k=0}^{N_{encoches}} \bar{i}_k \, e^{(jhk \frac{2\pi}{N_{es}})} \; ; \; h = 0, \dots, N_{encoches} - 1 \tag{4.12}
$$

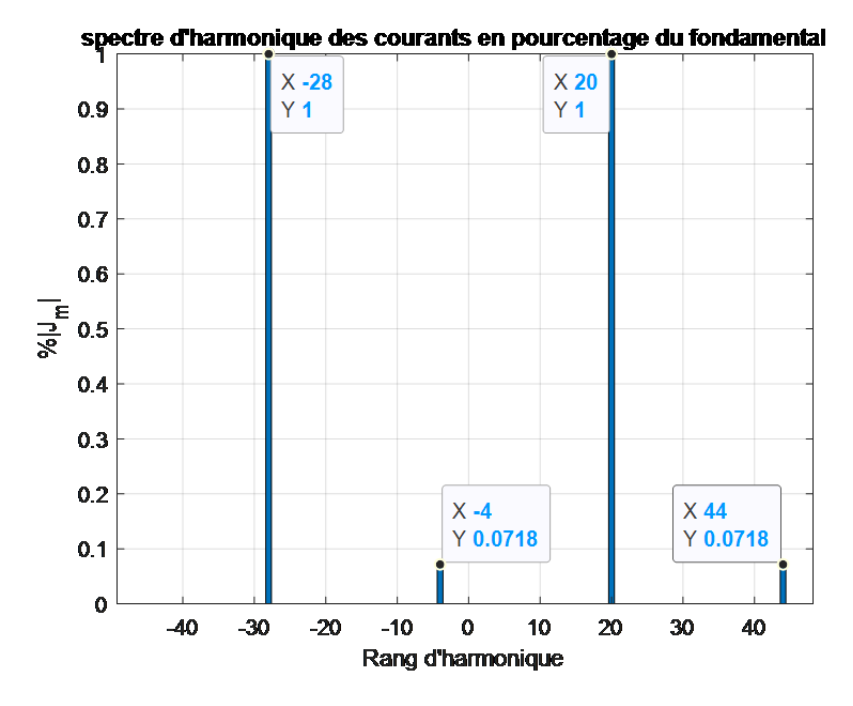

**Figure 4.7 –** Spectre d'harmonique des courants en pourcentage du fondamental.

3. Pour chaque harmonique, l'inverse de la TFD est utilisé pour obtenir la distribution des ampères-tours dans les encoches. La relation (4.2) implique que la TFD inverse permet de retrouver les courants d'encoches :

$$
\bar{i_k} = \frac{1}{N_{encoches}} \sum_{h=0}^{N_{encoches}} \bar{J_h} e^{(jhk \frac{2\pi}{N_{es}})} \quad ; \quad k = 0, \dots, N_{encoches} - 1 \tag{4.13}
$$

Ainsi, l'harmonique de rang h est donné par la distribution des courants dans les encoches qui conduit à :

$$
i_{hk}^- = \frac{\bar{J}_h}{N_{encoches}} e^{(-jhk\frac{2\pi}{N_{es}})} \; ; \; k = 0, \dots, N_{encoches} - 1 \tag{4.14}
$$

Le spectre harmonique obtenu par TFD (équation (4.2)) des courants dans les encoches est donné par la figure 4.10. Nous avons inclus également les harmoniques qui correspondent à l'onde inverse (*h* − *Nencoches*). La valeur négative des rangs de l'harmonique dans la figure 4.7 illustre uniquement que l'onde correspondante est inverse.

#### **4.3.3 Etude des pertes dans les aimants dues aux harmoniques de courants de la MLI**

Les alimentations par technique MLI utilisent des signaux porteurs à haute fréquence (peut atteindre 100 kHz pour le système étudié). Ces fréquences, qui sont d'ordre de

dizaines de kHz, se trouvent dans le spectre harmonique du courant d'entrée du moteur. Afin d'estimer leur impact sur les pertes globales, il est nécessaire de déterminer les pertes dues à ces harmoniques en fonction de la fréquence par la formule suivante :

$$
P_{MLI}(n) = \sum \left(\frac{I_n}{I_0}\right)^2 P(f(n))
$$
\n(4.15)

avec :

*P*(*f*) : Les pertes rotoriques en fonction de la fréquence ;

*I<sup>n</sup>* : L'amplitude du courant de l'harmonique de rang *n* ;

 $I_0$ : L'amplitude du courant du fondamental;

*f*(*n*) : La fréquence de l'harmonique de rang *n* ;

*PMLI*(*n*) : Les pertes rotoriques dues aux harmoniques de rang *n* de la MLI.

Les pertes dans les aimants permanents sont calculées pour un courant de référence unitaire dans le stator et pour différentes fréquences. En fonction de la profondeur de peau des courants à l'intérieur des aimants et la taille du maillage deux méthodes peuvent être utilisées pour évaluer ces pertes.

#### **4.3.4 Méthode globale**

Cette méthode consiste à utiliser la résolution par élément finis de femm sur l'ensemble de la machine. On définit donc le maillage sur l'intégralité de la machine (figure 4.8) et on augmente la finesse du maillage au rotor et en particulier dans les aimants pour avoir des résultats plus précis.

**Remarque :** Pour simplifier l'étude et diminuer en temps de calcul, on calcule les pertes sur un quart de la machine en introduisant des conditions aux limites de type périodique sur les frontières de la machine.

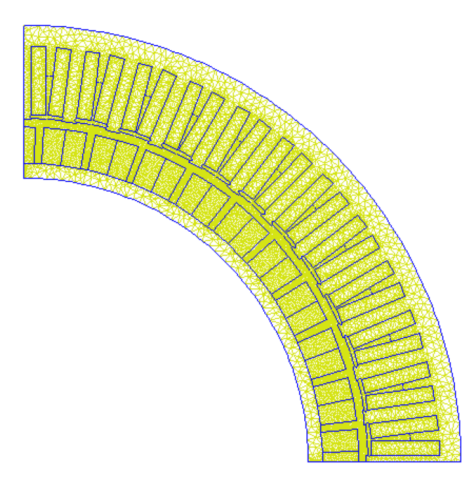

**Figure 4.8 –** Maillage de la MSAP.

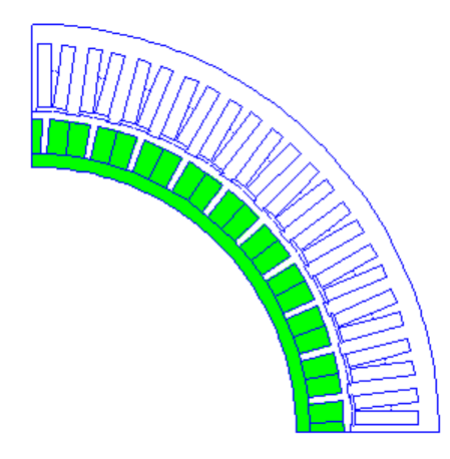

**Figure 4.9 –** Sélection du rotor pour le calcul des pertes résistives.

Pour calculer les pertes résistives dans le rotor, nous allons utiliser la méthode de calcul basée sur la loi d'Ohm implémentée dans femm. On sélectionne pour cela les aimants et la culasse rotorique (figure 4.9) et on utilise la fonction mo\_blockintegral(4) qui permet de calculer les pertes résistives dues aux courants induits dans le volume sélectionné. Les résultats obtenus sont montrés dans la figure 4.10.

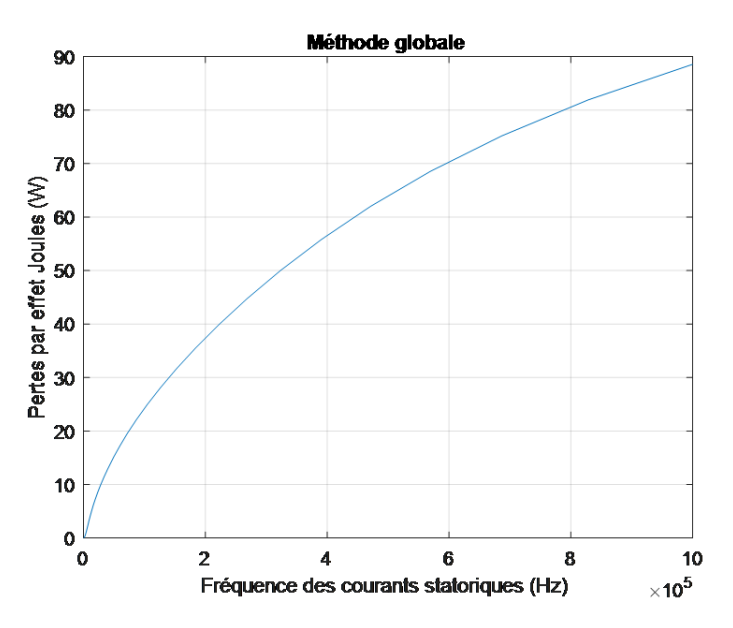

**Figure 4.10 –** Les pertes dans les aimants en fonction de la fréquence par la méthode globale.

#### **4.3.4.1 Méthode d'impédance de frontière**

On enlève le rotor utilisé précédemment et on le remplace par un nouveau rotor, constitué uniquement du contour des aimants et du fer. Le rotor n'est pas maillé (figure 4.11) et on ajoute la condition de faible épaisseur de peau « small skin depth » sur son contour. On définit la même conductivité et perméabilité que précédemment pour le fer et pour les aimants, sur les contours de ces derniers respectivement.

Le rotor n'étant pas maillé, il n'est plus possible de calculer les pertes avec la fonction mo\_blockintegral comme précédemment. Nous allons donc calculer la puissance injectée par la source :

On sélectionne les bobinages au stator (figure 4.12) et on calcule à l'aide de la fonction femm mo\_blockintegral(0) l'intégrale du produit *A*.*J*. Dans la figure 4.13, on présente les pertes dans les aimants calculées par cette méthode en fonction de la fréquence.

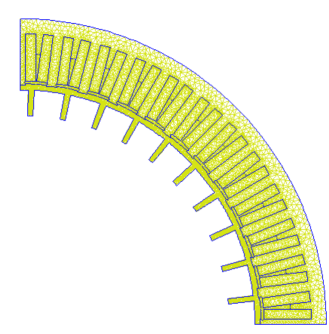

**Figure 4.11 –** Maillage de la MSAP avec rotor défini par une impédance de frontière.

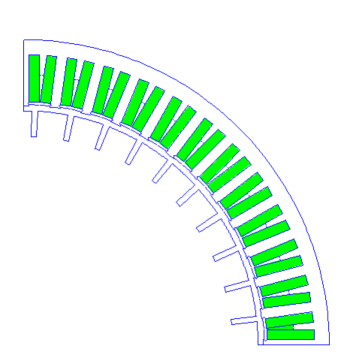

**Figure 4.12 –** Sélection des bobinages statoriques.

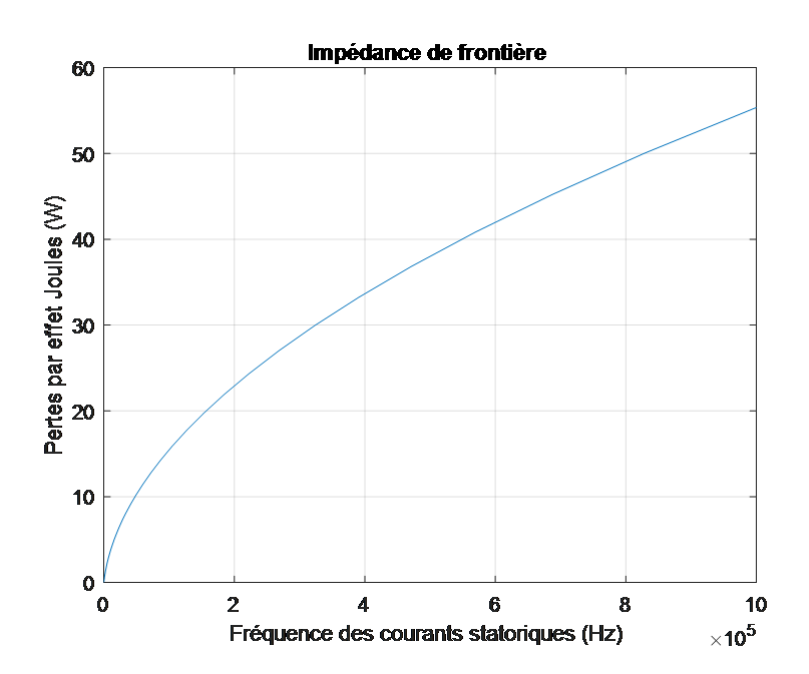

**Figure 4.13 –** Les pertes dans les aimants en fonction de la fréquence par la méthode d'impédance de frontière.

#### **4.3.4.2 Comparaison**

On trace sur la même figure, les pertes dans les aimants en fonction de la fréquence des courants statoriques par les deux méthodes sur une échelle logarithmique (figure 4.14).

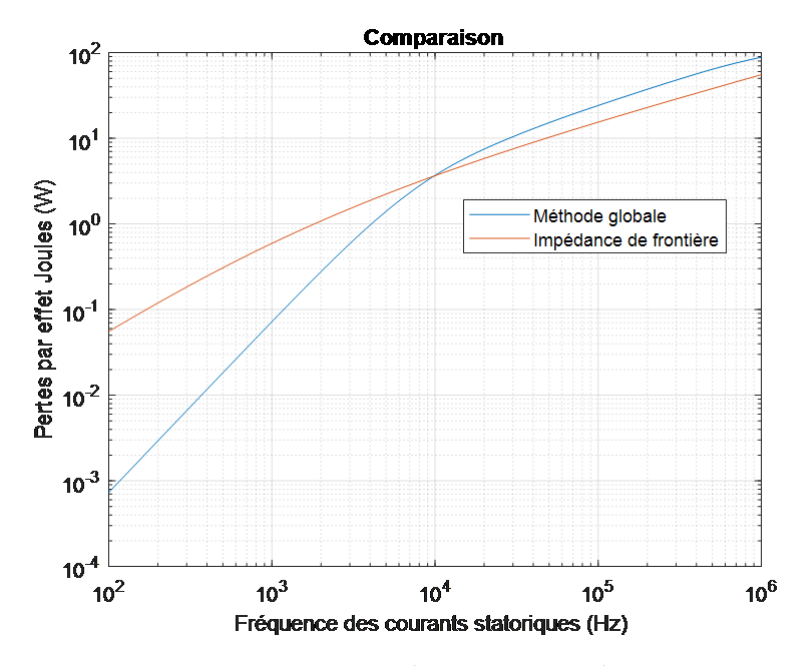

**Figure 4.14 –** Les pertes dans les aimants en fonction de la fréquence calculées par les deux méthodes.

Pour les deux méthodes, les pertes dans les aimants augmentent en fonction de la fréquence. A basse fréquence, il existe une différence importante dans les résultats obtenus par les deux méthodes, les résultats obtenus par la méthode globale sont les plus cohérents, car en basse fréquence l'effet de peau n'est pas important. Aux alentours d'une fréquence de 10 kHz, les résultats obtenus par les deux méthodes sont très proches et au-delà de cette fréquence, les résultats donnés par la méthode globale sont imprécis, car la taille du maillage devient plus grande par rapport l'épaisseur de peau 1 *π f σµ* et donc les résultats obtenus par la méthode d'impédance de frontière sont les plus fiables.

Nous avons tracé la densité des courants de Foucault sur un contour qui traverse les aimants pour deux fréquences de courants statoriques f=10 kHz (*δ*=1.4 mm) et f=100 kHz (*δ*=0.44 mm) Comme le montre la figure 4.15. Pour une fréquence de 10 kHz, la densité de courants de Foucault a une allure exponentielle (en  $e^{-\frac{x}{\delta}}$ ), par contre pour une fréquence f=100 kHz, l'allure de la densité de courant n'est pas physique, elle caractérise des erreurs numériques du fait que la solution théorique doit décroitre rapidement. La solution à ce problème consiste à augmenter la finesse du maillage en réduisant la taille de chaque élément du maillage, or on ne peut pas augmenter le nombre d'éléments indéfiniment pour suivre l'augmentation de la fréquence, car cela aboutit également à l'augmentation de la taille du problème et le temps d'exécution.

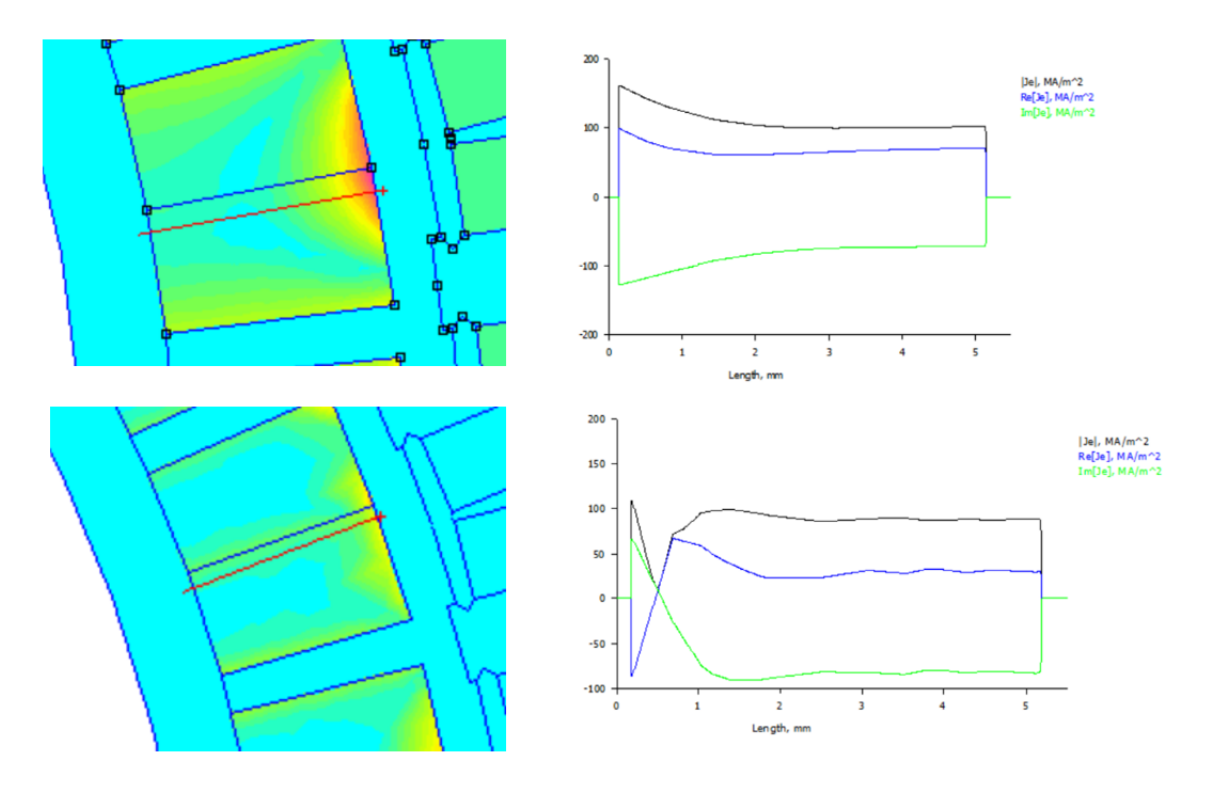

**Figure 4.15 –** La densité de courants de Foucault dans les aimants pour f=10 kHz (partie du haut) et f = 100 kHz (partie du bas).

#### **4.4 Conclusion**

Dans ce chapitre nous avons évaluer les pertes dans l'ensemble convertisseur-machine. Nous avons calculé les pertes dans l'onduleur en fonction de la fréquence de commutation des interrupteurs électroniques et en fonction du courant de charge dans le cas d'un IGBT Si et un MOSFET SiC, les pertes pour cette dernière technologie de semi-conducteurs sont moins importantes.

D'autre part, nous avons étudié les différents types de pertes dans les aimants de la MSAP, et on a calculé les pertes dues aux harmoniques de bobinage et celles dues aux harmoniques de courants de la MLI, il sera également nécessaire par la suite d'obtenir des données concernant l'alimentation de la machine par des essais pour quantifier ces pertes de manière plus précise.

# **Conclusion Générale**

## **Conclusion Générale**

C<sup>E</sup> travail a porté sur l'étude d'une machine synchrone à aimants permanents à flux radial à haute vitesse, des simulations ont été effectuées, sous femm et flux radial à haute vitesse, des simulations ont été effectuées, sous femm et Matlab/Simulink. Une machine est considérée comme une machine à haute vitesse lorsque la vitesse périphérique au rotor dépasse les 100 m/s. Les machines électriques rapides sont utilisées dans différentes applications industrielles, plusieurs machines sont envisageables telles que la MRV, la MSAP, la MAS et MS à excitation homopolaire. Dans une application électrique à grande vitesse, il faut prendre en compte les contraintes mécaniques, thermiques et électromagnétique qui limitent la puissance et la vitesse maximale.

La machine étudiée (p=20, *Nencoches*=48), a été conçue au laboratoire du GREEN pour étudier évaluer les contraintes d'ordre électrique qui sont dues à la haute fréquence, d'où la justification du choix d'un nombre de paires de pôles important, la vitesse mécanique n'est donc pas grande et il n'y a pas risque de rencontrer des problèmes mécaniques durant les essais.

Avant de commander la machine, il est nécessaire de déterminer ses paramètres en régime permanent (flux, fem, couple et inductances d'axes direct et de quadrature), le bobinage au stator est concentré à pas fractionnaire. Après avoir déterminer la matrice de connexion, nous avons calculé sous femm : les flux de phase qui ont une forme sinusoïdale, la fem obtenue est très proche d'une sinusoïde, le couple d'interaction stator-rotor est presque constant par contre le couple de détente est nul, les inductances *L<sup>d</sup>* et *L<sup>q</sup>* ont été calculées et sont égales puisque la MSAP est à pôles lisses. La méthode de la perméabilité gelée implémentée dans femm est une méthode qui permet de prendre en compte la saturation due aux aimants lorsque ces derniers sont désactivés.

Afin de commander la MSAP, il faut passer par la modélisation de la chaine de conversion électromécanique (alimentation+onduleur+MSAP). L'alimentation consiste à une batterie de tension continue qui alimente un onduleur triphasé commandé par la technique MLI. En posant des hypothèses appropriées, nous avons établi le modèle de la machine dans un repère diphasé (d,q), le système d'équation obtenu nous permet d'établir la commande vectorielle de la MSAP, cette technique consiste à transformer le modèle obtenu précédemment à un modèle équivalent à celui d'une machine à courant continu qui est un modèle linéaire et découplé, par des méthodes adéquates nous avons calculé les paramètres des régulateurs des courants *id*,*<sup>q</sup>* et de la vitesse. Une simulation a été réalisée sous Simulink pour une vitesse de référence de 5000 tr/min (*T<sup>r</sup>* = 5 N.m), l'augmentation de la fréquence de commutation des interrupteurs électroniques permet d'atténuer les oscillations des courants et du couple électromagnétique , or l'augmentation de cette fréquence est limitée par la quantité de pertes dans l'onduleur et dans

le rotor de la machine.

Les pertes dans l'ensemble convertisseur-machine ont été étudiées. Dans l'onduleur, il existe deux types de pertes : les pertes par conduction et les pertes par commutation, ces pertes augmentent avec l'augmentation du courant de charge, les pertes par conduction ne varient pas en fonction de la fréquence de commutation, or, les pertes par commutation augmentent avec l'augmentation de cette fréquence. Le calcul de ces pertes pour deux types d'interrupteurs électroniques : l'IGBT Si et le MOSFET SiC, montre que ces pertes sont moins importantes pour le cas du MOFET SiC. Les pertes dans la MSAP, notamment dans les aimants ont trois causes : les harmoniques de bobinage, l'effet de denture et les harmoniques de la MLI. Les pertes par courant de Foucault dans les aimants permanents en fonction de la fréquence des courants statoriques sont calculées par deux méthodes sous femm, la méthode globale donne des résultats fiables en basse fréquence et la méthode d'impédance de frontière est plus précise en haute fréquence.

Au GREEN, des essais ont permis d'atteindre une vitesse de 1000 tr/min pour une fréquence de commutation de 30 kHz avec un onduleur à l'IGBT Si, l'utilisation d'un onduleur triphasé à MOSFET SiC et avec une plus grande fréquence de commutation permettra d'atteindre une vitesse plus importante avec un minimum de pertes.

**Références Bibliographiques**

## **Références Bibliographiques**

[1] M. COUDERC, « Contribution à l'élaboration d'une méthodologie générale de conception des machines à aimants permanents à haute vitesse », Thèse de doctorat, L'Institut National Polytechnique de Toulouse, Juillet 2008.

[2] A. Binder, T. Schneider, « High-Speed Inverter-Fed AC Drives », Institute of Electrical Energy Conversion, Darmstadt University of Technology Landgraf-Georg-Strasse 4, Darmstadt, D-64283, Germany, IEEE 2007.

[3] A. Boglietti, C. Gerada, A. Cavagnino, « High-Speed Electrical Machines and Drives », IEEE transactions on industrial electronics, vol. 61, No. 6, June 2014.

[4] F. MARTAN, « Contribution au dimensionnement optimal de machines synchrones à aimants déposés en surface pour applications à hautes vitesses », Thèse de doctorat, Université de Nantes, Avril 2013.

[5] D. Gerada, A. Mebarki and all, « High-Speed Electrical Machines : Technologies, Trends, and Developments », IEEE transactions on industrial electronics, vol. 61, No. 6, June 2014.

[6] A. Boglietti, A. Cavagnino, A. Tenconi and S. Vaschetto, « Key Design Aspects of Electrical Machines for High-Speed Spindle Applications », Politecnico di Torino, Dipartimento di Ingegneria Elettrica, Italy, IEEE 2010.

[7] J. Shen, X. Qin, and Y. Wang, « High-Speed Permanent Magnet Electrical Machines - Applications, Key Issues and Challenges », CES transactions on Electrical Machines and Systems, vol. 2, No. 1, March 2018.

[8] A. REZZOUG et M.E. ZAIM : « Machines électriques non conventionnelles ».Traité EGEM Série Génie Electrique. Hermès, 2011.

[9] M. Caprio, V. Lelos, J. Herbst, J. Upshaw, « Advanced Induction Motor Endring Design Features for High Speed Applications », Center for Electromechanics, The University of Texas, IEEE 2005.

[10] P. Tsao, M. Senesky, and Seth R. Sanders, « An Integrated Flywheel Energy Storage System With Homopolar Inductor Motor/Generator and High-Frequency Drive », IEEE transactions on industry applications, vol. 39, No. 6, November/December 2003.

[11] M.A.Rahman, A. Chiba, and T. Fukao, « Super High Speed Electrical Machines – Summary », Extended Summary for IEEE-PES Meeting at Denver-2004- Panel Session on Super High Speed Drive.

[12] H. BOUKER, « Conception et optimisation des machines synchrones à aimants permanents à haute vitesse dédiées aux véhicules électriques/ hybrides », Thèse de doctorat, Ecole Normale Supérieure de Cachan, Université de Paris-Saclay, Novembre 2016.

[13] A. BETTAYEB, « PERTES À HAUTE FREQUENCE DANS LES ROTORS DES MACHINES SYNCHRONES À AIMANTS ALIMENTEES PAR ONDULEUR DE TENSION », Thèse de doctorat, Ecole Doctorale « Sciences et Technologies de l'Information des Télécommunications et des Systèmes », Octobre 2010.

[14] X. JANNOT, « Modélisation et Optimisation d'un ensemble convertisseur-machine : Application aux systèmes d'entrainements à haute vitesse », Thèse de doctorat, Ecole Doctorale « Sciences et Technologies de l'Information des Télécommunications et des Systèmes », Décembre 2010.

[15] A. Arkkio, T. Jokinen, E. Lantto, « Induction and Permanent-Magnet Synchronous Machines for High-Speed Applications », Laboratory of Electromechanics, Helsinki University of Technology, Finland.

[16] Z. Kolondzovski, A. Arkkio, J. Larjola, and P. Sallinen, « Power Limits of High-Speed Permanent-Magnet Electrical Machines for Compressor Applications », IEEE transactions on energy conversion, vol. 26, No. 1, March 2011.

[17] B. ASLAN, « Conception de Machines Polyphasés à Aimants et Bobinage Concentré à Pas Fractionnaire avec Large Plage de Vitesse », Thèse de Doctorat ParisTech, 29 Octobre 2013.

[18] L. Alberti, N. Bianchi : « Theory and Design of Fractional–Slot Multilayer Windings », Présentation web .pdf, Energy Conversion Congress and Exposition « ECCE » Phoenix, Arizona, Septembre 2011.

[19] Site Web : https ://www.emetor.com/windings/.

[20] https ://www.femm.info/wiki/HomePage.

[21] David Meeker, « User's Manual », Finite Element Method Magnetics : OctaveFEMM, Mars 2018.

[22] S. CARRIERE, « Synthèse croisée de régulateurs et d'observateurs pour le contrôle robuste de la machine synchrone », Doctorat de l'université de TOULOUSE, 28 Mai 2010.

[23] H. BOUTOUCHE, R. OUERDANE, « Modélisation et Commande de la Machine Synchro Réluctante Assistée par des Aimants Permanents », Mémoire de projet de fin d'études pour l'obtention du diplôme d'ingénieur d'état en électrotechnique, Juin 2017.

[24] D. JARROT, « Contribution au développement d'outils de conception de machines

synchrones à aimants permanents en vue de l'intégration convertisseur-machine. Etude des machines électriques double étoile à coupleur magnétique intégré pour une application aéronautique », Doctorat de l'université de TOULOUSE, 6 Décembre 2016.

[25] L. SEPULCHRE, « Pour l'optimisation de la commande des machines synchrones à aimants permanents en régime de haute vitesse pour véhicule électrique », Doctorat de l'Université de TOULOUSE, 28 Mars 2017.

[26] « Applying IGBTs », Document technique ABB.

[27] K. Li, « Caractérisation et Modélisation des Composants Semi-conducteurs à Grand Gap (SiC/GaN) : Application aux Convertisseurs HF », Doctorat de l'Université de Lille 1, 23 Octobre 2014.

[28] « IGBT & SiC Gate Driver Fundamentals », Document technique TEXAS INSTRUMENTS.

[29] A. CAUNES, « Modélisation des pertes rotoriques dans une machine à aimants permanents », Rapport de Projet de Fin d'Etudes, ENSEM, Nancy, 2019.

[30] A. CAUNES, N. TAKORABET, H. CHAINTHONGSUK, L. DURANTON, « Characterization of rotor losses in High Speed Permanent Magnet Synchrounous Machine », Publication IEEE, 2019.

[31] R. LATEB, « Modélisation des Machines Asynchrones et Synchrones à Aimants avec Prise en Compte des Harmoniques d'Espace et de Temps : Application à la propulsion marine par POD.

## <span id="page-85-0"></span>**Annexes**

# **[Annexe A](#page-85-0)**

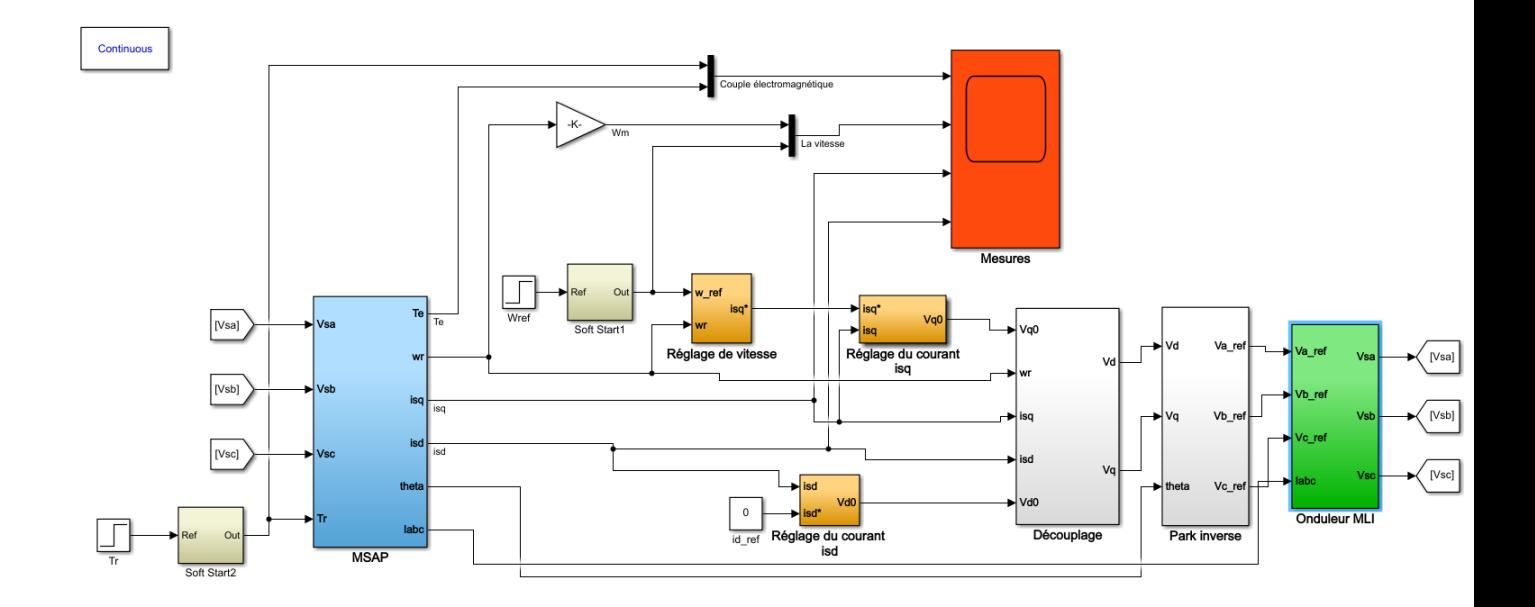

**Figure A.1** : Schéma global du modèle Simulink de la commande vectorielle de la MSAP.

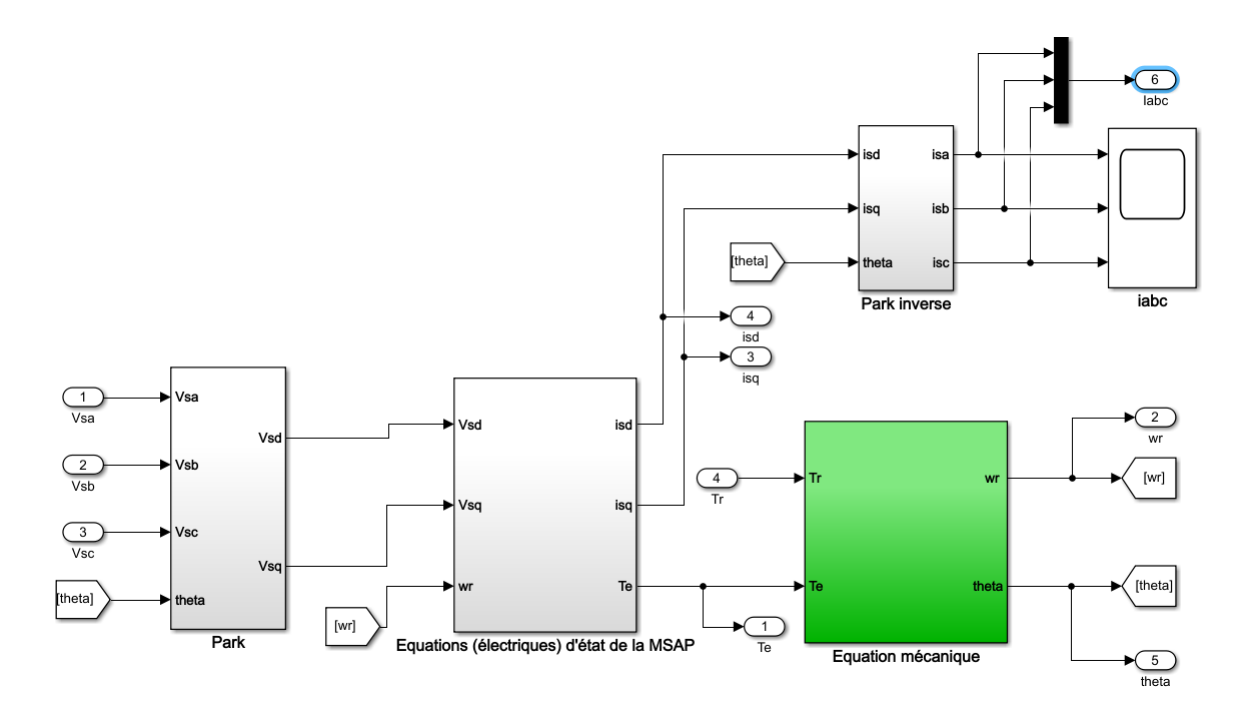

**Figure A.2** : Modèle Simulink de la MSAP.

## **Annexe B**

### **Caractéristiques de l'IGBT Si**

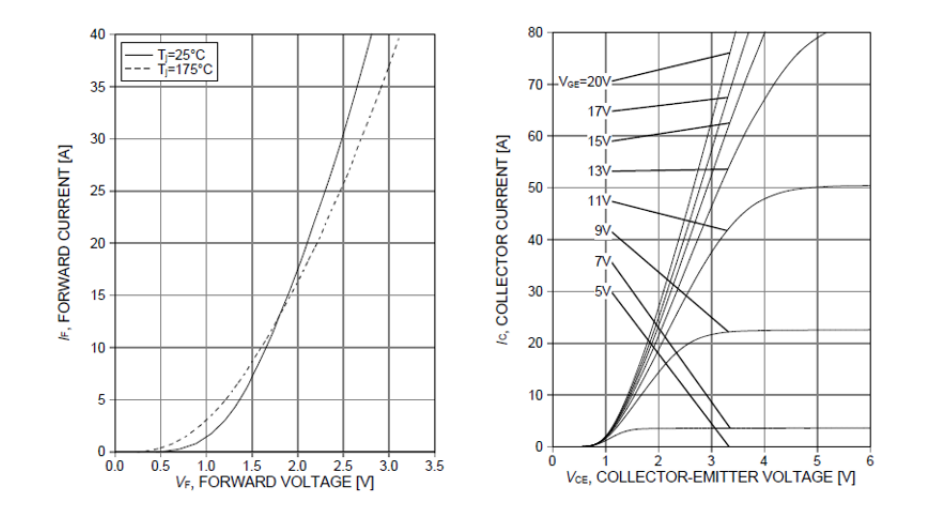

**Figure B.1** : Les caractéristiques de la tension aux bornes de l'IGBT et de celle aux bornes de la diode.

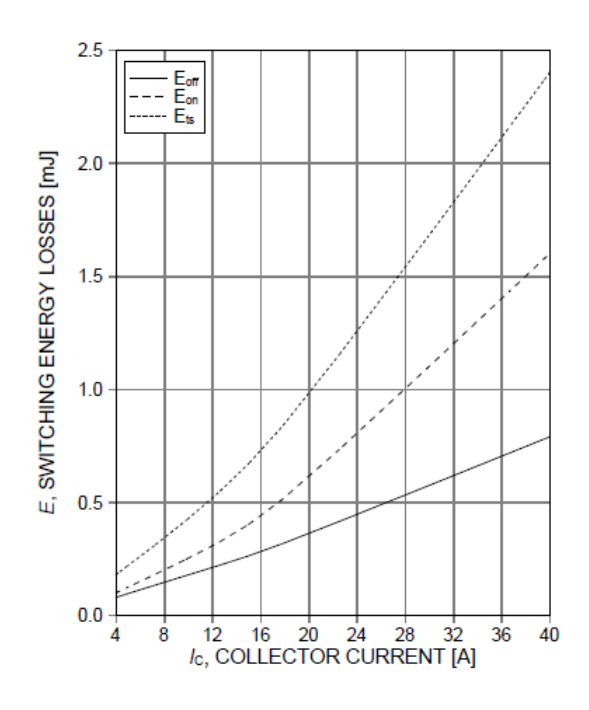

**Figure B.2** : Caractéristique de l'énergie de commutation en fonction du courant de collecteur commuté.

#### **Caractéristique du MOSFET SiC :**

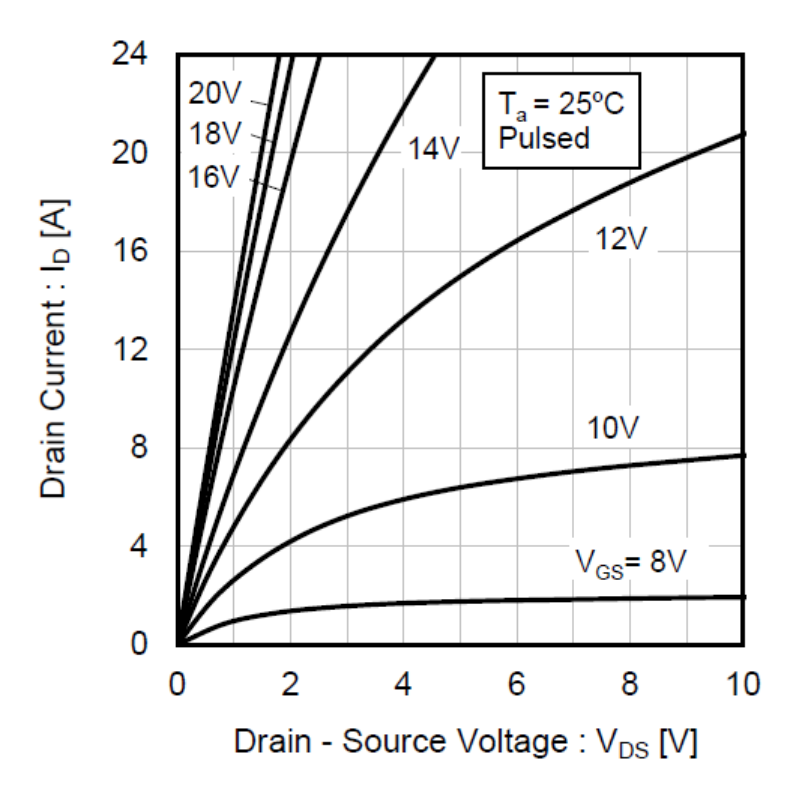

**Figure B.3** : Caractéristique de la tension aux bornes du MOSFET.

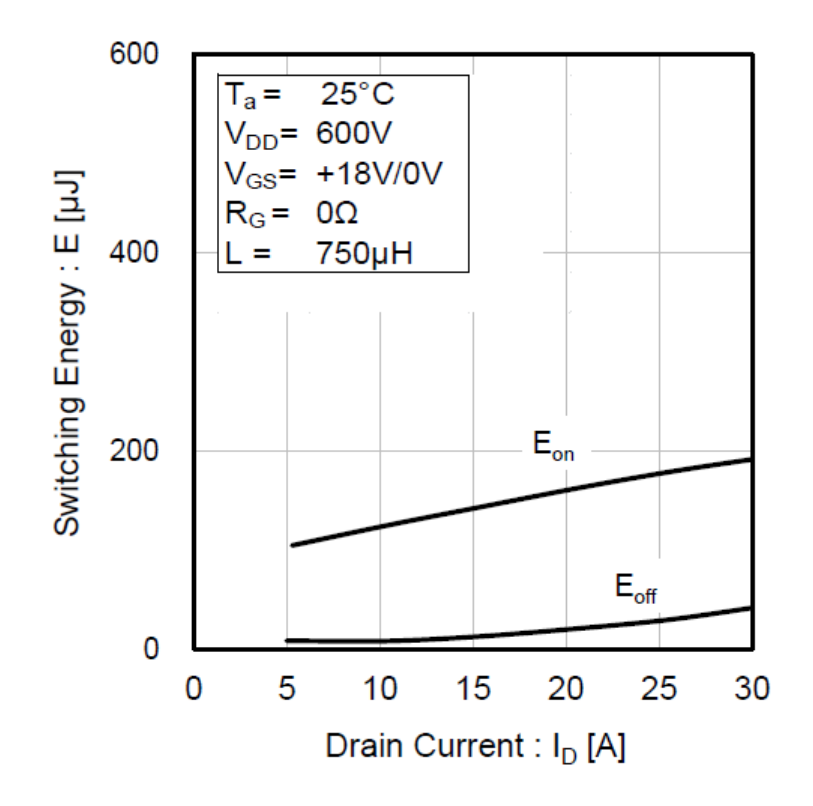

**Figure B.4** : Caractéristique de l'énergie de commutation en fonction du courant de drain commuté.

## **Schémas Simulink pour le calcul des pertes dans l'onduleur**

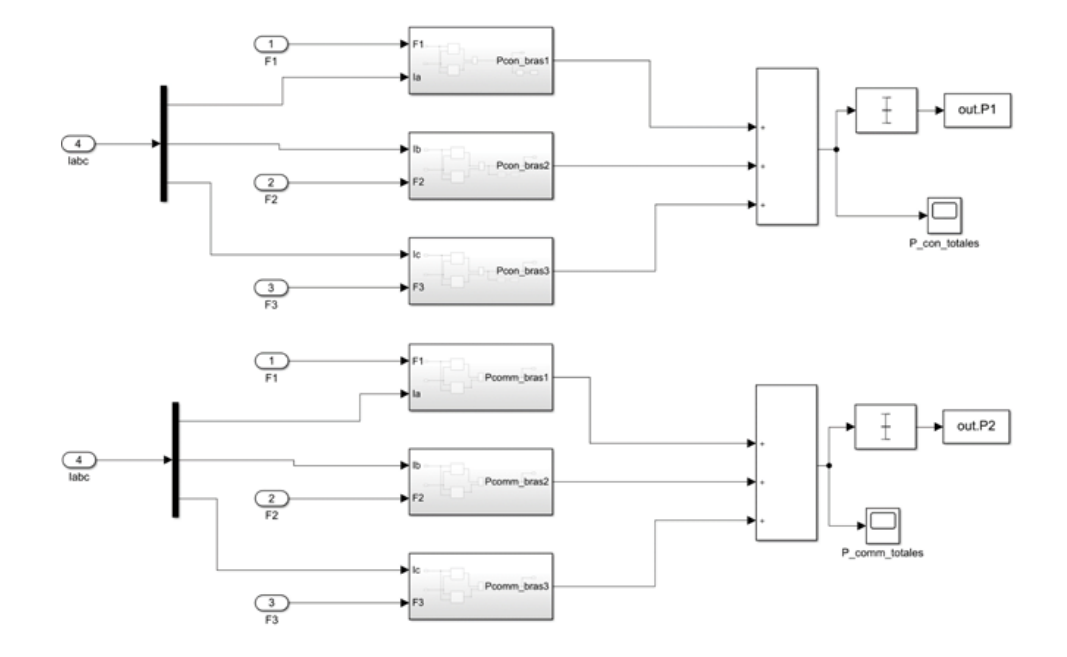

**Figure B.5** : Schémas Simulink pour le calcul des pertes par conduction et par commutation dans l'onduleur.